# **ANALISIS OPTIMASI DAYA REAKTIF PADA** *STATIC VAR COMPENSATOR* **DENGAN METODE** *FAST DECOUPLED*

## **TESIS**

Diajukan Untuk Memenuhi Sebagian Syarat Memperoleh Gelar Magister Teknik (M.T.) Program Studi Magister Teknik Elektro

Oleh:

# **DENY HERMAWAN NPM: 1920080011**

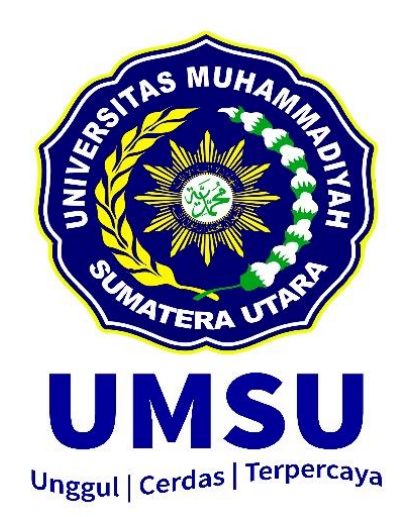

# **PROGRAM STUDI MAGISTER TEKNIK ELEKTRO PROGRAM PASCASARJANA UNIVERSITAS MUHAMMADIYAH SUMATERA UTARA MEDAN 2021**

## **PENGESAHAN**

# ANALISIS OPTIMASI DAYA REAKTIF PADA STATIC VAR COMPENSATOR DENGAN **METODE FAST DECOUPLED**

"Tesis ini Telah Dipertahankan Dihadapan Panitia Penguji

Yang Dibentuk Oleh Magister Teknik Elektro UMSU dan Dinyatakan Lulus Dalam Ujian,

Pada Hari, Tanggal Gelern, 28 Desember 2021,

## Panitia Penguji

1. Assoc. Prof. Dr. Muhammad Fitra Zambak, S.T., M.Sc. Penguji 1

- 2. Assoc. Prof. Dr. Ir. Suwarno, M.T. Penguji 2
- 3. Assoc. Prof. Dr. Ir. Syafruddin Hasan, M.Sc. Penguji 3

Ą,

# gul | Cerdas |

## **PENGESAHAN TESIS**

: Deny Hermawan

: 1920080011

Nama Nomor Pokok Mahasiswa Prodi/Konsentrasi **Judul Tesis** 

: Magister Teknik Elektro/Manajemen Energi Listrik : Analisis Optimasi Daya Reaktif pada Static Var Compensator Dengan Metode Fast Decoupled

Pengesahan Tesis:

Medan, 29 mmart, 2022

**Komisi Pembimbing** 

Pembimbing I

Assoc. Prof. Dr. Ir. Surya Hardi, M.Sc.

Pembimbing II

T (Mut

Assoc. Prof. Ir. Eddy Warman, M.T.

Diketahui

Ketua Program Studi

Prof. Dr. Triono Eddy, S.H., M.Hum.

Direktur

Assoc. Prof. Dr. Ir. Suwarno, M.T.

 $\overline{s}_i$  :

## **PERNYATAAN**

# ANALISIS OPTIMASI DAYA REAKTIF PADA **STATIC VAR COMPENSATOR DENGAN METODE FAST DECOUPLED**

Dengan ini penulis menyatakan bahwa:

- 1. Tesis ini disusun sebagai syarat untuk memperoleh gelar Magister pada Program Magister Teknik Elektro Program Pascasarjana Universitas Muhammadiyah Sumatera Utara benar merupakan hasil karya peneliti sendiri.
- 2. Tesis ini adalah asli dan belum pernah diajukan untuk mendapatkan gelar akademik (sarjana, magister, dan/atau doktor), baik di Universitas Muhammadiyah Sumatera Utara maupun di perguruan tinggi lain.
- 3. Tesis ini adalah murni gagasan, rumusan, dan penelitian saya sendiri, tanpa bantuan pihak lain, kecuali arahan Komisi Pembimbing dan masukan Tim Penguji.
- 4. Dalam karya tulis ini tidak terdapat karya atau pendapat yang telah ditulis atau dipublikasikan orang lain, kecuali secara tertulis dengan jelas dicantumkan sebagai acuan dalam naskah dengan disebutkan nama pengarang dan dicantumkan dalam daftar pustaka.
- 5. Pernyataan ini saya buat dengan sesungguhnya. Apabila di kemudian hari ternyata ditemukan seluruh atau sebagian tesis ini bukan hasil karya penulis sendiri atau adanya plagiat dalam bagian-bagian tertentu, penulis bersedia menerima sanksi pencabutan gelar akademik yang penulis sandang dan sanksi-sanksi lainnya sesuai dengan peraturan perundangan yang berlaku.

Medan, 3 Oktober 2021

Penulis

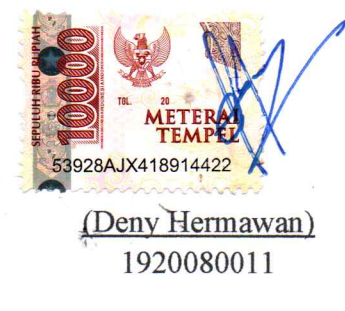

## **PERSEMBAHAN DAN MOTO**

Dengan rasa syukur dan kerendahan hati, tesis ini saya persembahkan kepada:

- Mamak, (Alm) Bapak, Mas Budi, Dewi, dan Wilda, yang telah memberikan dukungan yang luar biasa.
- $\pm$  Titin Mayasari dan Dhabith Khairullah yang telah memberikan motivasi dan doa-doa terbaiknya.
- Teman-teman PPs UMSU yang telah memberi warna dan kisah cerita yang tidak terlupakan.
- Almamater UMSU yang telah membentuk penulis menjadi lebih baik.
- PTAR dan rekan kerja yang selalu *support and spirit*.

"Kebenaran suatu hal tidaklah ditentukan oleh berapa banyaknya orang yang mempercayainya"

-KH. Ahmad Dahlan-

## **KATA PENGANTAR**

Alhamdulillah, segala puji bagi ALLAH SWT atas segala limpahan Rahmat, ridho, dan hidayah-Nya sehingga tesis dengan judul "Analisis Optimasi Daya Reaktif pada *Static VAR Compensator* Dengan Metode *Fast Decoupled*" dapat penulis selesaiakan. Shalawat serta Salam tetatp tercurah kepada junjungan kita Nabi Muhammad SAW, yang membawa dan menerangi hati nurani kita, menjadi cahaya bagi segala perbuatan mulia, dan Insyaa ALLAH kita semua termasuk umat Nabi Muhammad SAW hingga akhir zaman.

Tujuan dari penulisan tesis ini adalah untuk memenuhi syarat dalam memperoleh gelar Magister Teknik pada Program Studi Pasca Sarjana Teknik Elektro Universitas Muhammadiyah Sumatera Utara. Dalam proses penulisan tesis ini, penulis banyak mendapatkan bimbingan dan dukungan dari berbagai pihak sehingga penulisan tesis ini dapat terselesaikan, oleh karena itu, ucapan terimakasih yang sebesar-besarnya dan penghargaan yang setingi-tingginya penulis sampaikan kepada:

- 1. Bapak Prof. Dr. Triono Eddy, S.H., M.Hum., selaku Direktur PPs UMSU,
- 2. Bapak Assoc. Prof. Dr. Ir. Surya Hardi, M.Sc., selaku dosen pembimbing,
- 3. Bapak Assoc. Prof. Ir. Eddy Warman, M.T., selaku dosen pembimbing,
- 4. Bapak Assoc. Prof. Dr. Muhammad Fitra Zambak, S.T., M.Sc., selaku dosen penguji, dan selaku Wakil Direktur PPs UMSU,
- 5. Bapak Assoc. Prof. Dr. Ir. Suwarno, M.T., selaku dosen penguji dan selaku Ketua Program Studi MTE UMSU,
- 6. Bapak Assoc. Prof. Dr. Ir. Syafruddin Hasan, M.Sc., selaku dosen penguji,
- 7. Ibu Rohana, S.T., M.T., selaku Sekretaris Program Studi MTE UMSU,
- 8. Segenap Bapak dan Ibu dosen PPs MTE UMSU,
- 9. Seluruh staf Biro dan Kepegawaian PPs UMSU,
- 10. Mahasiswa Program Studi Pasca Sarjana Teknik Elektro UMSU,
- 11. Semua pihak yang terlibat, yang tidak bisa penulis sebutkan satu-persatu.

Dengan segala keterbatasan yang penulis miliki, tesis ini jauh dari sempurna, masih banyak kekurangan-kekurangan yang harus diperbaiki. Semoga hasil penelitian ini dapat bermanfaat bagi kita semua, khususnya bagi dunia pendidikan.

*Billahi Fii Sabilil Haq, Fastabiqul Khairat*

 Medan, Oktober 2021 Penulis

# **ANALISIS OPTIMASI DAYA REAKTIF PADA**  *STATIC VAR COMPENSATOR* **DENGAN METODE** *FAST DECOUPLED*

**Deny Hermawan NPM: 1920080011**

## **ABSTRAK**

Kebutuhan listrik di PT Agincourt Resources dalam menjalankan peralatan listrik membutuhkan kestabilan tegangan, untuk perbaikan profil tegangan dan untuk mengurangi rugi-rugi daya, dapat dilakukan dengan kompensasi daya reaktif pada sistem, yaitu dengan pemasangan *Static VAR Compensator* (SVC). Setiap kompensasi Var yang di injeksi merupakan beban listrik tersendiri yang tidak dapat dimanfaatkan. Dalam memperoleh nilai optimasi, injeksi Var pada SVC harus diatur seminimal mungkin dengan tetap terjaga profil tegangan sesuai dengan batas operasional dan tetap mengurangi rugi-rugi daya pada sistem. Pengaturan nilai injeksi daya reaktif SVC ke dalam sistem distribusi 11 kV untuk memperoleh nilai optimasi dapat ditentukan dengan cara simulasi menggunakan *software* ETAP, metode aliran daya *fast decoupled*, dan proses simulasi dengan pendekatan *trial and error*, yaitu pengulangan dan memvariasikan data masukan dengan batasan yang sudah ditentukan sampai nilai maksimal yang diinginkan tercapai. Dengan 38 simulasi didapat pengaruh perubahan nilai injeksi daya reaktif SVC, yaitu penurunan tegangan 150 Volt pada setiap bus 11 kV, penurunan daya reaktif 3 kVar pada Bus101 dan 34 kVar pada Bus102, penurunan rugi-rugi daya aktif 0,8 kW pada Bus101 dan 3,5 kW pada Bus102, serta penurunan rugi-rugi daya reaktif 0,5 kVar pada Bus101 dan 3,1 kVar pada Bus102. Nilai yang dibutuhkan untuk injeksi daya reaktif SVC dengan tetap tercapainya perbaikan profil tegangan kerja dan berkurangnya rugi-rugi daya pada sistem distribusi 11 kV adalah 0 kVar. Nilai error pada simulasi ini yaitu perbedaan tegangan fasa sebesar 119 Volt atau 1,07%, perbedaan daya aktif sebesar -1,459 MW atau -8,15%, perbedaan daya reaktif sebesar 0,655 MVar atau 12,29%, dan perbedaan faktor daya sebesar -2,8 atau - 2,92%. Pengurangan nilai injeksi daya reaktif SVC secara maksimum, mempengaruhi terhadap penurunan tegangan sistem sebesar 1,3%, pada kedua bus beban terdapat penurunan rugi-rugi daya sebesar 10% dan 3,6%, serta penurunan faktor daya sebesar 1,4% dan 0,5%.

Kata Kunci: Optimasi, Simulasi, Daya Reaktif, *SVC*, *Fast Decouple*

# *REACTIVE POWER OPTIMIZATION ANALYSIS ON STATIC VAR COMPENSATOR WITH FAST DECOUPLED METHOD*

## **Deny Hermawan NPM: 1920080011**

#### *ABSTRACT*

*The electricity demand at PT Agincourt Resources in running electrical equipment requires voltage stability, to improve the voltage profile and to reduce power losses, this can be done by compensating reactive power in the system, namely by installing Static VAR Compensator (SVC). Each injection Var compensation is a separate electrical load that cannot be utilized. In obtaining the optimization value, the injection of Var on the SVC must be set to a minimum while maintaining the voltage profile in accordance with the operational limits and still reducing power losses in the system. Setting the value of SVC reactive power injection into an 11 kV distribution system to obtain an optimization value can be determined by means of simulation using ETAP software, fast decoupled power flow method, and the simulation process using a trial-and-error approach, namely repeating and varying the input data with predetermined limits. determined until the desired maximum value is reached. The 38th simulations obtained the effect of changes in the value of SVC reactive power injection, namely a voltage drop of 150 Volt on each 11 kV bus, a 3 kVar reactive power drop on Bus101 and 34 kVar on Bus102, a decrease in active power losses of 0.8 kW on Bus101 and 3 ,5 kW on Bus102, and a reduction in reactive power losses of 0.5 kVar on Bus101 and 3.1 kVar on Bus102. The value required for SVC reactive power injection while achieving improved working voltage profile and reduced power losses in an 11 kV distribution system is 0 kVar. The error values in this simulation are the phase voltage difference of 119 Volts or 1.07%, the difference in active power of -1.459 MW or -8.15%, the difference in reactive power of 0.655 MVar or 12.29%, and the difference in power factor of - 2.8 or -2.92%. The maximum reduction in the value of SVC reactive power injection affects the system voltage drop by 1.3%, on both load buses there is a decrease in power losses of 10% and 3.6%, as well as a decrease in power factor of 1.4% and 0.5%.*

*Keywords: Optimization, Simulation, Reactive Power, SVC, Fast Decouple*

# **DAFTAR ISI**

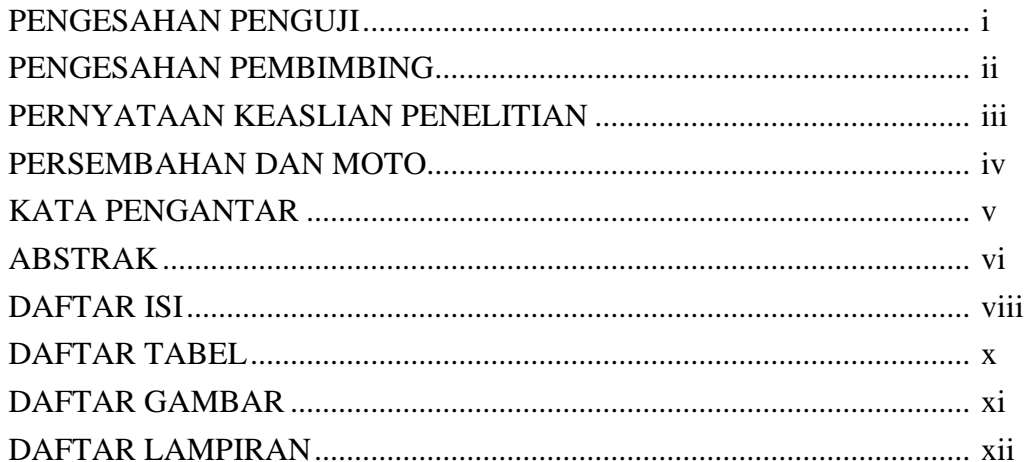

## **BAB 1. PENDAHULUAN**

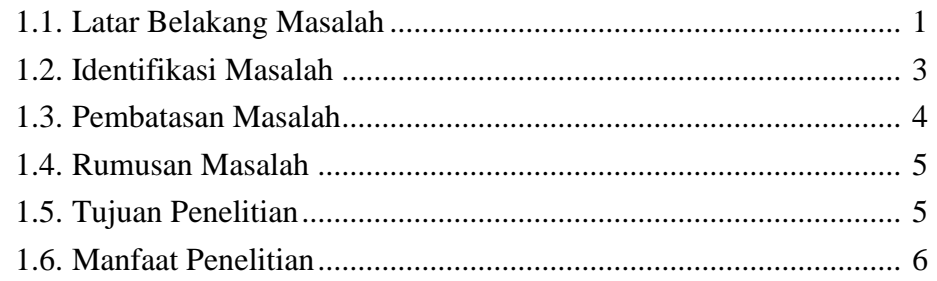

## **BAB 2. TINAJUAN PUSTAKA**

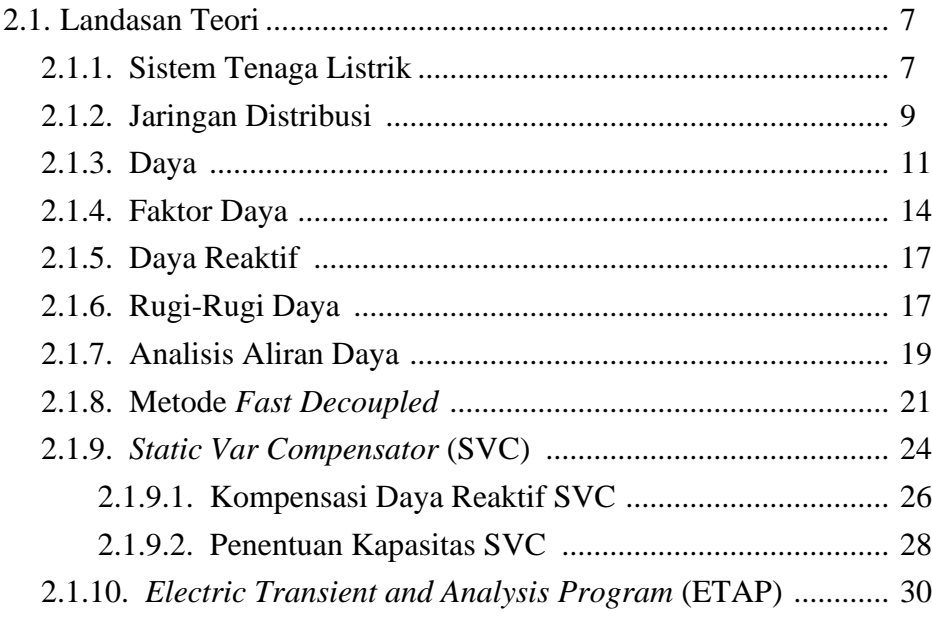

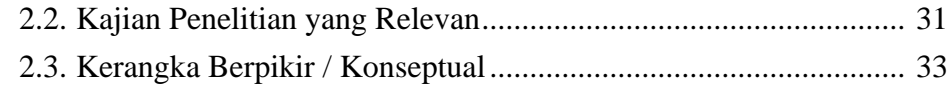

# BAB 3. METODE PENELITIAN

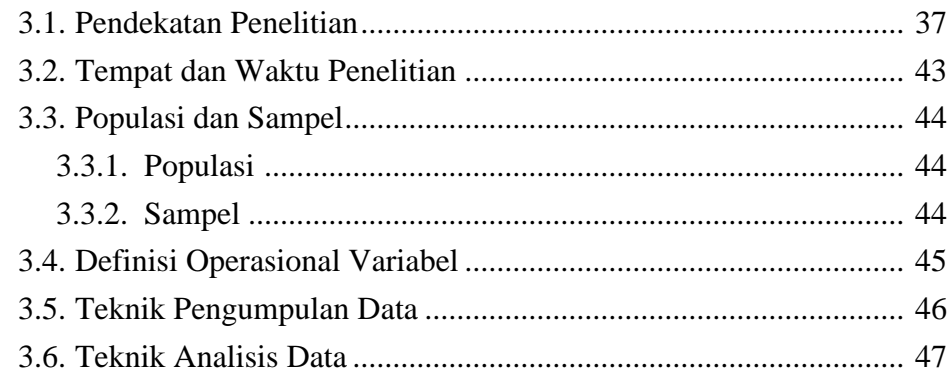

## BAB 4. HASIL PENELITIAN DAN PEMBAHASAN

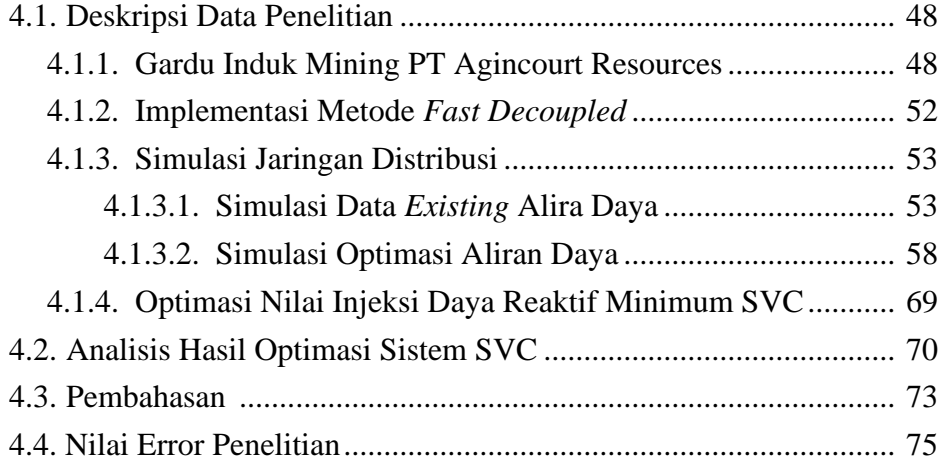

## BAB 5. PENUTUP

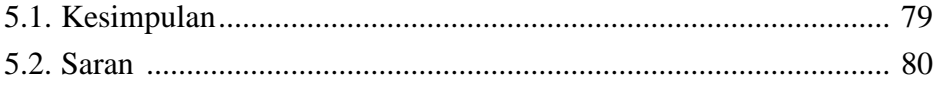

# DAFTAR PUSTAKA LAMPIRAN

# **DAFTAR TABEL**

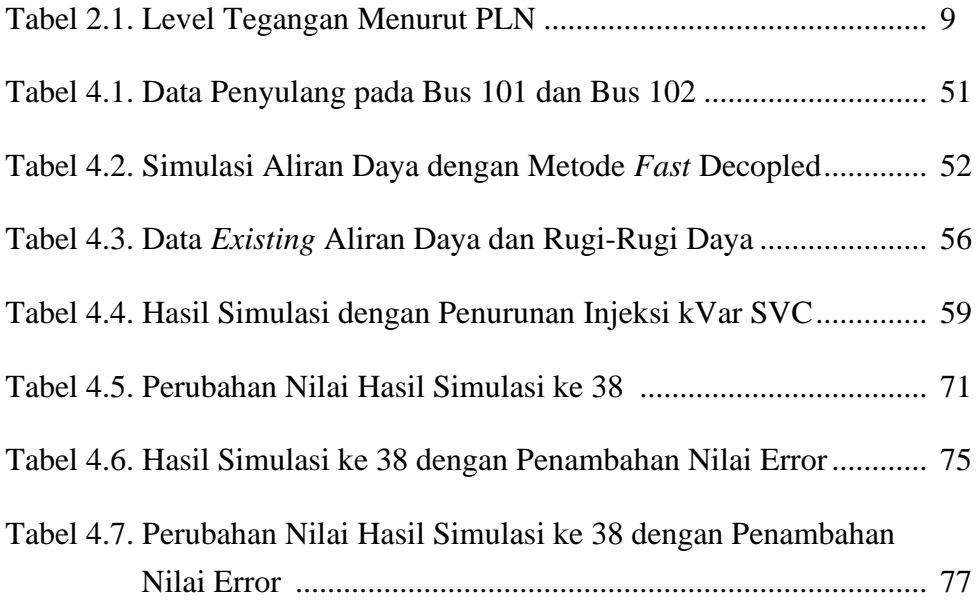

# **DAFTAR GAMBAR**

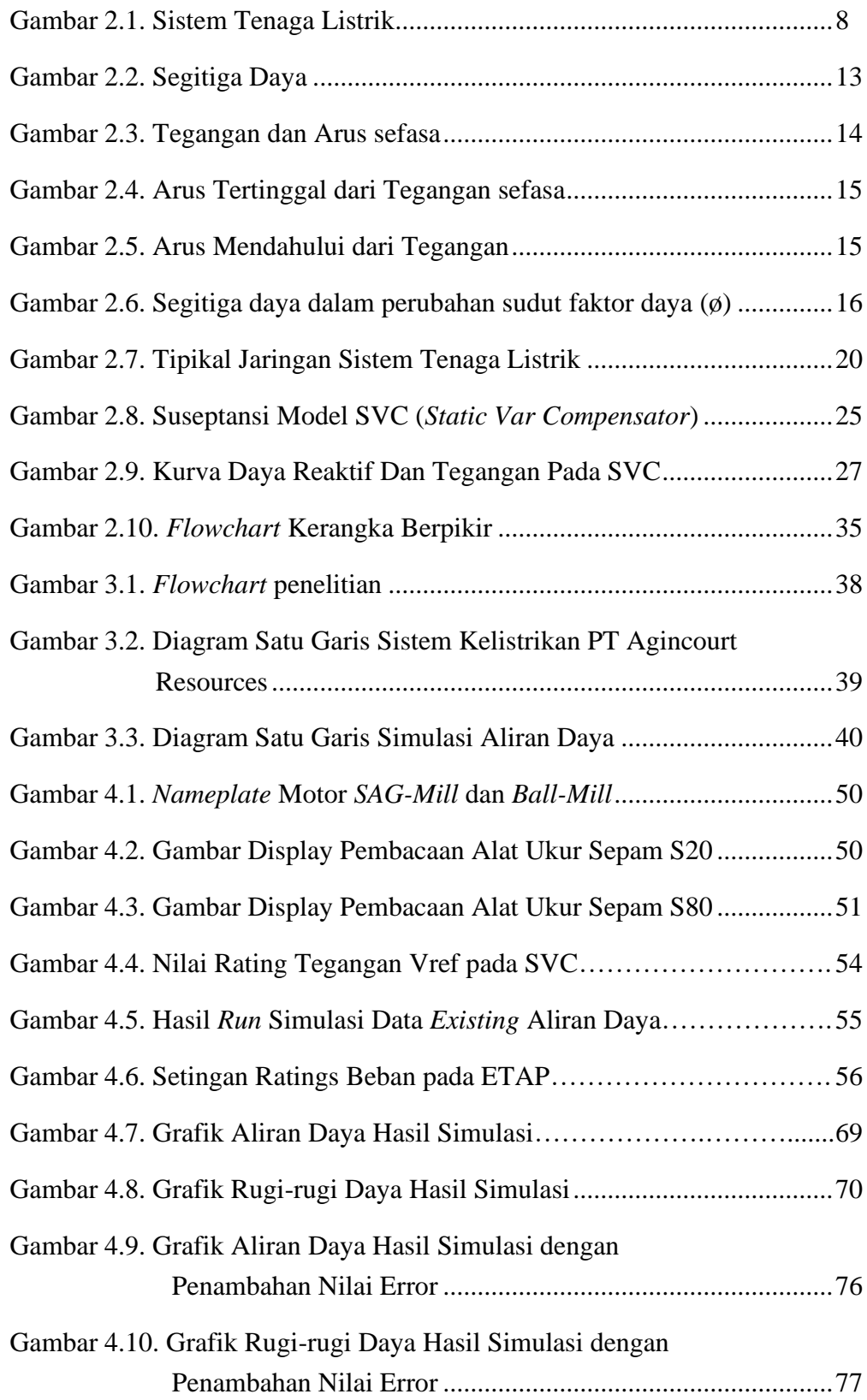

## **DAFTAR LAMPIRAN**

- Lampiran 1 Surat Persetujuan Judul dan Pembimbing Tesis
- Lampiran 2 Surat Keterangan Penelitian
- Lampiran 3 Diagram Satu Garis Sistem Kelistrikan PT. Agincourt Resources
- Lampiran 4 Nameplate Transformator Daya 150 / 11 kV
- Lampiran 5 *Load Flow Report* hasil simulasi Fast *Decoupled*
- Lampiran 6 *Load Flow Report* hasil simulasi Data *Existing*
- Lampiran 7 *Losses Report* hasil simulasi Data *Existing*
- Lampiran 8 *Load Flow Report* hasil simulasi ke 1
- Lampiran 9 *Losses Report* hasil simulasi ke 1
- Lampiran 10 *Load Flow Report* hasil simulasi ke 2
- Lampiran 11 *Losses Report* hasil simulasi ke 2
- Lampiran 12 *Load Flow Report* hasil simulasi ke 3
- Lampiran 13 *Losses Report* hasil simulasi ke 3
- Lampiran 14 *Load Flow Report* hasil simulasi ke 18
- Lampiran 15 *Losses Report* hasil simulasi ke 18
- Lampiran 16 *Load Flow Report* hasil simulasi ke 19
- Lampiran 17 *Losses Report* hasil simulasi ke 19
- Lampiran 18 *Load Flow Report* hasil simulasi ke 20
- Lampiran 19 *Losses Report* hasil simulasi ke 20
- Lampiran 20 *Load Flow Report* hasil simulasi ke 36
- Lampiran 21 *Losses Report* hasil simulasi ke 36
- Lampiran 22 *Load Flow Report* hasil simulasi ke 37
- Lampiran 23 *Losses Report* hasil simulasi ke 37
- Lampiran 24 *Load Flow Report* hasil simulasi ke 38
- Lampiran 25 *Losses Report* hasil simulasi ke 38

## **BAB 1**

## **PENDAHULUAN**

## **1.1. Latar Belakang Masalah**

Energi listrik merupakan kebutuhan utama bagi masyarakat, hal ini dapat dilihat dari setiap kegiatan dan pola hidup masyarakat yang selalu tergantung dengan energi listrik. Peralatan yang digunakan pada masyarakat baik untuk rumah tangga, perkantoran, fasilitas umum, dan industri membutuhkan energi listrik untuk pengoperasiannya.

Peningkatan kebutuhan listrik pada pemukiman masyarakat dan industrialisasi harus diimbangi dengan meningkatnya kualitas energi listrik yaitu dengan perbaikan mutu energi listrik dan keandalan sistem tenaga listrik. Salah satu bentuk kualitas energi listrik adalah dengan tegangan yang stabil. Tegangan jatuh akan mengakibatkan penurunan kinerja dari peralatan listrik, bahkan peralatan tersebut dapat mengalami kerusakan, karena pada dasarnya peralatan listrik dapat beroperasional pada batasan nilai tegangan tertentu.

Faktor yang mengakibatkan terjadinya tegangan jatuh dan rugi-rugi pada sistem adalah arus yang mengalir pada impedansi. Sistem tenaga listrik dikatakan kategori baik apabila nilai tegangan pada sistem masih dalam batasan ketentuan yang ada, misalnya berdasarkan rekomendasi *National Electrical Code* (NEC) batas yang diperbolehkan adalah +5% dan –10% dari nilai tegangan nominal [1]. Untuk perbaikan tegangan jatuh dan untuk mengurangi rugi-rugi daya, salah satunya dengan cara melakukan kompensasi daya reaktif pada sistem sesuai dengan kebutuhan, yaitu dengan pemasangan kapasitor atau kompensator.

*Static Var Compensator* (SVC) merupakan salah satu penerapan teknologi *Flexible Alternating Current Transmission System* (FACTS) yang bekerja dengan cara menghasilkan atau menyerap daya reaktif statis yang dihubungkan secara paralel dengan beban, dan mempunyai keluaran yang dapat bervariasi untuk mengontrol dan menjaga parameter daya yang spesifik dari suatu sistem tenaga listrik. Prinsip kerja SVC adalah dengan cara menyuntikan daya reaktif pada sistem sesuai sudut penyalaan thyristornya [2]. Sudut penyalaan thyristor diatur pengendali berdasarkan nilai input dari tegangan sistem.

SVC pada umumnya dipasang pada sistem distribusi tegangan menengah. Perencanaan pemasangan SVC ini banyak menjadi bahan penelitian, baik penelitian dasar maupun penelitian terapan, dengan tujuan untuk mengetahui nilai perubahan pada profil tegangan dan rugi-rugi daya setelah dipasang SVC. Untuk menentukan titik optimasi letak SVC pada sistem bus jaringan distribusi, dan mengetahui nilai kVAR yang sesuai pada SVC yang akan dipasang pada sistem. Penelitian-penelitian tersebut mengenai SVC dan untuk penyelesaian perhitungan aliran daya dengan metode-metode antara lain *Genetic Algorithm* [3]*, Gauss-Seidel* [4]*, Newton Raphson* [5]*, Bus Participation Factor* [6].

Dalam beberapa hal, SVC juga dipasang khusus pada sistem kelistrikan distribusi perusahaan yang merupakan pelanggan jaringan tegangan menengah dan tinggi dari Perusahaan Listrik Negara (PLN), salah satunya adalah industri PT Agincourt Resources (PTAR), perusahaan yang bergerak dibidang eksplorasi,

penambangan, dan pengelolaan mineral. PTAR merupakan salah satu pelanggan platinum PLN tegangan tinggi 150 kV, daya Trafo Distribusi 35 MVA dengan tegangan sekunder 11 kV. Beban terbesar perusahaan adalah motor pada *Semi-Autogenous Grinding* (SAG) *Mill* dan *Ball Mill* dengan daya masing-masing motor 6,5 MW dan tegangan input motor 11 kV. Dengan beban sedemikian rupa mengakibatkan nilai tegangan dan rugi-rugi daya pada sistem tenaga listrik melebihi batas standar yang diperlukan peralatan listrik untuk operasional. Tahun 2016, PTAR memasang unit SVC pada sistem distribusi 11 kV dengan tujuan untuk menjaga profil tegangan operasional dan untuk meningkatkan stabilitas tegangan pada sistem. Untuk mengakomodir daya reaktif pada sistem, kVAR dari SVC akan berubah per-fasanya secara otomatis sesuai dengan beban pada sistem.

Daya reaktif yang diinjeksikan pada SVC ini menjadi hal yang akan diteliti untuk memperoleh nilai efisiensi daya, dimana akan dicari nilai batas minimum daya reaktif yang diinjeksikan, untuk tetap mendapatkan perbaikan profil tegangan yang sesuai dan diperoleh juga berkurangnya rugi-rugi daya aktif dan reaktif pada sistem jaringan distribusi 11 kV dibantu simulasi dengan software ETAP.

#### **1.2. Identifikasi Masalah**

Dari latar belakang yang telah ditulis di atas, dapat diinformasikan identifikasi masalah yang akan dijadikan bahan penelitian adalah sebagai berikut:

1. Meningkatnya suatu usaha di Industri, khususnya industri pertambangan, yang umumnya adalah beban induktif, maka akan menyebabkan meningkat juga kebutuhan daya reaktif.

- 2. Pemakaian SVC pada jaringan distribusi adalah bertujuan untuk perbaikan profil tegangan dan mengurangi rugi-rugi daya pada sistem.
- 3. Dalam distribusi sistem tenaga listrik, SVC dihubungkan secara paralel dengan beban yang digunakan untuk mempertahankan nilai suatu tegangan pada sistem tenaga listrik sesuai batas maksimum penurunan tegangan yang diinginkan dengan cara menginjeksi daya reaktif.

#### **1.3. Pembatasan Masalah**

Batasan masalah dalam penelitian ini adalah:

- 1. Sistem tenaga listrik yang digunakan menjadi subjek penelitian adalah sistem tenaga listrik PT Agincourt Resources, yaitu suatu industri explorasi tambang mineral pada suatu wilayah kerja dengan level tegangan sistem distibusi 11 kV yang kemudian disimulasikan dengan menggunakan bantuan *software* ETAP dan penyelesaian perhitungan aliran dayanya dengan metode *Fast Decoupled*.
- 2. Pada akhir penelitian ini akan disimpulkan dan disarankan untuk batas nilai injeksi daya reaktif minimum pada SVC dengan tetap tercapainya perbaikan profil tegangan kerja operasional dan tetap berkurangnya rugi-rugi daya pada sistem.
- 3. Penelitian ini sebatas analisis optimasi pada kestabilan statis sistem distribusi tenaga listrik untuk mencapai nilai optimasi dengan menggunakan sistem *Trial and error* pada perhitungan simulasi aliran daya dengan bantuan *software*.

#### **1.4. Rumusan Masalah**

Berdasarkan latar belakang maka rumusan masalah dalam penelitian ini adalah:

- 1. Bagaimana pengaruh perubahan nilai injeksi daya reaktif SVC pada sistem distribusi tenaga listrik 11 kV di PT Agincourt Resources terhadap kestabilan tegangan antar fasa dan terhadap rugi-rugi daya pada sistem?
- 2. Berapa batas nilai yang dibutuhkan untuk injeksi daya reaktif minimum SVC pada sistem distribusi tenaga listrik 11 kV di PT Agincourt Resources dengan tetap tercapai perbaikan profil tegangan kerja dan berkurangnya rugi-rugi daya pada sistem?

## **1.5. Tujuan Penelitian**

Tujuan penelitian ini adalah:

- 1. Menginvestigasi pengaruh perubahan nilai injeksi daya reaktif SVC pada sistem distribusi tenaga listrik 11 kV di PT Agincourt Resources terhadap kestabilan tegangan antar fasa dan terhadap rugi-rugi daya pada sistem tenaga listrik dengan simulasi menggunakan *software* ETAP metode *Fast Decoupled*.
- 2. Menentukan batas nilai yang dibutuhkan untuk injeksi daya reaktif minimum SVC pada sistem distribusi tenaga listrik 11 kV di PT Agincourt Resources dengan tetap tercapai perbaikan profil tegangan kerja dan berkurangnya rugi-rugi daya pada sistem tenaga listrik.

## **1.6. Manfaat Penelitian**

Adapun manfaat penelitian yang dapat diperoleh dalam penulisan ini antara lain:

- 1. Manfaat ilmiah atau teoritis dari penelitian ini adalah untuk memberikan informasi kepada pembaca tentang manfaat dari penerapan optimal dari SVC menggunakan aplikasi ETAP dengan metode *Fast Decoupled*.
- 2. Menentukan adanya perbaikan profil tegangan dan mengurangi rugi-rugi daya pada sistem tenaga listrik jaringan distribusi tegangan menengah dengan penerapan SVC.
- 3. Optimasi daya dengan cara menentukan nilai injeksi daya reaktif minimum pada SVC untuk tetap tercapainya perbaikan profil tegangan kerja dan pengurangan rugi-rugi daya pada sistem tenaga listrik jaringan distribusi 11 kV di PT Agincourt Resources.

## **BAB 2**

## **TINJAUAN PUSTAKA**

#### **2.1. Landasan Teori**

Optimasi aliran daya merupakan salah satu cara dalam analisa suatu sistem tenaga listrik yang berperan penting dalam analisa pengembangan sistem tenaga listrik yang telah ada. Optimasi aliran daya sebagai suatu studi atau penelitian sistem tenaga listrik yang memberikan banyak informasi yang antara lain berupa mengenai profil tegangan, daya, dan faktor daya yang ada pada setiap bus, dan informasi lainnya. Informasi dari aliran daya dapat juga digunakan untuk memperoleh suatu keadaan kondisi awal pada analisa suatu kehandalan sistem tenaga listrik.

Dalam perhitungan suatu nilai optimasi dalam aliran daya suatu sistem tenaga listrik, dapat dilakukan dengan perhitungan besarnya aliran daya baik daya aktif maupun daya reaktif dan perhitungan besarnya rugi-rugi daya yang terdapat pada suatu sistem tenaga listrik.

#### **2.1.1. Sistem Tenaga Listrik**

Pengertian Sistem Tenaga Listrik secara umum adalah sekumpulan Pusat Listrik dan Gardu Induk atau Pusat Beban dimana satu sama lainnya dihubungkan oleh sistem penyaluran yaitu transmisi dan distribusi sehingga merupakan satu kesatuan sistem. Batasan terhadap suatu sistem tenaga listrik yang lengkap dapat mengandung 3 unsur, seperti pada Gambar 2.1. Unsur-unsur dari batasan tersebut adalah:

- a. Sistem Pembangkitan
- b. Sistem Penyaluran
- c. Instalasi Pengguna Tenaga Listrik atau disebut sistem beban

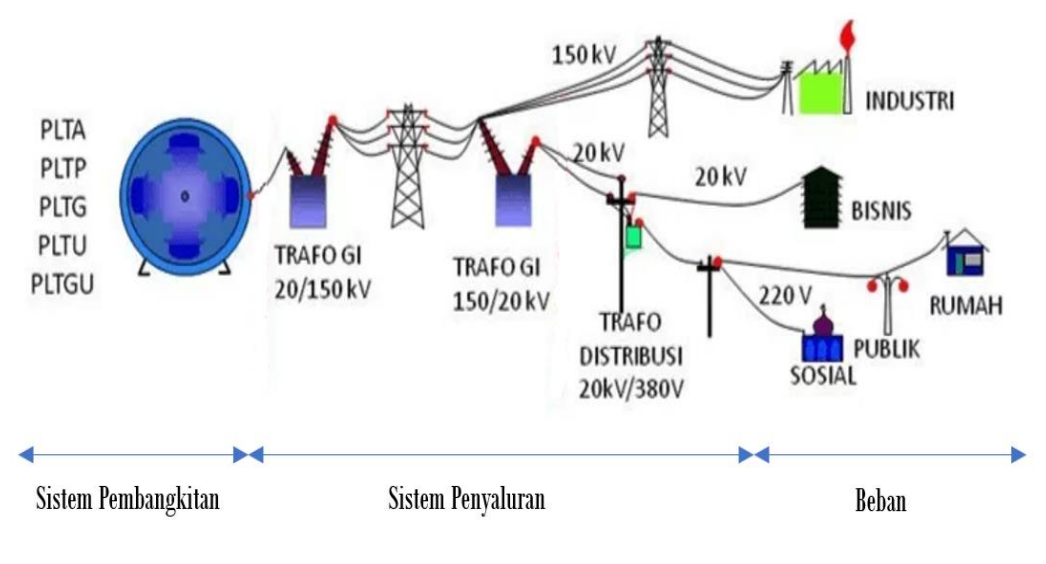

Gambar 2.1. Sistem Tenaga Listrik [7]

Tegangan yang digunakan suatu beban Sistem Tenaga Listrik pada masing-masing peralatan atau komponen listrik berbeda-beda sesuai dengan karakteristik dari peralatan atau komponen listrik tersebut. Untuk peralatan atau komponen listrik yang mempunyai level tegangan tertentu, maka sistem penyalurannya biasanya menggunakan level tegangan yang lebih tinggi, karena untuk mengakomodir suatu kapasitas daya pada beban, besar arus yang mengalir berbanding terbalik dengan tegangannya.

Sistem penyaluran tenaga listrik mempunyai fungsi menyalurkan daya listrik ke konsumen dengan efisiensi yang tinggi atau rugi-rugi daya dan drop pada tegangan seminal mungkin. Pada sistem pembangkit, level tegangan generator lebih kecil dibanding dengan level tegangan sistem penyaluran, dikarenakan level tegangan pada generator berbanding lurus dengan jumlah lilitan generator. Semakin tinggi level generator, maka semakin banyak jumlah lilitan generator, hal ini akan berpengaruh kepada ukuran dimensi generator dan efisiensi generator itu sendiri. Level tegangan Perusahaan Listrik Negara (PLN) pada umumnya dapat dilihat pada Table 2.1.

| N <sub>O</sub> | Kategori                                                     | Level $(kV)$                |
|----------------|--------------------------------------------------------------|-----------------------------|
|                | Sistem pembangkitan                                          | $11 - 24$                   |
|                | Sistem penyaluran transmisi                                  | 70, 125, 150, 250, 275, 500 |
| 3              | Sistem penyaluran distribusi primer                          | 20                          |
| 4              | Sistem penyaluran distribusi sekunder /<br>Sistem pembebanan | 0,38/0,22                   |

Tabel 2.1. Level Tegangan Menurut PLN [8]

Pada peralatan atau komponen beban listrik yang mempunyai kebutuhan level dengan tegangan khusus misalnya tegangan 4 kV, 11 kV, 16 kV, dan lain-lain, dapat menggunakan transformator distribusi penurun tegangan dengan level tegangan sesuai dengan kebutuhan dari peralatan atau komponen tersebut.

## **2.1.2. Jaringan Distribusi**

Sistem distribusi merupakan bagian dari sistem tenaga listrik, yang berfungsi sebagai:

a. Menyalurkan atau membagi tenaga listrik ke titik pembagian beban atau ke tempat peralatan atau komponen listrik (pelanggan).

b. Merupakan bagian dari sistem tenaga listrik yang menghubungkan secara langsung antara pusat-pusat beban (pelangkan) ke catu daya pusat-pusat beban atau Gardu Distribusi.

Tenaga listrik yang dihasilkan oleh pembangkit tenaga listrik besar dengan tegangan dari 11 kV sampai dengan 24 kV dinaikkan tegangannya oleh gardu induk pembangkit dengan transformator penaik tegangan menjadi 70kV, 125kV, 250kV, 275 kV atau 500 kV kemudian disalurkan melalui saluran transmisi. Kenaikan tegangan pada saluran transmisi ini bertujuan untuk memperkecil kerugian daya listrik. Dengan daya yang sama, tegangan dinaikkan mengakibatkan arus yang mengalir semakin kecil, hal ini dapat mengakibatkan mengecilnya kerugian daya dikarenakan sebanding dengan kuat arus yang mengalir. Pada gardu distribusi, tegangan transmisi diturunkan menjadi tegangan menengah yaitu 20 kV, disebut s saluran distribusi primer. Saluran distribusi sekunder yang merupakan sistem tegangan rendah yaitu memiliki tegangan 380/220 V.

Rugi daya pada saluran distribusi disebabkan karena saluran distribusi mempunyai tahanan, induktansi dan kapasitansi. Pada saluran distribusi primer dan sekunder rugi-rugi daya dapat diabaikan dikarenakan jarak yang pendek. Rugi-rugi daya pada saluran distribusi dapat dikarenakan oleh besaran reaktansi induktif pada saluran, hal ini akan berakibat terhadap penurunan tegangan dan perbedaan tegangan antar fasa pada saluran.

## **2.1.3. Daya**

Dalam ilmu Fisika pengertian daya secara umum adalah energi yang dikeluarkan untuk melakukan kerja atau usaha. Dalam sistem tenaga listrik, daya adalah jumlah energi yang digunakan untuk melakukan kerja atau usaha pada komponen atau peralatan listrik (beban konsumen).

Optimal atau tidak optimalnya kerja peralatan listrik pelanggan tergantung dari kualitas daya yang diterima disisi konsumen pelanggan PLN. Nilai tegangan dan arus yang melebihi batas toleransi akan menyebabkan kerja peralatan listrik disisi konsumen menjadi tidak optimal. Dalam proses transmisi dan distribusi kualitas daya terpengaruhi karena adanya rugi-rugi daya pada saluran dan juga rugi-rugi pada transformator yang digunakan. Daya listrik arus bolak balik (AC) biasanya ditunjukkan dalam satuan Watt. Daya satu fasa dapat dituliskan dalam persamaan:

$$
P_{1\emptyset} = V.I.Cos \emptyset
$$
\n(2.1)\n  
\ndimana: 
$$
P_{I\emptyset} = \text{Daya 1 fasa (Watt)}
$$
\n
$$
V = \text{Tegangan fasa (Volt)}
$$
\n
$$
Cos \emptyset = \text{Faktor daya}
$$

Terdapat tiga macam daya yaitu:

a. Daya Semu (S)

Daya semu (*Apparent Power*) adalah daya keseluruhan yang belum terpakai disediakan oleh PLN, merupakan dari hasil perkalian antara tegangan (*Volt*) dan arus (*Ampere*) dalam suatu jaringan. Satuan dayanya adalah VA. Persamaan daya semu adalah:

$$
Untuk satu fasa \t S_{1\emptyset} = V_{pn}.I_p \t (2.2)
$$

$$
Untuk tiga fasa \t S_{3\emptyset} = \sqrt{3} . V_{pp}. I_p \t (2.3)
$$

b. Daya Aktif (P)

Daya aktif (*Active Power*) adalah daya yang terpakai untuk melakukan usaha atau energi sebenarnya. Satuan daya aktif adalah watt. Persamaan dalam daya aktif adalah:

Untuk satu fasa 
$$
P_{1\emptyset} = V_{pn}
$$
.  $I_p$ .  $Cos \emptyset = S_{1\emptyset}$ .  $Cos \emptyset$  (2.4)

Untuk tiga fasa  $P_{3\emptyset} = \sqrt{3} \cdot V_{pp} \cdot I_p \cdot \cos \emptyset = S_{3\emptyset} \cdot \cos \emptyset$  (2.5)

Daya ini dipergunakan oleh konsumen dan dikonversikan ke dalam bentuk kerja.

c. Daya Reaktif (Q)

Daya Reaktif (*Reactive Power*) adalah daya yang diperlukan untuk membentuk medan magnet dan disuplai oleh komponen reaktif misalnya transformator dan motor. Satuan daya reaktif adalah VAR. Persamaan daya reaktif adalah:

Untuk satu fasa 
$$
Q_{1\emptyset} = V_{pn}
$$
.  $I_p$ .  $Sin \emptyset = S_{1\emptyset}$ .  $Sin \emptyset$  (2.6)  
\nUntuk tiga fasa  $Q_{3\emptyset} = \sqrt{3}$ .  $V_{pp}$ .  $I_p$ .  $Sin \emptyset = S_{3\emptyset}$ .  $Sin \emptyset$  (2.7)

dimana: *S* = Daya Semu (VoltAmpere atau VA) *P =* Daya Aktif (Watt) *Q* = Daya Reaktif (Var)

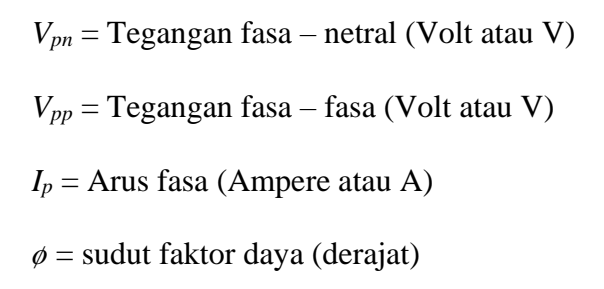

Hubungan ketiga daya tersebut dapat digambarkan dalam bentuk segitiga daya seperti pada Gambar 2.2.

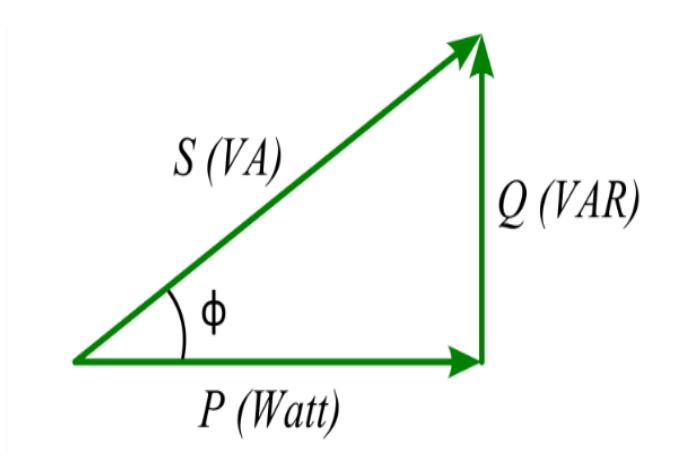

Gambar 2.2. Segitiga Daya

Segitiga daya adalah merupakan gabungan dari daya suatu pembangkit dan daya beban yang ditanggung oleh pembangkit tersebut. Karena segitiga daya pada dasarnya juga merupakan segitiga trigonometri, dari persamaan 2.2 sampai dengan persamaan 2.7 maka diperoleh persamaan:

$$
S = \sqrt{Q^2 + P^2} \tag{2.8}
$$

#### **2.1.4. Faktor Daya**

Istilah faktor daya digunakan dalam listrik arus bolak balik (AC), dapat didefinisikan sebagai nilai perbandingan antara daya aktif (Watt) dengan daya semu (VA). Rentang nilainya berkisar antara 0 sampai dengan 1. Faktor Daya juga dapat menggambarkan beda sudut antara tegangan (V) dan arus (I) yang biasanya dinyatakan dalam cos ø. Dalam teori listrik arus bolak-balik sudut ø merupakan sudut pergeseran fasa, dimana jika digambarkan dalam bentuk vektoris, vektornya merupakan segitiga siku-siku (Gambar 2.2.), yang dikenal dengan segitiga daya. Semakin besar sudut ø, semakin besar daya semu (S), dan semakin besar juga daya reaktif (Q), sehingga faktor daya (*cos* ø) semakin kecil.

$$
Cos \varphi = \frac{P}{S}
$$
 (2.9)

dimana: Cos  $\phi$  = faktor daya *P* = Daya Aktif (Watt)

*S* = Daya Semu (VA)

Dalam rangkaian sistem tenaga listrik, hubungan fasa antara tegangan dan arus terhadap daya mempunyai tiga kemungkinan, yaitu:

a. Tegangan (V) dan arus (I) sefasa. Hal ini dikarenakan beban bersifat resistif, seperti yang ditunjukkan pada Gambar 2.3.

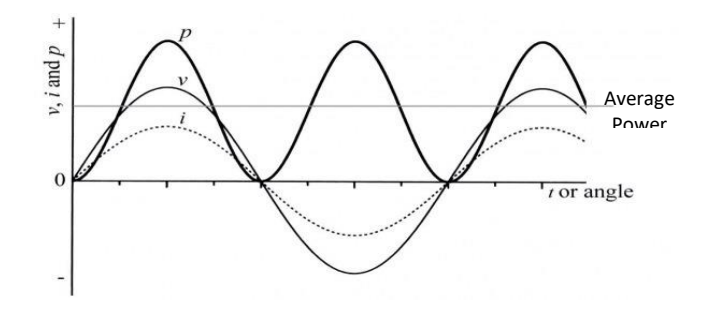

Gambar 2.3. Tegangan dan Arus sefasa

b. Faktor daya tertinggal (*lagging*) adalah keadaan faktor daya saat dimana kondisi arus (I) tertinggal dari tegangan (V) atau V mendahului I dengan sudut faktor daya (ø) seperti ditunjukkan pada Gambar 2.4. Hal ini dikarenakan beban bersifat induktif, dimana peralatan atau komponen listrik memerlukan daya reaktif dari sistem.

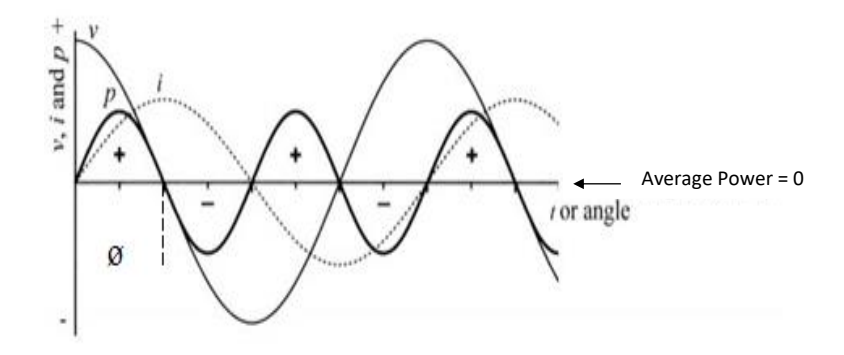

Gambar 2.4. Arus Tertinggal dari Tegangan

c. Faktor daya mendahului (*leading*) adalah faktor daya saat memiliki kondisi arus (I) mendahului tegangan (V) atau V tertinggal dari I dengan sudut faktor daya (ø) seperti ditunjukkan pada Gambar 2.5. Hal ini dikarenakan beban bersifat kapasitif, dimana peralatan atau komponen listrik memberikan daya reaktif dari sistem.

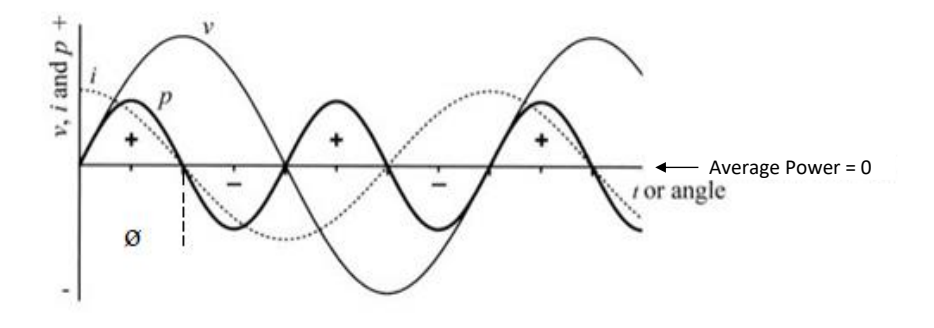

Gambar 2.5. Arus Mendahului dari Tegangan

Dalam rangkaian sistem tenaga listrik, lamanya waktu beda fasa dari arus dan tegangan yang disebut sudut fasa bervariasi, dari kondisi sefasa sampai mendahului atau tertinggal ¼ siklus atau 90<sup>0</sup>. Dalam segitiga daya dapat menunjukkan hubungan antara daya aktif (P), daya reaktif (Q), dan daya semu (S) terhadap perubahan sudut ø yang diakibatkan perubahan nilai Q yang terkoreksi. Hubungan daya terhadap perubahan sudut fasa dapat dilihat pada:

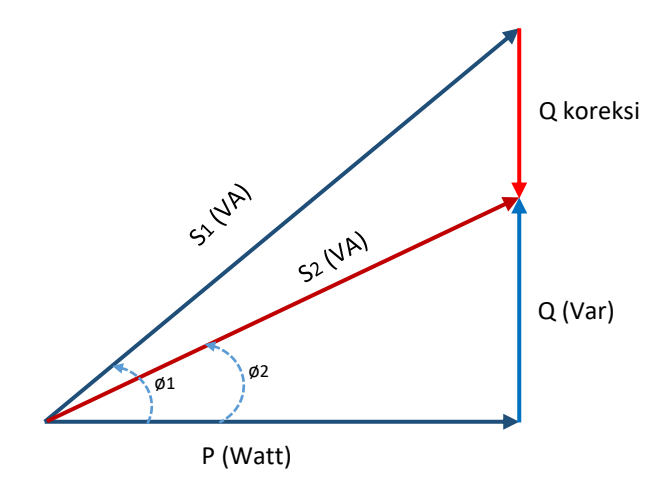

Gambar 2.6. Segitiga daya dalam perubahan sudut faktor daya (ø)

Dari Gambar 2.6, dapat diartikan bahwa daya semu adalah penjumlahan dari daya aktif dan daya reaktif. Daya reaktif dari kompensator, untuk memperbaiki faktor daya *ø<sup>1</sup>* menjadi *ø2*, adalah:

$$
Q_{koreksi} = P \left( \tan \phi_1 - \tan \phi_2 \right) \tag{2.10}
$$

dimana:  $P = \text{daya aktif (Watt)}$ 

 $Q_{koreksi}$  = daya reaktif konpensator (VAR)  $S_1$  = daya semu sebelum perbaikan faktor daya (VA)  $S_2$  = daya semu setelah perbaikan faktor daya (VA)  $\phi_1$  = sudut faktor sebelum diperbaiki  $\phi_2$  = sudut faktor setelah diperbaiki

#### **2.1.5. Daya Reaktif**

Daya reaktif dapat disebut sebagai daya atau energi buta dikarenakan daya ini tidak dapat digunakan secara langsung oleh beban untuk dirubah menjadi daya atau energi lain. Daya reaktif ini merupakan daya magnetisasi dimana day aini yang membangkitkan fluksi magnet pada peralatan listrik induksi, seperti pada motor listrik dan transformator. Daya reaktif dapat dibagi menjadi 2 yaitu daya reaktif induktif yang berbentuk energi magnetis sebagai pembangkit fluksi dan daya reaktif kapasitif yang dihasilkan oleh kapasitor.

Daya reaktif induktif sangat diperlukan pada peralatan-peralatan induksi untuk membangkitkan fluksi magnet. Jika beban induktif tanpa adanya daya reaktif induktif, maka daya tidak dapat ditransfer melalui celah udara pada motor induksi atau ke sisi sekunder pada transformator. Daya rekatif kapasitif berfungsi untuk mengkompensasi pengurangan daya reaktif secara vektoris, sehingga akan memberikan nilai yang lebih maksimum bagi pemakaian daya aktif, sehingga tercipta efisiensi terhadap investasi bagi daya yang terpasang.

Faktor daya dapat menentukan nilai guna dari daya listrik yang digunakan. Faktor daya yang lebih tinggi (dengan sudut cosinus lebih kecil), maka akan menyebabkan rugi-rugi daya yang hilang akan berkurang.

## **2.1.6. Rugi-Rugi Daya**

Rugi-rugi daya atau *power losses* adalah besarnya energi listrik dibangkitkan yang hilang secara percuma (tidak terpakai) sehingga mengurangi jumlah energi yang dapat dipakai oleh peralatan atau komponen listrik konsumen. Rugi-rugi daya ini dapat disebabkan faktor tahanan (tahanan jenis) dari bahan penghantar yang digunakan. Tahanan pada penghantar menghambat arus yang mengalir pada penghantar tersebut. Tingkat efisiensi sistem tenaga listrik dapat ditunjukkan dari besar kecilnya rugi-rugi daya dari sistem tenaga listrik. Semakin rendah rugi-rugi daya semakin efisien jaringan sistem tenaga listrik tersebut. Rugi-rugi daya yang besar akan menimbulkan kerugian yang finansial disisi perusahaan pengelola listrik (utilitas).

Dalam teori kelistrikan [9] diketahui bahwa kerugian daya suatu saluran listrik adalah perkalian arus pangkat dua dengan resistansi atau reaktansi dari saluran tersebut. Rugi– rugi daya satu fasa dapat dinyatakan sebagai berikut:

Rugi daya aktif 
$$
= I^2 \cdot R \text{ (watt)}
$$
 (2.11)

Rugi daya reaktif 
$$
= I^2 \cdot X \text{ (Var)}
$$
 (2.12)

Rugi daya semu = 
$$
\sqrt{(I^2 \cdot R)^2 + (I^2 \cdot X)^2}
$$
 (2.13)

dimana:

\n
$$
I = \text{Arus (A)}
$$
\n
$$
X = \text{Reaktansi}
$$
\n
$$
R = \text{Resistansi}
$$

Pada beban 1 fasa dan 3 fasa dapat dihitung besarnya rugi-rugi daya dengan rumus:

$$
P_{L,1\emptyset} = 2.I_{1\theta}^2.R \quad (watt) \tag{2.14}
$$

dan

$$
P_{L,3\emptyset} = 3 \cdot I_{3\emptyset}^2 \cdot R \quad (watt) \tag{2.15}
$$

Dari persamaan 2.14 dan 2.15, jika disubstitusikan diperoleh rasio rugi-rugi daya:

$$
\frac{P_{L,1\emptyset}}{P_{L,3\emptyset}} = \frac{2}{3} = 0.667\tag{2.16}
$$

## **2.1.7. Analisis Aliran Daya**

Analisis aliran daya adalah studi mendalam yang dilakukan untuk merencanakan dan mengetahui besarnya daya dalam suatu sistem tenaga listrik, dan mendapatkan informasi mengenai aliran daya berupa tegangan dan arus pada sistem tenaga listrik dalam kondisi operasi konstan. Informasi ini digunakan untuk mngevaluasi kinerja suatu sistem tenaga listrik dan untuk menganalisa kondisi dari sebuah pembangkitan maupun pembebanan. Analisis aliran daya salah satu cara penentuan atau perhitungan tegangan, arus, daya aktif maupun daya reaktif yang terdapat pada berbagai titik jaringan listrik pada keadaan operasi normal. Analisis aliran daya dapat dilakukan pada sistem jaringan tenaga listrik yang sedang berjalan maupun yang diharapkan akan terjdi dimasa yang akan datang. Adapun tujuan dari analisis aliran daya antara lain:

- a. Untuk mengetahui tegangan dan sudut fasa tegangan pada setiap jaringan yang ada dalam sistem.
- b. Untuk mengetahui besarnya daya yang mengalir dalam setiap saluran yang ada dalam sistem, baik itu daya aktif maupun daya reaktif.
- c. Untuk mengetahui nilai suatu batasan-batasan maksimum dan minimum tegangan jaringan yang diterima dari suatu peralatan atau komponen listrik pada suatu jaringan.
- d. Untuk memperoleh data-data informasi kondisi awal pada sebuah perencanaan sistem tenaga listrik yang baru.
- e. Untuk memperoleh data-data atau informasi-informasi pada saat kondisi awal, yang dapat dipergunakan untuk studi-studi atau penelitianpenelitian pengembangan selanjutnya, seperti: studi hubung singkat, pembebanan ekonomis, sistem proteksi, stabilitas sistem, dan optimasi jaringan.

Model jaringan sistem tenaga listrik sederhana, dayanya dapat digambarkan dengan model  $\pi$ , dimana nilai impedansi-impedansinya dapat dirubah menjadi kebalikan dari impedansi-impedansi yaitu nilai admitansiadminitansi perunit, seperti yang ditunjukkan pada Gambar 2.7.

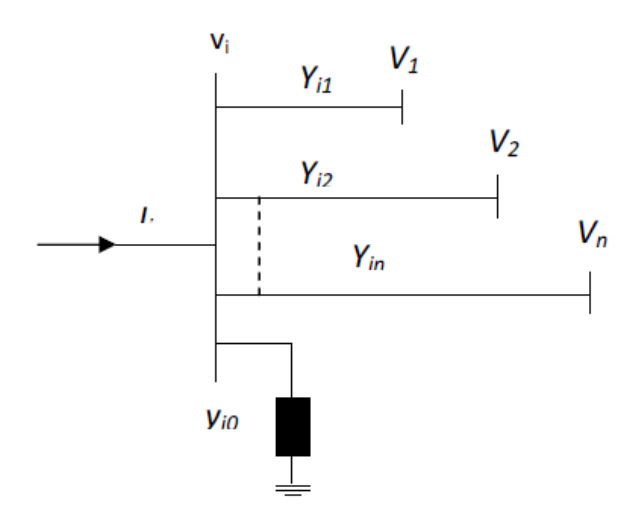

Gambar 2.7. Tipikal Jaringan Sistem Tenaga Listrik

Bus tipikal jaringan sistem pada Gambar 2.7. dapat digunakan hukum Arus Kirchoff, dengan persamaan:

$$
I_i = y_{i0}V_i + y_n(V_i - V_1) + y_{i2}(V_i - V_2) + \dots + y_{in}(V_i - V_n)
$$
 (2.17)

$$
= (y_{i0} + y_{i1} + y_{i2} + \cdots y_{in})V_i - y_{i1}V_1 - y_{i2}V_2 - \cdots - y_{in}V_n \qquad (2.18)
$$

atau

$$
I_i = V_i \sum_{j=0}^{n} y_{ij} - \sum_{j=i}^{n} y_{ij} V_j \qquad j \neq i
$$
 (2.19)

Daya aktif dan reaktif pada bus ke-i adalah:

$$
P_i + jQ_i = V_i. I_i
$$
\n(2.20)

\ndimana

\n
$$
I_i = \text{arus pada bus i (A)}
$$
\n
$$
V_i = \text{tegangan pada i (V)}
$$
\n
$$
V_j = \text{tegangan pada j (V)}
$$
\n
$$
y_i = \text{admitansi pada bus i (Siemens)}
$$
\n
$$
y_j = \text{admitansi pada bus j (Siemens)}
$$

## **2.1.8. Metode** *Fast Decoupled*

Metode *Fast Decouple*d adalah salah satu metode yang digunakan untuk menyelesaikan perhitungan aliran daya pada sebuah sistem penyaluran tenaga listrik [10]. Analisis aliran daya dengan metode *Fast Decoupled* mempunyai sifat-sifat keandalan yang baik, dimana metode ini dapat mencapai konvergensi pada suatu permasalahan aliran daya listrik.

Dalam perhitungan aliran daya dengan metode *Fast Decoupled* dengan simulasi menggunakan *software* ETAP, dapat dilakukan dengan modifikasi pada sistem penyaluran tenaga listrik, misalnya dengan menaikkan dan menurunkan beban, pengaturan besar nilai daya reaktif dan daya aktif, melakukan perubahan tap pada transformator daya, perubahan nilai kapasitor untuk perbaikan daya, serta perubahan perbandingan antara resistansi (R) dan reaktansi (X), sehingga dapat dianalisis pengaruhnya terhadap perubahan profil tegangan dan perubahan sudut fasa pada *main bus* atau bus pembebanan dan pada bus pembangkit atau pada bus *transmission line*.

Ada beberapa langkah-langkah metode *Fast Decoupled* dalam penyelesaian perhitungan analisis aliran daya [11]. Dimulai dengan pembentukan impedansi jaringan ( $Z_{ij}$ ) dengan rumus  $Z_{ij} = R_{ij} + X_{ij}$ 

dimana:  $Z_{ij}$  = Impedansi jaringan antar bus ke i dan bus ke j  $R_{ij}$  = Resistansi jaringan antar bus ke i dan bus ke j  $X_{ij}$  = Reaktansi jaringan antar bus ke i dan bus ke j

Kemudian dibentuk admitansi jaringan, yaitu:

$$
Y_{ij} = Y_{rij} + Y_{xij}
$$
 (2.21)

dimana:

$$
Y_{rij} = \frac{R_{ij}}{R_{ij}^2 + X_{ij}^2}
$$

 $X_{ij}$  $R_{ij}^2 + X_{ij}^2$ 

Selanjutnya dibentuk dengan susunan sebagai berikut:

- a. Matriks admitansi bus [Y] yang dipisah menjadi 2 yaitu komponen matriks [G] dan matriks [B].
- b. Matriks [BP] dan matrik [BQ], Matriks [BP] dibentuk dengan menghilangkan kolom dan baris yang menunjuk slack bus dari matrik [B], sedangkan matriks [BQ] dibentuk dengan menghilangkan kolom dan baris yang menunjukkan bus pembangkit dari matriks [BP].

c. Matrik  $[BP]$ <sup>-1</sup> dan Matriks  $[BQ]$ <sup>-1</sup>

Selanjutnya dihitung daya terjadwal pada bus dengan rumus:

$$
P_{jad} = P_{generator} - P_{beban}
$$

$$
Q_{jad} = Q_{generator} - Q_{beban}
$$

Proses iterasi ditentukan daya terhitung dengan rumus:

$$
P_i^{hit} = \sum_{n=1}^{3} [Y_{in}.V_i.Y_n] \cos(\phi_{in}.\delta_n.\delta_i)
$$
 (2.22)

$$
Q_i^{hit} = -\sum_{n=1}^3 [Y_{in}.V_i.Y_n] \sin(\phi_{in}. \delta_n. \delta_i)
$$
 (2.23)

*Mismatch* (ketidakcocokan) pada daya dapat dihitung dengan persamaan:

$$
\Delta P_n = P_n^{jad} - P_n^{hit} \tag{2.24}
$$

$$
\triangle Q_n = Q_n^{jad} - Q_n^{hit} \tag{2.25}
$$

Selanjutnya dihitung perubahan sudut fasa ( $\Delta\phi$ ) dan magnitude tegangan ( $\Delta V$ ), dengan rumus:

$$
V_i^{(k+1)} = V_i^{(k)} + \Delta |V|_i^{(k)}
$$
\n(2.26)

$$
\delta_i^{(k+1)} = \delta_i^{(k)} + \Delta \delta_i^{(k)} \tag{2.27}
$$

Daya pada *slack bus* (bus penyuplai) dihitung setelah konvergensi tercapai, rumusnya yaitu:

$$
P_i = \sum_{n=1}^{3} [Y_{in}.V_i. Y_n] \cos(\phi_{in}. \delta_n. \delta_i)
$$
 (2.28)

$$
Q_i = -\sum_{n=1}^{3} [Y_{in}.V_i.Y_n] \sin(\phi_{in}. \delta_n. \delta_i)
$$
 (2.29)

dimana:  $P_i = Daya$  aktif pada bus penyuplai

$$
Q_i = Daya
$$
rekatif pada bus penyuplai

Persamaan untuk menghitung aliran daya pada bus adalah:

$$
S_{ij} = V_i(V_{ij}.Y_{ij} + V_i.Y_{Cij})
$$
\n(2.30)

atau
$$
P_{ij} - JQ_{ij} = V_i (V_i - V_j) Y_{ij} + V_i. V_i. Y_{Cij})
$$
 (2.31)

dimana:  $S_{ij}$  = Aliran daya kompleks dari bus i ke bus j

 $P_{ij}$  = Aliran daya aktif kompleks dari bus i ke bus j

 $Q_{ij}$  = Aliran daya reaktif kompleks dari bus i ke bus j

 $V_i$  = Vektor tegangan di bus i

 $V_i$  = Vektor tegangan di bus j

 $V_{ij}$  = Vektor tegangan antara bus i dan bus j

 $Y_{ij}$  = Admitansi antara bus i dan bus j

 $V_{Cij}$  = Admitansi line sharging antara bus i dan bus j

Persamaan rugi-rugi daya di bus:

 $S_{ij}(losses) = S_{ij} + S_{ji}$  (2.32)

dimana:  $S_{ij}$  (losses) = rugi – rugi daya kompleks dari bus i ke bus j

 $S_{ij} = daya$  kompleks dari bus i ke bus j  $S_{ii} = daya$  kompleks dari bus j ke bus i

# **2.1.9.** *Static Var Compensator* **(SVC)**

SVC adalah komponen FACTS (*Flexible Alternating Current Transmission Systems*) yang dihubungkan secara paralel, mempunyai fungsi utama untuk menyuntikkan atau menyerap daya reaktif statis yang terkendali dan mempunyai keluaran (*output*) yang dapat divariasikan dan bertahap untuk mengontrol dan mempertahankan variable-variabel tertentu pada sistem tenaga listrik, terutama profil tegangan pada bus [12].

Prinsip kerja SVC yaitu mengatur keluaran daya reaktif dengan cara mengontrol sudut penyalaan thyristor. Sudut penyalaan thyristor ini dikendalikan oleh besaran tegangan input pada sistem, dengan demikian daya reaktif akan diberikan oleh SVC sesuai dengan kebutuhan sistem. SVC dalam bentuk sederhanya adalah terdiri dari 2 komponen yaitu komponen *Fixed Capacitor* (FC) dan *Thyristor-Controlled Reactor* (TCR) yang terhubung secara paralel. SVC memungkinkan memiliki kecepatan respon yang sangat cepat dikarenakan adanya kontrol sudut penyalaan thyristor sehingga dapat digunakan secara luas untuk menyalurkan daya reaktif dan menyediakan support regulasi tegangan pada jaringan dengan cepat. Selain itu, SVC juga dapat digunakan untuk mengurangi osilasi daya dan meningkatkan batas stabilitas sistem tenaga listrik. Skema dasar SVC dapat dilihat pada Gambar 2.8.

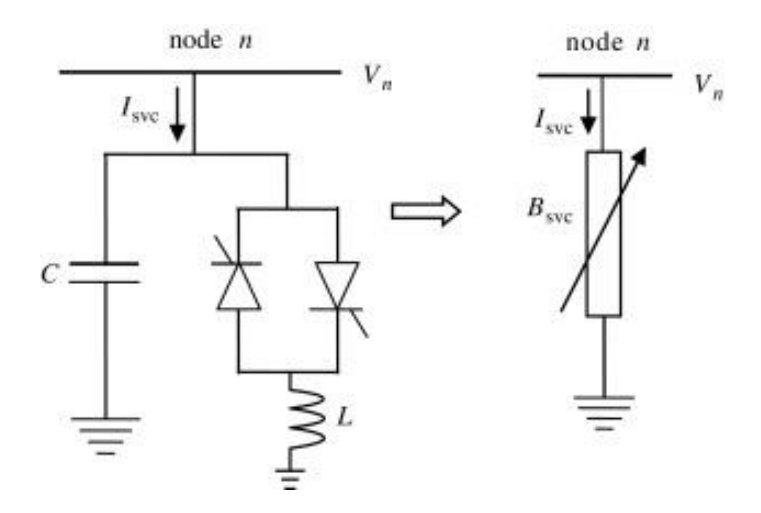

Gambar 2.8. Suseptansi Model SVC (*Static Var Compensator*) [13] Persamaan aliran daya pada SVC adalah sebagai berikut [5]:

$$
\frac{\partial P_k^p}{\partial B_{SVC}^{pj}} B_{SVC}^{pj} = -V_k^p \cdot V_k^j \cdot B_{SVC}^{pj} \sin \left(\theta_k^p - \theta_k^j\right) \tag{2.33}
$$

$$
\frac{\partial P_k^p}{\partial B_{SVC}^{pj}} B_{SVC}^{pj} = -2 \left( V_k^p \cdot V_k^j \cdot B_{SVC}^{pj} \sin \left( \theta_k^p - \theta_k^j \right) \right) \tag{2.34}
$$

Matriks baru *Jacobian* dari persamaan linier dapat dibentuk seperti berikut:

$$
\begin{bmatrix}\n\triangle P_i^p \\
\triangle Q_i^p\n\end{bmatrix} = \begin{bmatrix}\n\frac{\partial P_i^p}{\partial \theta_i^p} & \frac{\partial P_i^p}{\partial \theta_i^p} V_i^p \\
\frac{\partial P_i^p}{\partial \theta_i^p} & \frac{\partial P_i^p}{\partial \theta_i^p} V_i^p\n\end{bmatrix}^{(i)} \begin{bmatrix}\n\triangle \theta_i^p \\
\frac{\triangle V_i^p}{V_i^p}\n\end{bmatrix}^{(i)} \tag{2.35}
$$

Suseptansi SVC dapat diperbaharui dengan menggunakan persamaan berikut:

$$
B_{SVC}^{pj} = B_{SVC}^{pj\ (i-1)} + \left(\frac{\Delta B_k^{pj}}{B_{SVC}^{pj}}\right)^{(i)} B_{SVC}^{pj\ (i-1)} \tag{2.36}
$$

### **2.1.9.1. Kompensasi Daya Reaktif SVC**

Kompensasi daya reaktif pada suatu sistem distribusi jaringan listrik sangat diperlukan untuk menjaga kestabilan tegangan dalam sistem tenaga listrik [14]. Apabila sistem distribusi jaringan listrik terdapat banyak beban-beban induktif yang membutuhkan daya reaktif, maka pada sistem distribusi jaringan listrik tersebut akan mengalami perubahan tegangan akibat dari beban-beban induktif tersebut. Semakin besar beban induktif pada suatu sistem distribusi jaringan listrik, semakin besar juga kompensasi daya reaktif yang dibutuhkan.

Dalam menentukan besarnya perbandingan arus listrik terhadap tegangan efektifnya (suseptansi) sebagai kompensasi daya reaktif SVC pada sistem jaringan listrik beban tersebut, dapat menggunakan persamaan aliran daya [15]. Arus yang mengalir pada SVC adalah:

$$
I_{SVC} = j B_{SVC} . V_{bus} \tag{2.37}
$$

Sedangkan besarnya suseptansi SVC, dapat ditulis sebagai fungsi sudut konduksi thyristor (σ) berikut ini:

$$
B_{SVC} = B_C - B_L(\sigma) \tag{2.38}
$$

Untuk menghitung daya reaktif yang diinjeksikan ke sistem jaringan oleh SVC ditentukan dengan persamaan:

$$
Q_{SVC} = -B_{SVC} \cdot V_{bus}^2 \tag{2.39}
$$

Kurva daya reaktif yang dihasilkan SVC terhadap tegangan pada jaringan SVC ditunjukkan pada Gambar 2.9.:

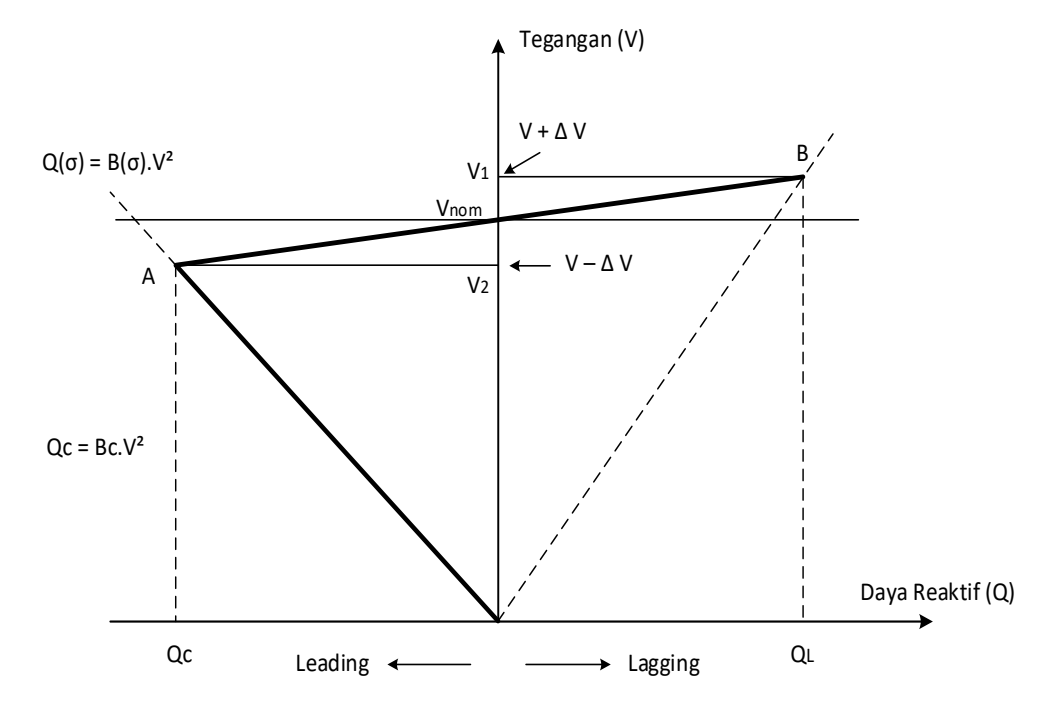

Gambar 2.9. Kurva Daya Reaktif Dan Tegangan Pada SVC [15]

dimana: Qc = Daya Reaktif Capasitif (VAR) QL = Daya Reaktif Induktif (VAR)  $V = T$ egangan (V) *V<sup>1</sup>* = Tegangan Mula-mula (V)

 $V_2$  = Tegangan Akhir (V)  $\Delta V$  = Perubahan Tegangan (V) B = Suseptansi (*Siemens*)

Tiga area kerja SVC dapat diuraikan sebagai berikut:

- a. Area kerja pertama terdapat di antara V1 dan V2. Diarea ini, SVC bersifat kapasitif atau induktif. Daya reaktif yang dihasilkan berubahubah sesuai kebutuhan sistem.
- b. Area kerja kedua, bila tegangan jaringan melebihi V1. Diarea ini SVC memiliki karakteristik induktif. Daya reaktif yang dihasilkan berubahubah sesuai kebutuhan sistem.
- c. Area kerja ketiga bila tegangan kurang dari V2. Di area ini SVC hanya berfungsi sebagai *fixed capacitor* saja

#### **2.1.9.2. Penentuan Kapasitas SVC**

Indikasi sistem jaringan tenaga listrik yang dijadikan sebagai tempat operasional SVC secara normal adalah jaringan distribusi yang memiliki profil tegangan dibawah tegangan yang diizinkan oleh pemerintah, yaitu sebesar -10% dan +5% dari tegangan nominal [16]. Dalam penentuan kapasitas SVC, tegangan pada bus yang masih dalam batasan toleransi, dibedakan menjadi 3 jenis berdasarkan warna [17], yaitu:

a. Tanpa warna/putih merupakan batas normal (102%  $\geq$  V  $\geq$  97%).

- b. Warna merah muda/pink merupakan batas marginal yaitu batas maksimal  $103\% \le V \le 105\%$  dan batas minimal  $96\% \ge V \ge 90\%$ .
- c. Warna merah merupakan batas critical yaitu melebihi batas maksimal 105% dan kurang dari batas minimal 90% (105% > V, dan V < 90%).

Dalam penentuan indikasi, diupayakan agar jaringan mendapatkan tegangan pada ujung beban sama dengan ujung sumber. Bila nilai daya aktif pada ujung beban mendekati 1 (pf=1) dan  $|V_R| = |V_S|$  maka dapat ditentukan nilai δ, dengan rumus berikut:

$$
P_R = \frac{|V_R| = |V_S|}{|B|} \cos(\beta - \delta) - \frac{|A|}{|B|} |V_R|^2 \cos(\beta - \alpha)
$$
 (2.40)

Kapasitas kapasitor (QR) dapat dihitung dengan persamaan:

$$
Q_R = \frac{|V_R| = |V_S|}{|B|} \sin(\beta - \delta) - \frac{|A|}{|B|} |V_R|^2 \sin(\beta - \alpha)
$$
 (2.41)

Berdasarkan faktor daya Q bisa ditentukan dengan persamaan berikut:

kVAR SVC data awal:

$$
Q_1 = P \tan \phi_1 \tag{2.42}
$$

kVAR yang diinginkan berdasarkan PF=0.999

$$
Q_2 = P \tan \phi_2 \tag{2.43}
$$

Dari persamaan 2.42 dan 2.43, Nilai Q dapat dinyatakan dengan persamaan:

$$
Q = Q_1 - Q_2 \tag{2.44}
$$

dimana,  $Q_1 = kVAR$  SVC data awal

 $Q_2 = kVAR$  yang diinginkan berdasarkan PF=0.999

### **2.1.10.** *Electric Transient and Analysis Program* **(ETAP)**

ETAP merupakan suatu perangkat lunak yang mendukung sistem tenaga listrik. Perangkat ini mampu bekerja dalam keadaan offline untuk simulasi tenaga listrik, dan online untuk pengelolaan data real-time atau digunakan untuk mengendalikan sistem secara real-time [18]. Fitur yang terdapat didalamnya bermacam-macam antara lain fitur yang digunakan untuk menganalisa pembangkitan tenaga listrik, sistem transmisi maupun sistem distribusi tenaga listrik.

Pada penelitian ini, SVC akan dimodelkan sebagai injeksi daya reaktif pada sistem distribusi tenaga listrik 11 kV, dilakukan analisis pengaruh perubahan besaran nilai injeksi daya reaktif pada pemakaian SVC dengan menggunakan analisis aliran daya. Perubahan besaran nilai injeksi daya reaktif pada SVC ini dilakukan dengan cara simulasi terhadap sistem distribusi tenaga listrik 11 kV, dimana hal ini dapat membantu mempermudah menganalisa sistem tersebut efektif atau tidak. Perangkat lunak yang digunakan untuk simulasi sistem tenaga listrik ini adalah *software* ETAP versi 12.6.0. Perangkat lunak tersebut dikembangkan oleh perusahaan *operation technology inc*, dan mengalami perubahan versi dari tahun ke tahun. Analisis tenaga listrik yang dapat dilakukan di *software* ETAP versi 12.6.0 antara lain [18]:

- a. Analisis aliran daya,
- b. Analisis rugi-rugi daya,
- c. Analisis beban-beban,
- *d.* Analisis harmonik, dll.

Dalam menganalisa sistem tenaga listrik, suatu diagram saluran satu garis (*single line diagram*) merupakan notasi yang disederhanakan untuk sebuah sistem tenaga listrik tiga fasa. Sebuah konduktor digunakan sebagai ganti dari representasi saluran tiga fasa yang terpisah. Hal ini memudahkan dalam pembacaan diagram maupun dalam analisis rangkaian. Komponen ataupun peralatan elektrik seperti pemutus rangkaian, transformator, kapasitor, bus bar maupun konduktor lain dapat ditunjukkan dengan menggunakan simbol yang telah distandardisasi untuk diagram saluran tunggal.

Setiap komponen atau peralatan listrik yang digunakan pada diagram tidak mewakili ukuran fisik, bentuk, warna atau lokasi dari peralatan listrik, tetapi merupakan konvensi umum untuk mengatur diagram dengan urutan kirike-kanan yang sama, atas-ke-bawah, sebagai saklar atau peralatan lainnya yang diwakili oleh gambar atau simbol. Kapasitas setiap komponen atau peralatan listrik dapat dituliskan atau ditempatkan disebelah peralatan sebagai data keterangan dari setiap komponen atau peralataan listrik yang terpasang, sebagai mempermudah mengetahui setiap karakteristik pada implementasi instalasi dalam pemasangan komponen atau peralataan listrik yang sebenarnya atau pada analisa *trouble shooting* yang terjadi.

### **2.2. Kajian Penelitian yang Relevan**

Dari konsep dan judul penelitian ini, terdapat beberapa penelitian-penelitian yang relevan, telah dilakukan oleh peneliti-peneliti sebelumnya, misalnya penelitian yang dilakukan oleh Runaldy Sahputra dan Sukriyadin pada tahun 2012,

penelitian Syarifil Anwar, Hadi Suyono, dan Harry Soekotjo pada tahun 2012, serta penelitian yang dilakukan oleh Risjen Sianturi pada tahun 2016.

Penelitian yang dilakukan oleh Runaldy Sahputra dan Syukriyadin (2012) adalah menganalisa penempatan SVC pada interkoneksi jaringan transmisi 150 kV yang menghubungkan Sumut-Aceh dengan menggunakan metode *Bus Participation Factor*. Metode perhitungan aliran daya yang digunakan adalah *Fast Decoupled* dengan bantuan menggunakan s*oftware* MATLAB series 7.13.0.564 (R2011b). Penelitian ini adalah sebuah penelitian perencanaan yang bertujuan untuk menentukan titik penempatan SVC yang paling optimal pada jaringan interkoneksi Sumut-Aceh 150 kV, yaitu pada salah satu Gardu Induk antara Langsa s/d Banda Aceh, yang dilihat dari bus terlemah menggunakan metode *Bus Participation Factor*.

Penelitian yang dilakukan oleh Syarifil Anwar, Hadi Suyono, dan Harry Soekotjo (2012), adalah penelitian untuk mencari optimasi penempatan SVC untuk memperbaiki profil tegangan pada sistem jaringan transmisi. Penelitian ini membahas perencanaan optimasi penempatan titik SVC dengan menggunakan metode *Genetic Algorithm* pada sistem Jawa Madura Bali 500 kV untuk tujuan memperbaiki profil tegangan pada sistem melalui minimalisasi rugi-rugi jaringan transmisi dengan menggunakan Metode *Genetic Algorithm*.

Penelitian yang dilakukan oleh Risjen Sianturi (2016), adalah penelitian untuk mencari pengaruh pemasangan *Static Var Compensator* (SVC) terhadap aliran daya pada jaringan distribusi menengah 20 kV, yang dilakukan pada jaringan distribusi di Penyulang PM 6 GI Pematangsiantar. Metode penelitian yang digunakan adalah dengan melakukan perbandingan profil tegangan pada jaringan dengan pemasangan 1 s/d 5 SVC. Penelitian ini membahas pengaruh terhadap perubahan terhadap nilai daya aktif, daya reaktif, dan faktor daya dengan adanya pemasangan 1 s/d 5 SVC, dan perubahan terhadap rugi-rugi daya pada jaringan distribusi 20 kV di Penyulang PM 6 GI Pematangsiantar.

Dari penelitian-penelitian yang telah dilakukan sebelumnya seperti keterangan diatas, maka peneliti berinisiatif melakukan penelitian dalam menganalisis injeksi daya reaktif pada SVC yang sudah terpasang pada jaringan distribusi 11 kV di PT Agincourt Resources dengan cara simulasi *trial and error* dan bertujuan untuk mengurangi injeksi daya reaktif SVC untuk menemukan nilai optimasi daya reaktif dengan tetap menjaga profil tegangan jaringan distribusi pada tegangan operasi kerja dan tetap berkurangnya rugi-rugi daya jaringan distribusi. Penelitian ini menggunakan bantuan software ETAP versi 12.6.0 dengan penyelesaian perhitungan aliran daya menggunakan metode *Fast Decoupled*.

### **2.3. Kerangka Berpikir / Konseptual**

Jaringan distribusi pada suatu industri membutuhkan kehandalan dan kestabilan yang tinggi dikarenakan komponen dan peralatan tenaga listrik yang beroperasional membutuhkan efisiensi tenaga listrik yang tinggi dikarenakan komponen dan peralatan tenaga listrik ini mempunyai batasan tegangan dan arus operasional untuk menghasilkan hasil produksi yang sesuai dengan kuantiti dan kualitas spesifikasi yang diinginkan. Jika ada gangguan pada sistem jaringan distribusi listrik, maka akan berdampak pada kinerja komponen atau peralatan

industri, dan akhirnya akan berdampak pada kuantiti dan kualitas spesifikasi dari hasil produksi.

Pada industri umumnya beban listrik terbesar adalah beban induktif yang dihasilkan dari motor listrik sebagai penggerak mesin produksi. Beban induktif ini yang berasal dari lilitan kawat (kumparan) pada motor-motor listrik. Beban induktif akan mengakibatkan faktor daya menjadi *lagging*, yaitu dimana arus tertinggal terhadap tegangan sebesar  $90^0$ . Semakin besar daya motor-motor listrik yang bekerja, semakin besar pula diperlukan arus magnetisasi reaktif untuk gerak, sehingga akan menurunkan faktor daya pada instalasi atau jaringan listrik tersebut. Untuk menangani hal tersebut diperlukan adanya perbaikan faktor daya pada semua fasilitas industri.

Salah satu cara untuk perbaikan faktor daya adalah dengan memasang kompensator. Salah satu peralatan yang digunakan sebagai kompensator untuk jaringan distribusi tenaga listrik tegangan menengah adalah *Static VAR Compensator* (SVC) yaitu berupa seperangkat peralatan listrik yang berfungsi menyerap atau menginjeksikan daya reaktif dengan bekerja cepat pada sistem jaringan distribusi listrik tegangan menengah sehingga dapat mengatur tegangan, fator daya, dan menstabilkan sistem.

SVC dapat bekerja secara otomatis dengan setiap kenaikan injeksi kVARnya yang dapat diatur dan bertahap sesuai dengan besarnya beban induktif yang beroperasi pada sistem jaringan distribusi tenaga listrik. Setiap kenaikan kVAR ini adalah merupakan beban listrik tersendiri pada jaringan distribusi yang tidak dapat dimanfaatkan, semakin besar nilai kVAR, semakin besar pula beban listrik yang tidak dapat dimanfaatkan. Untuk memperoleh nilai optimasi maka, injeksi kVAR pada SVC harus diatur seminimal mungkin dengan menyesuaikan faktor daya dan tetap mengurangi rugi-rugi daya yang terdapat pada jaringan distribusi tersebut, sehingga tetap terjadi perbaikan profil tegangan sesuai dengan batas operasional yang sesuai dengan kebutuhan yang diinginkan.

Berdasarkan uraian di atas, maka kerangka konseptual peneliti dalam penelitian analisis optimasi daya reaktif SVC pada sistem jaringan distribusi tenaga listrik 11 kV di PT Agincourt Resources dapat digambarkan dalam bentuk *Flowchart* seperti:

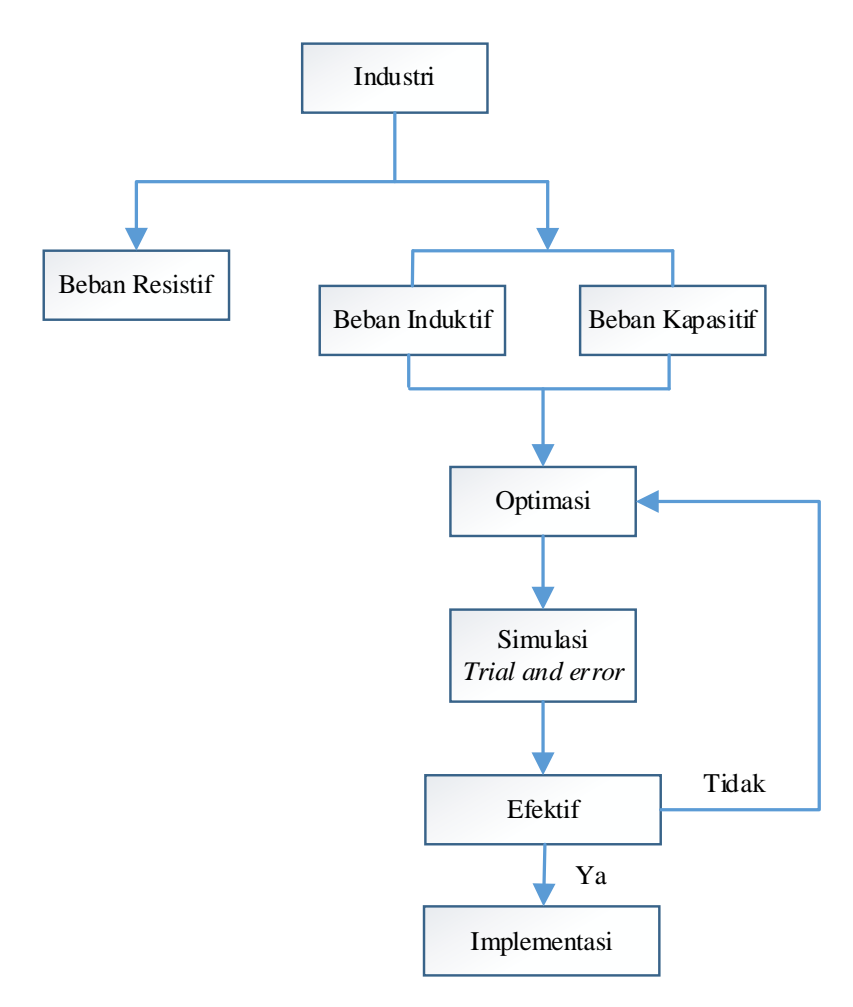

Gambar 2.10. *Flowchart* Kerangka Berpikir

Dari Gambar 2.10. dapat dijelaskan bahwa, beban pada sistem kelistrikan industri, terutama untuk beban induktif yang berasal dari injeksi daya reaktif pada SVC dan beban motor listrik induksi, dan beban kapasitif yang berasal dari beban yang terbentuk pada jaringan transmisi, dapat dioptimasi untuk mencari nilai terkecil injeksi daya reaktif pada SVC, dimana daya reaktif injeksi pada SVC ini merupakan daya reaktif yang tidak dapat dimanfaatkan.

Untuk mencari nilai optimasi dari injeksi daya reaktif pada SVC dengan cara simulasi dengan pendekatan *trial and error* menggunakan bantuan *software*. Dari hasil simulasi dapat dilihat efektif atau tidaknya dengan cara menganalisa perubahan nilai-nilai dari variabel hasil simulasi yaitu nilai profil tegangan, aliran daya, rugi-rugi daya dan faktor daya, apakah memenuhi standar yang diperbolehkan atau tidak.

Jika nilai-nilai perubahan variabel tersebut masih memenuhi standar yang diperbolehkan, maka selanjutnya dapat dilakukan koordinasi dengan pihak terkait mengenai untuk uji coba atau implementasi pada sistem jaringan tenaga listrik secara bertahap.

## **BAB 3**

# **METODE PENELITIAN**

## **3.1. Pendekatan Penelitian**

Pada penelitian ini pendekatan penelitian yang digunakan adalah pendekatan penelitian kuantitatif. Metode penelitian kuantitatif adalah metode penelitian dengan pendekatan Deduktif yaitu berasal dari teori umum yang diimplementasikan atau diuji untuk kasus khusus atau disebut uji empiris berlandaskan pada filsafat positivisme, digunakan untuk meneliti pada populasi atau sampel tertentu, pengumpulan data menggunakan instrumen penelitian, analisis data bersifat kuantitatif/statistik, dengan tujuan untuk menguji variabel yang telah ditetapkan. [19]. Penelitian kuantitatif dalam penelitian ini dilakukan untuk mengetahui nilai variabel, baik satu variabel atau lebih (independen) tanpa atau dengan membuat perbandingan atau menghubungkan dengan variabel yang lain.Tinjauan pustaka dimanfaatkan untuk dijadikan panduan agar rumusan dan tujuan penelitian dapat sesuai dengan fakta di lapangan.

Teknik pengujian hasil dari penelitian ini adalah dengan cara simulasi menggunakan bantuan *software* ETAP versi 12.6.0. Penyelesaian perhitungan aliran dayanya dengan metode *fast decoupled*. Untuk proses simulasi aliran daya menggunakan pendekatan dengan cara *trial and error*, yaitu cara dengan pengulangan-pengulangan dan memvariasikan data masukan suatu nilai variabel dengan batasan yang sudah ditentukan sampai nilai maksimal atau suatu nilai optimasi yang diinginkan tercapai. Sebagai pembanding batasan data hasil simulasi

dari cara *trial and error* ini adalah data *existing* yaitu data nilai tegangan, daya aktif, daya reaktif, arus, rugi-rugi daya, dan faktor daya pada operasional kerja yang sudah berjalan saat ini.

Dalam pelaksanaan penelitian ini, dilakukan beberapa langkah-langkah tahapan. Tahapan proses penelitian yang dilakukan dapat digambarkan pada *flowchart* seperti Gambar 3.1.

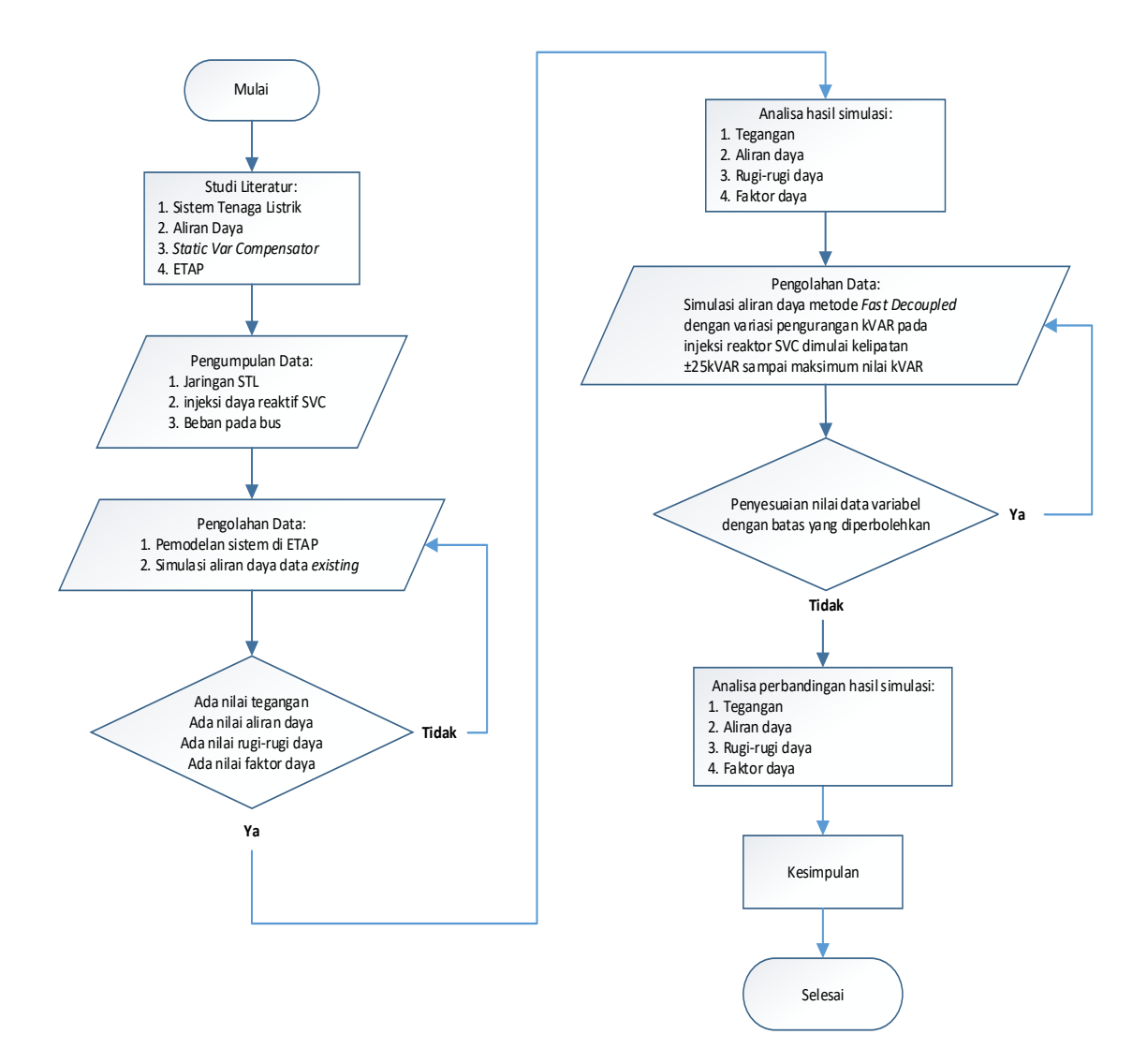

Gambar 3.1. *Flowchart* Penelitian

Pada *flowchart* penelitian (Gambar 3.1.) tahapan proses penelitian dapat diuraikan sebagai berikut:

a. Pemodelan gambar diagram satu garis jaringan distribusi 11 kV PT Agincourt Resources, yang dapat dilakukan pada lembar kerja *software*  ETAP seperti pada Gambar 3.2.

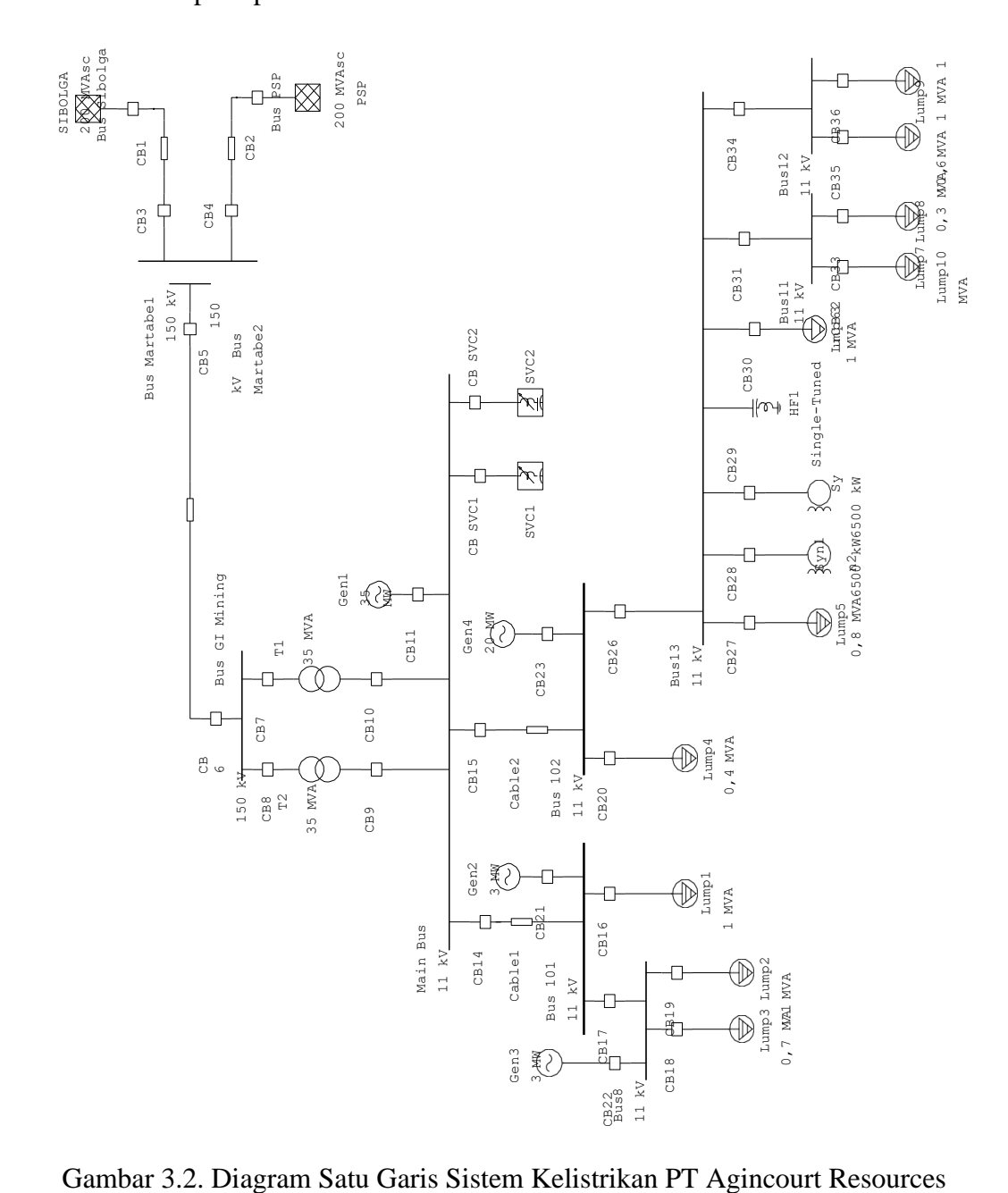

- b. Memasukkan nilai-nilai parameter setiap komponen-komponen peralatan dan perlengkapan pada sistem tenaga listrik sebagai data analisisnya.
- c. Melakukan simulasi aliran daya pada *software* ETAP 12.6.0. Simulasi dilakukan pada sistem distribusi 11 kV dengan 2 bus pembebanan, dimana nilai beban pada setiap bus pembebanan dibuat persamaan beban (*Lumped Load*), seperti diagram satu garis pada Gambar 3.3.

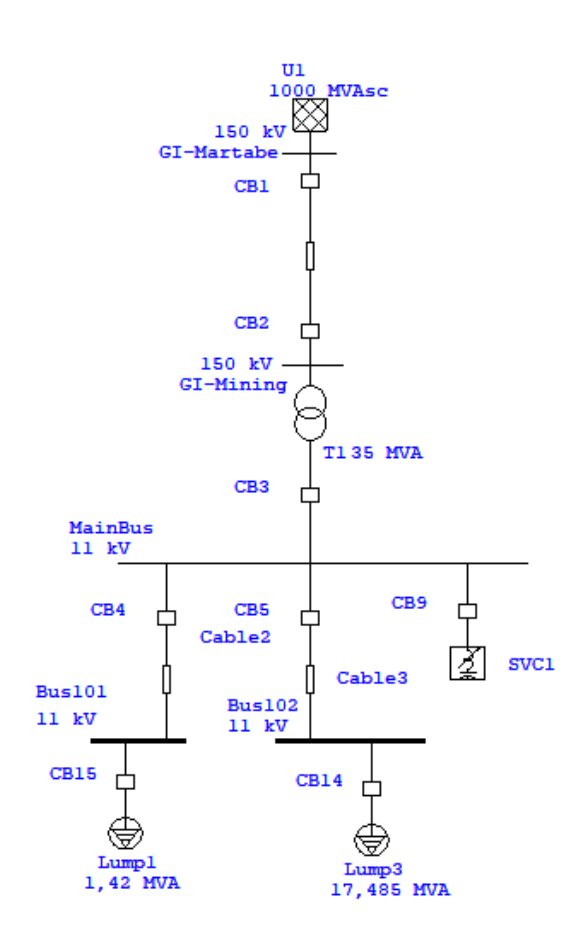

Gambar 3.3. Diagram Satu Garis Simulasi Aliran Daya

d. Melakukan simulasi aliran daya dengan metode *fast decoupled*.

Urutan dalam proses simulasi aliran daya dapat dilakukan dengan tahapantahapan, yaitu:

- 1. Jalankan *software* ETAP 12.6.0
- 2. Pilih menu *file* lalu pilih *new project*
- 3. Pada tampilan menu *Create New Project File*, isi pada kolom "Name" sesuai dengan project yang akan dibuat. Pilih "Metric" pada *Unit System*. Pilik "OK"
- 4. Pada tampilan menu *User Information*, pilik "OK"
- 5. Akan tampil lembar kerja ETAP 12.6.0
- 6. Pada *Library Toolbar* pilih icon "Power Grid", masukkan kelembar kerja ETAP.
- 7. Pilih icon-icon yang lainnya seperti icon "Bus", "CB", "Transmission Line", "Transformator", "Cable", "SVC", dan "Lumped Load".
- 8. Masukkan nilai-nilai parameter di menu editor pada setiap icon dengan cara mengklik setiap icon-icon tersebut.
- 9. Gabungkan icon-icon tersebut sesuai dengan gambar rancangan dengan klik bantuan *mouse*.
- 10. Setelah diagram selesai, pilih "Load Flow Analysis" pada *Mode Toolbar*.
- 11. Pada *Study Case Toolbar* pilih "Edit Study Case", pilih *Method* "Fast-Decoupled".
- 12. Lalu klik pada "Run Load Flow", hasilnya akan muncul pada lembar kerja ETAP.
- 13. Untuk melihat hasil *report* dapat dipilih jenis *report* pada "Report Format" dan "klik Report Manager", *report* akan muncul pada menu tab baru.
- 14. *Report* yang digunkan datanya adalah *Load Flow Report* and *Losses Summary Report*.
- e. Menganalisa profil tegangan, aliran daya, dan faktor daya dengan jumlah beban operasional.
- f. Simulasi sukses ditandai dengan data yang dihasilkan sesuai dengan data *existing* profil tegangan operasional kerja.
- g. Menganalisa profil tegangan, aliran daya, dan rugi-rugi daya pada sistem.
- h. Melakukan simulasi aliran daya pada *software* ETAP 12.6.0.
- i. Melakukan simulasi aliran daya dengan metode *fast decoupled*.
- j. Mencari nilai optimasi yaitu penurunan suntikan daya reaktif dari reaktor SVC mulai ± –25% dan kelipatannya sampai dengan nilai maksimum kVar, menggunakan metode *trial and error*.
- k. Menganalisa profil tegangan dengan jumlah beban operasional.
- l. Menganalisa profil tegangan, aliran daya, dan rugi-rugi daya pada setiap variasi data,
- m. Membandingkan profil tegangan, aliran daya, dan rugi-rugi daya pada setiap variasi data dengan data *existing*.
- n. Simulasi sesuai ditandai dengan data yang dihasilkan sesuai dengan perubahan profil tegangan operasional dengan batas yang diizinkan atau

sesuai dengan karakteristik komponen atau peralatan listrik yang beroperasional.

- o. Menganalisa profil tegangan, aliran daya, dan rugi-rugi daya pada sistem.
- p. Menentukan nilai minimum nilai efisiensi suntikan daya reaktif minimum pada SVC dengan tetap tercapainya perbaikan profil tegangan dan berkurangnya rugi-rugi daya.

Untuk pencatatan pensentase nilai *margin error* pada penelitian ini adalah membandingkan nilai dari data hasil simulasi Aliran Daya dengan metode *fast decoupled* yang dihasilkan dari *software* ETAP dengan data operasional kerja yang sudah berjalan saat ini.

#### **3.2. Tempat dan Waktu Penelitian**

Penelitian ini dilakukan di 2 gardu induk yaitu Gardu Induk Martabe 150kV dan Gardu Induk Mining 150 kV / 11 kV, kepemilikan dari PT Agincourt Resources, dengan tempat bernama *Site Martabe Gold Mine* yang beralamat Jalan Merdeka Barat Km 2,5, Desa Aek Pining, Kec. Batangtoru, Kab. Tapanuli Selatan, Provinsi Sumatera Utara.

Penelitian ini direncanakan pelaksanaanya pada perkuliahan semester 4 yaitu selama 6 bulan, dimulai pada bulan Maret tahun 2021 dan selesai pada bulan Agustus tahun 2021.

#### **3.3. Populasi dan Sampel**

Dalam penelitian ini, peneliti menggunakan data populasi yaitu data beban dan data sampel yaitu waktu saat pembacaan data hasil pengukuran dari alat ukur pada panel tegangan 11 kV.

### **3.3.1. Populasi**

Populasi dalam penelitian ini adalah keseluruhan beban listrik PT Agincour Resources yang ditanggung oleh jaringan distribusi 2 bus bar 11 kV dengan kapasitas transformator daya yang digunakan adalah 35 MVA. Beban pada jaringan terdiri dari beban-beban resistif, induktif, dan kapasitif. Dengan jam operasional 24 jam sehari dan 7 hari seminggu, perubahan naik turunnya jumlah beban resistif dan induktif dapat terjadi pada setiap waktu, perubahan beban ini akan mempengaruhi perubahan naik turunnya daya rekatif yang diserap oleh SVC.

Saat ini setiap kenaikan suntikan daya reaktif pada SVC per phasa terbagi 3 step yaitu 400 kVAR, 800 kVAR, dan 1600 kVAR. Setiap perubahan step kVAR per phasa dari SVC ini, berubah secara otomatis menyesuaikan dengan perubahan nilai beban per-phasa pada jaringan distribusi 11 kV tersebut.

### **3.3.2. Sampel**

Berdasarkan cara-cara optimasi daya, data yang digunakan sebagai sampel adalah data-data data berasal dari data yang diambil dalam waktu tertentu saja, tanpa melihat adanya perubahan (naik turunnya) daya beban atau beban maksimum. Data-data daya beban, tegangan jaringan, dan faktor daya yang diambil dari pembacaan display alat ukur yang berada pada panel atau kubikel 11 kV.

Data-data daya yang diambil ini akan menjadi acuan data masukan untuk proses simulasi aliran daya dengan bantuan *software* ETAP, dan akan dianalisa perubahan nilainya pada setiap simulasi.

### **3.4. Definisi Operasional Variabel**

Pada penelitian ini terdapat dua variable penelitian, yaitu variable bebas dan variable terikat. Variabel bebas, dimana adanya nilai perubahannya akan dipengaruhi atau menjadi sebab akibat timbulnya atau terjadinya perubahan dari nilai variabel terikat, baik mempengaruhi kenaikan nilai atau positif maupun penurunan nilai atau negatif.

Variabel bebas pada penelitian ini adalah nilai tegangan antar phasa (Vp), arus antar phasa (I), daya aktif pada beban (Watt), daya reaktif pada beban (Var), dan faktor daya (*cos phi*), sedangkan untuk Variabel terikat dalam penelitian ini adalah daya reaktif yang diinjeksi oleh SVC pada jaringan sistem tenaga listrik transmisi 150 kV dan distribusi 11 kV di PT Agincourt Resources.

Data-data dari 2 variabel tersebut akan diolah menjadi data masukan simulasi aliran daya dan akan dicatat setiap nilai pada setiap simulasi melalui laporan-laporan aliran daya dan rugi-rugi yang dihasilkan dengan menggunakan bantuan *software* ETAP, dan selanjutnya dianalisa terhadap perubahan nilai profil tegangan dan rugi-rugi daya.

### **3.5. Teknik Pengumpulan Data**

Dalam teknik pengumpulan data adalah data yang didapat akan diolah dan dianalisis dalam penelitian ini. Data-data yang akan dikumpulkan dan digunakan oleh peneliti berasal dari dua sumber data, yaitu:

- a. Sumber data primer, yaitu data yang langsung dikumpulkan oleh peneliti langsung dari subjek penelitian dengan observasi atau pengamatan langsung dilapangan. Adapun yang menjadi sumber data primer dalam penelitian ini adalah:
	- 1. Data jaringan transmisi 150 kV,
	- 2. Data transformator daya 150 kV/11 kV,
	- 3. Data jaringan distribusi 11 kV,
	- 4. Nilai-nilai parameter data sistem jaringan listrik distribusi 11 kV, seperti: jenis kabel yang digunakan; panjang jaringan transmisi dan distribusi, jumlah bus pembebanan, dan lain-lain,
	- 5. Tipe dan jenis SVC yang digunakan,
	- 6. Nilai daya reaktif setiap step yang diinjeksi pada SVC,
	- 7. Tipe dan jumlah bus yang digunakan pada sistem tenaga listrik.
- b. Sumber data sekunder, yaitu data yang dikumpulkan peneliti sebagai data penunjang dari sumber data primer. Sumber data sekunder dalam penelitian ini diambil melalui media alat ukur berupa:
	- 1. Tegangan per-fasa
	- 2. Daya beban aktif,
- 3. Daya beban reaktif,
- 4. Arus, dan
- 5. Faktor daya,

Dari data-data tersebut di atas yang diperoleh dari pengukuran dan pengamatan pada panel-panel kubikel 150 kV dan 11 kV, dan akan dilakukan simulasi aliran daya dengan menggunakan *software* ETAP berupa simulasi aliran daya dengan metode *Fast Decoupled*.

# **3.6. Teknik Analisis Data**

Melalui data-data dari hasil yang didapatkan dan disimulasikan dalam bentuk simulasi aliran daya dengan menggunakan software ETAP versi 12.6.0, maka dapat dilakukan langkah berikutnya yaitu analisis dan dilakukan pembandingan data hasil variasi suntikan daya reaktif pada SVC di jaringan distribusi sistem tenaga listrik 11 kV PT. Agincourt Resources dengan data awal. Proses analisis dan pembandingan data ini dilakukan dengan tujuan untuk dapat diketahui nilai suntikan daya reaktif minimum dengan tetap tercapainya perbaikan profil tegangan dengan tetap mengurangi beban berupa rugi-rugi daya aktif dan reaktif sehingga tercapai nilai optimasi.

## **BAB 4**

# **HASIL PENELITIAN DAN PEMBAHASAN**

## **4.1. Deskripsi Data Penelitian**

Dalam penelitian ini, peneliti mendeskripsikan data-data penelitian yaitu berupa data jaringan sistem tenaga listrik baik dari sisi transmisi 150kV dan sisi distribusi 11kV, data injeksi daya reaktif SVC, dan beban setiap bus pada jaringan sistem tenaga listrik.

Data-data penelitian ini akan dimasukkan sebagai data parameter dalam pemodelan simulasi dengan metode *fast decoupled* pendekatan *trial and error* yang dilakukan pada lembar kerja *software* ETAP untuk mencari nilai optimasi injeksi daya reaktif pada SVC pada sistem distribusi tenaga listrik 11 kV di PT Agincourt Resources.

Simulasi aliran daya dilakukan untuk mencari nilai data *existing* sebagai data awal untuk data perbandingan. Simulasi aliran daya selanjutnya dilakukan dengan memvariasikan penurunan nilai kVAR pada injeksi reaktor SVC sampai batas nilai tegangan dan faktor daya sesuai aturan yang diperbolehkan. Perubahan nilai-nilai variabel hasil dari simulasi akan di analisa untuk mencari nilai optimasi injeksi daya reaktif pada SVC.

# **4.1.1. Gardu Induk Mining PT Agincourt Resources**

Gardu Induk (GI) Mining ini memiliki 2 transformator distribusi tegangan 150 kV / 11 kV dengan kapasitas daya masing-masing 35 MVA. Disisi transmisi 150 kV, GI Mining terhubung dengan GI Martabe yang berjarak 7,6 KM dari GI Mining dan berada diluar site, beralamat di Desa Pondok Jati, Batang Toru, Tapanuli Selatan. GI Martabe ini disuplay tegangan transmisi SUTT dari PLN Sibolga dan PLN Sidempuan, dikarenakan untuk menjadi kehandalan sistem tenaga listrik yang digunakan.

Disisi sekunder 11 kV, diparalel dengan SVC 11 kV yang terdiri dari 3 step kenaikan daya reaktif per-fasa\_nya, yaitu 400 kVAR, 800 kVAR, dan 1600 kVAR. GI Mining terdapat 2 bus 11 kV yang digunakan untuk kebutuhan tenaga listrik operasional PT Agincourt Resources, yang terdiri dari 1 bus 11 kV diberi nama bus 101 untuk memenuhi kebutuhan operasional beban di daerah *lowland*, dihubungkan kebeberapa trafo distribusi 11 kV / 0,4 kV dengan daya yang berbeda-beda sesuai dengan kebutuhan setiap departemen.

Satu bus 11 kV lainnya diberi nama bus 102 untuk memenuhi kebutuhan operasional beban di daerah *highland*, dihubungkan ke:

- a. beberapa trafo distribusi 11 kV / 0,4 kV dengan daya transformator yang berbeda-beda sesuai dengan kebutuhan setiap departemen,
- b. Satu trafo distribusi 11 kV / 3,3 kV untuk beban operasional motor *cyclone* dengan daya 750 kW,
- c. Motor SAG-Mill dan Ball-Mill dengan daya motor masing-masing sebesar 6500 kW, tegangan kerja motor 11000 Volt, yang diparalel dengan LRS (*Liquid Resistance Starter*) sebagai starter motor dan SER-*Drive* (*Slip Energy Recovery*) sebagai kontrol motor. Papan nama (*name plat*) motor disajikan pada Gambar 4.1.

| TECO                         |             | <b>3-PHASE</b><br><b>INDUCTION</b> |           | MOTOR                    |                 |  |  |  |
|------------------------------|-------------|------------------------------------|-----------|--------------------------|-----------------|--|--|--|
| <b>TYPE</b>                  | AEDT-S2     |                                    |           | <b>FRAME</b>             | D1120A          |  |  |  |
| <b>POLES</b>                 | 6           | <b>OUPUT</b>                       |           | 6500<br>HP.              | kW              |  |  |  |
| <b>VOLTS</b>                 | 11000       | Hz                                 | 50        | <b>RATING</b>            | CONT.           |  |  |  |
| <b>AMPS</b>                  | 407         | S.F.                               | 1.0       | INS.                     | F               |  |  |  |
| R P M                        | 996         | <b>DESIGN</b>                      |           | AMB.                     | $\circ$ C<br>40 |  |  |  |
| <b>DATE</b>                  | 2009        | <b>BEARING</b>                     |           | RENK 22 - 225 / 22 - 250 |                 |  |  |  |
| <b>WEIGHT</b>                | 49000<br>КG | SER. NO.                           | E091206-2 |                          |                 |  |  |  |
| <b>SEC.V</b>                 | SE301       | <b>SEC.A</b>                       | 1150      |                          |                 |  |  |  |
| TECO Elec. & Mach. Co., Ltd. |             |                                    |           |                          |                 |  |  |  |

Gambar 4.1. *Nameplate* Motor *SAG-Mill* dan *Ball-Mill*

Dengan bantuan pembacaan dari alat ukur tegangan tinggi berupa *device Sepam S20* yang terpasang pada panel kubikel 11 kV bus 101 dan *device Sepam S80* yang terpasang pada panel kubikel 11 kV bus 102. Tampilan display pembacaan nilai beban pada bus 101 dan bus 102 seperti pada gambar:

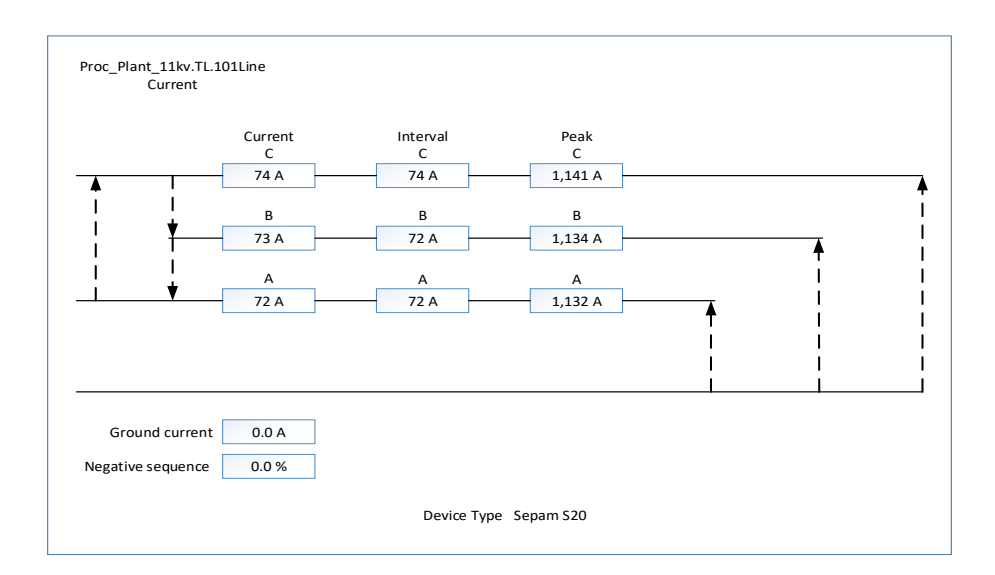

Gambar 4.2. Gambar Display Pembacaan Alat Ukur Sepam S20

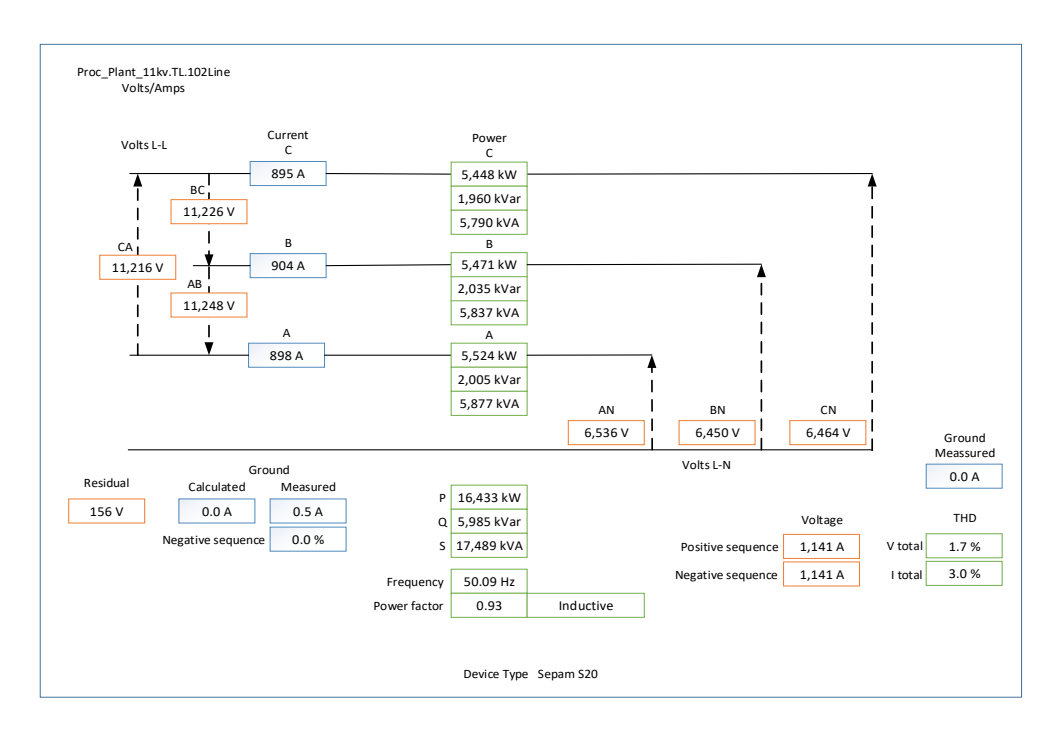

Gambar 4.3. Gambar Display Pembacaan Alat Ukur Sepam S80

Dari pembacaan kedua display alat ukur Sepam S20 dan Sepam S80 diperoleh data beban seperti pada Tabel 4.1.

| <b>Bus</b> | Line         | A          | V     | P<br>(MWatt) | (MVar) | S<br>(MVA) | <b>Faktor</b><br>Daya |
|------------|--------------|------------|-------|--------------|--------|------------|-----------------------|
| 101        | a            | 74         | 6.464 | 445          | 176    | 478        | 0,93                  |
|            | b            | 73         | 6.450 | 438          | 173    | 471        | 0,93                  |
|            | $\mathbf{C}$ | 72         | 6.536 | 438          | 173    | 471        | 0,93                  |
|            |              | total daya |       | 1.320        | 522    | 1.420      |                       |
| 102        | a            | 895        | 6.464 | 5.380        | 2.126  | 5.785      | 0,93                  |
|            | b            | 904        | 6.450 | 5.423        | 2.143  | 5.831      | 0,93                  |
|            | $\mathbf c$  | 898        | 6.536 | 5.458        | 2.157  | 5.869      | 0,93                  |
|            |              | total daya |       | 16.261       | 6.427  | 17.485     |                       |

Tabel 4.1. Data Penyulang pada Bus 101 dan Bus 102

### **4.1.2. Implementasi Metode** *Fast Decoupled*

Dalam implementasi untuk simulasi aliran daya, ada beberapa kondisi yang dilakukan, yaitu dengan menaikkan dan menurunkan beban pada setiap bus, melakukan perubahan tap pada transformator, pemberian daya reaktif SVC, perubahan perbandingan R dan X, serta menganalisa bagaimana pengaruh terhadap perubahan tegangan dan sudut fasa. Secara matematis, konstan matriks pada metode *Fast Decoupled* ini dalam penyelesaian persamaan yang *nonlinear*, konvergensinya mempunyai karakteristik deret geometri. Jika prosedur iterasi dilakukan dalam bentuk koordinat logaritma, maka karakteristik konvergensi akan menyerupai seperti garis lurus, hal ini akan menunjukkan jumlah iterasi dan presisi yang dibutuhkan lebih banyak, namun total waktu simulasi pada setiap iterasi pada metode ini menjadi lebih cepat.

Hasil simulasi aliran daya pada sistem distribusi tenaga listrik 11 kV di PT Agincourt Resources, dengan beban yang terpasang direferensikan sebagai persamaan beban (*Lumped Load*) menggunakan metode *Fast Decoupled* adalah:

| ID                   |                | <b>Load Flow</b> |             | <b>Losses</b> |          | % Voltage |       | Vd    |
|----------------------|----------------|------------------|-------------|---------------|----------|-----------|-------|-------|
| Dari                 | Ke             | <b>MW</b>        | <b>Mvar</b> | kW            | kVar     | Dari      | Ke    | %drop |
| Transmisi            | Transformator  | 9,750            | 3,395       |               |          | 100,0     | 99,6  | 0,40  |
| Transformator        | Transmisi      | $-9,711$         | $-3,793$    | 38,3          | $-398,8$ |           |       |       |
|                      | Main Bus       | 18,045           | 3,797       |               |          | 99,6      | 102,0 | 2,41  |
| Main Bus             | <b>Bus 101</b> | 1,757            | 0,533       |               |          | 102,0     | 101,0 | 1,03  |
|                      | <b>Bus 102</b> | 20,221           | 6,572       |               |          | 102,0     | 101,0 | 1,02  |
|                      | Transformator  | $-18,015$        | $-2,437$    | 30,2          | 1.360,8  |           |       |       |
| <b>Bus 101</b>       | Main Bus       | $-1,740$         | $-0,523$    | 16,4          | 9,6      |           |       |       |
| <b>Bus</b> 102       | Main Bus       | $-20,046$        | $-6,420$    | 174,5         | 152,4    |           |       |       |
| Total rugi-rugi daya |                |                  |             | 259,4         | 1.124,0  |           |       |       |

Tabel 4.2. Simulasi Aliran Daya dengan Metode *Fast Decopled*

Dari hasil simulasi aliran daya seperti pada Tabel 4.2. dengan metode *Fast Decopled* didapat total rugi daya aktif sebesar 259,4 kW dan total rugi daya reaktif sebesar 1.124,0 kVar. Terdapat drop tegangan dan kelebihan tegangan tetapi besarnya masih berada dalam nilai batas yang telah ditentukan, yaitu sebesar –10% dan +5%. Hal ini dapat dilihat pada kolom Vd yang merupakan selisih antara tegangan input dengan tegangan Output pada bus atau ID, yaitu adanya penurunan tegangan pada sisi ujung transmisi 150 kV sebesar 0,4% atau 60 Volt dan penurunan tegangan didapat pada tegangan masuk ke bus 101 dan bus 102 sebesar 1% atau 11 Volt. Sedangkan kenaikan tegangan terjadi di keluaran transformator sebesar 2,41% atau 265Volt, hal ini dikarenakan transformator menggunakan tapping pada sisi primer sampai dengan -3,75%. Papan nama (*name plat*) transformator daya disajikan pada Lampiran 3.

#### **4.1.3. Simulasi Jaringan Distribusi**

Simulasi jaringan distribusi 11 kV PT Agincourt Resources diimplementasikan dengan menggunakan bantuan dari *software* ETAP versi 12.6.0, yang terdiri dari 2 tahap bagian, yaitu simulasi data *existing* aliran daya dan simulasi optimasi aliran daya.

### **4.1.3.1. Simulasi Data** *Existing* **Aliran Daya**

Sebagai data awal atau data *existing* yang merupakan data acuan adalah data dari parameter-parameter tegangan dan daya pada operasional kerja saat ini. Data *existing* ini didapat dari tampilan alat ukur yang terpasang pada panel-panel atau kubikel-kubikel sistem distribusi 11 kV. Data *existing* yang didapat adalah seperti pada Gambar 4.2, Gambar 4.3, dan dirangkum seperti yang tertera pada tabel 4.1.

Dikarenakan tampilan SVC pada le kerja ETAP tidak dapat menampilkan daya reaktif yang diinjeksi reaktor SVC pada sistem distribusi, dikarenakan saat tegangan bus yang terkoneksi dengan SVC melebihi 100% dari tegangan rating pada SVC atau tegangan keluaran transformator daya, kondisi hal ini dapat dilihat pada Gambar 4.5.

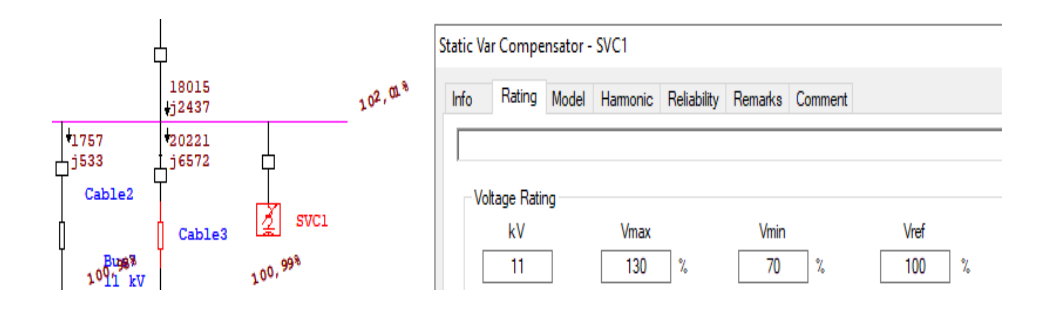

Gambar 4.4. Nilai Rating Tegangan Vref pada SVC

Untuk menampilkan daya reaktif yang diinjeksi reaktor SVC tersebut, maka tegangan Vref pada setingan rating SVC pada data editor dalam *software* ETAP dinaikkan dari 100% menjadi 110%. Dinaikkan menjadi 10% dikarenakan untuk memonitoring jika terjadi kenaikan tegangan melebihi batas yang diperbolehkan yaitu kenaikan 5%.

Dari data hasil simulasi aliran daya *fast decoupled* (Tabel 4.2.) dan informasi data dari hasil penunjukkan pengukuran panel kubikel 11 kV pada SVC, dimana data ini sudah sesuai dengan data operasional saat ini, maka selanjutnya dapat disimulasikan aliran daya untuk memperoleh data aliran daya *existing* dan rugi-rugi daya, dimana data tersebut dapat dijadikan sebagai data *existing*. Diagram satu garis untuk simulasi dapat dilihat pada Gambar 3.3 dan hasil *run* dari simulasi data *existing* aliran daya dapat dilihat pada Gambar 4.6.

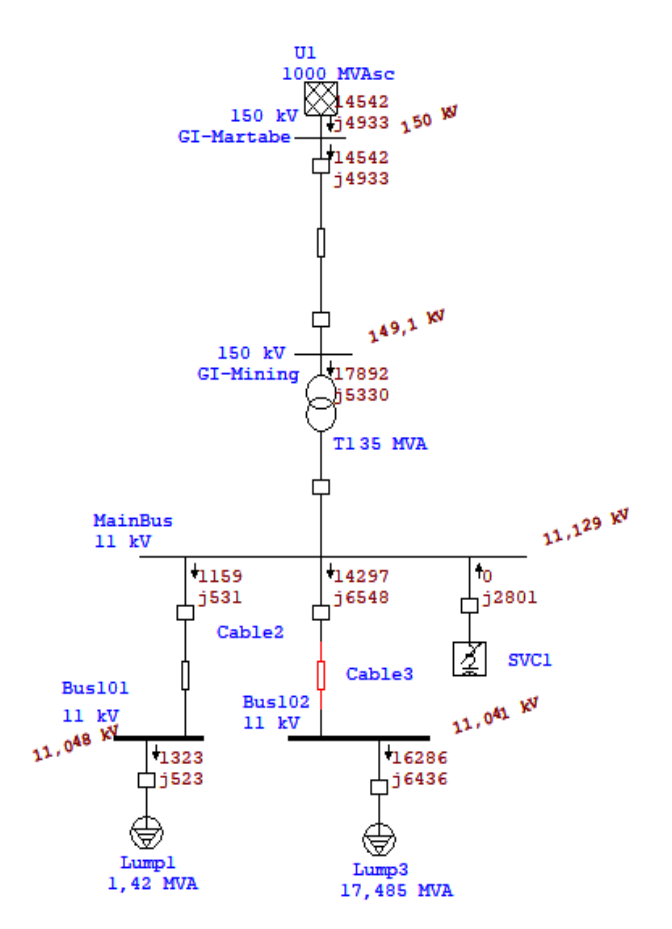

Gambar 4.5. Hasil *Run* Simulasi Data *Existing* Aliran Daya

Untuk setingan nilai data beban dan nilai faktor daya pada Lump1 dan Lump2 di *software* ETAP, disesuaikan dengan data beban dan data faktor daya yang terukur yaitu pada Tabel 4.1. Setingan beban pada Lump1 dan Lump2 di *software* ETAP seperti pada Gambar 4.7.

| Ratings    |        |       |      |       |
|------------|--------|-------|------|-------|
| <b>MVA</b> | MW     | Mvar  | % PF | Amp   |
| 1.42       | 1,321  | 0.522 | 93   | 74,53 |
| Ratings    |        |       |      |       |
| <b>MVA</b> | MW     | Mvar  | % PF | Amp   |
| 17,485     | 16,261 | 6,427 | 93   | 917.7 |

Gambar 4.6. Setingan Ratings Beban pada ETAP

Hasil *run* simulasi data *existing* seperti pada Gambar 4.6, diperoleh nilai aliran daya dan rugi-rugi daya seperti pada Tabel 4.3.

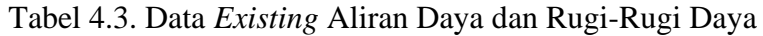

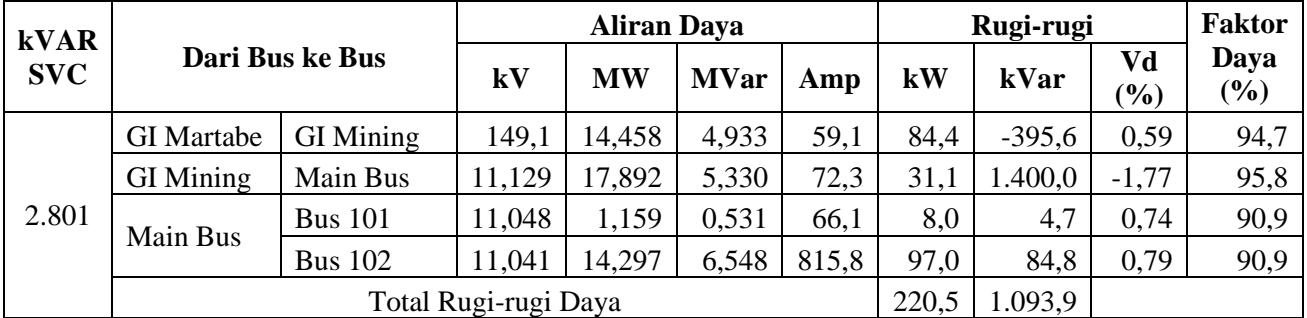

Dari data Tabel 4.3, didapat nilai data *existing* untuk:

- a. Tegangan
	- 1. Tegangan dari GI Martabe ke GI Mining (*Transmission Line*) adalah 149,1 kV.
	- 2. Tegangan dari GI Martabe ke Main Bus adalah 11,129 kV
	- 3. Tegangan dari Main Bus ke Bus101 adalah 11,048 kV
- 4. Tegangan dari Main Bus ke Bus 102 adalah 11,041 kV
- b. Aliran daya aktif
	- 1. Aliran daya aktif dari GI Martabe ke GI Mining (*Transmission Line*) adalah 14,458 MW.
	- 2. Aliran daya aktif dari GI Martabe ke Main Bus adalah 17,892 MW.
	- 3. Aliran daya aktif dari Main Bus ke Bus101 adalah 1,159 MW
	- 4. Aliran daya aktif dari Main Bus ke Bus 102 adalah 14,297 MW
- c. Aliran daya reaktif
	- 1. Aliran daya reaktif dari GI Martabe ke GI Mining (*Transmission Line*) adalah 4,933 MVar.
	- 2. Aliran daya reaktif dari GI Martabe ke Main Bus adalah 5,330 MVar.
	- 3. Aliran daya reaktif dari Main Bus ke Bus101 adalah 0,531 MVar
	- 4. Aliran daya reaktif dari Main Bus ke Bus 102 adalah 6,548 MVar
- d. Rugi-rugi daya Aktif
	- 1. Rugi-rugi daya aktif dari GI Martabe ke GI Mining (*Transmission Line*) adalah 84,4 kW.
	- 2. Rugi-rugi daya aktif dari GI Martabe ke Main Bus adalah 31,1 kW.
	- 3. Rugi-rugi daya aktif dari Main Bus ke Bus101 adalah 8,0 kW.
	- 4. Rugi-rugi daya aktif dari Main Bus ke Bus 102 adalah 97,0 kW.
- e. Rugi-rugi daya reaktif
	- 1. Aliran daya reaktif dari GI Martabe ke GI Mining (*Transmission Line*) adalah -395,6 kVar.
	- 2. Aliran daya reaktif dari GI Martabe ke Main Bus adalah 1.400 kVar.
	- 3. Aliran daya reaktif dari Main Bus ke Bus101 adalah 4,7 kVar.
	- 4. Aliran daya reaktif dari Main Bus ke Bus 102 adalah 84,8 kVar.

Secara total rugi-rugi daya aktif sebesar 220,5 kW dan daya reaktif sebesar 1.093,9 kVar.

- f. Faktor Daya
	- 1. Faktor daya dari GI Martabe ke GI Mining (*Transmission Line*) 94,7.
	- 2. Faktor daya dari GI Martabe ke Main Bus adalah 95,8.
	- 3. Faktor daya dari Main Bus ke Bus101 adalah 90,9.
	- 4. Faktor daya dari Main Bus ke Bus 102 adalah 90,9.

# **4.1.3.2. Simulasi Optimasi Aliran Daya**

Simulasi untuk memperoleh nilai optimasi dimulai dengan penurunan injeksi daya reaktif SVC, dimulai dengan simulasi penurunan per  $\pm 25$  kVar dan kelipatannya, dari data *existing* (2801 kVar), seperti pada Tabel 4.4.

|                 | <b>kVAR</b><br><b>SVC</b> | Dari Bus ke Bus      |                  | <b>Aliran Daya</b>   |           |             |       | Rugi-rugi |          |              | Faktor         |      |
|-----------------|---------------------------|----------------------|------------------|----------------------|-----------|-------------|-------|-----------|----------|--------------|----------------|------|
| <b>Simulasi</b> |                           |                      |                  | kV                   | <b>MW</b> | <b>MVar</b> | Amp   | kW        | kVar     | Vd<br>$(\%)$ | Daya<br>$(\%)$ |      |
|                 |                           | <b>GI</b> Martabe    | <b>GI Mining</b> | 149,1                | 14,534    | 4,966       | 59,1  | 84,5      | $-395,5$ | 0,60         | 94,6           |      |
|                 |                           | <b>GI Mining</b>     | Main Bus         | 11,127               | 17,891    | 5,363       | 72,3  | 31,1      | 1.401,3  | $-1,76$      | 95,8           |      |
| $\mathbf{1}$    | 2.776                     | Main Bus             | <b>Bus 101</b>   | 11,046               | 1,158     | 0,531       | 66,1  | 8,0       | 4,7      | 0,74         | 90,9           |      |
|                 |                           |                      | <b>Bus 102</b>   | 11,040               | 14,292    | 6,547       | 815,6 | 97,0      | 84,7     | 0,79         | 90,9           |      |
|                 |                           |                      |                  | Total Rugi-rugi Daya |           |             |       | 220,6     | 1.095,2  |              |                |      |
|                 |                           | <b>GI</b> Martabe    | <b>GI Mining</b> | 149,1                | 14,525    | 5,003       | 59,1  | 84,5      | $-395,5$ | 0,60         | 94,5           |      |
|                 |                           | <b>GI Mining</b>     | Main Bus         | 11,126               | 17,890    | 5,400       | 72,4  | 31,2      | 1.402,8  | $-1,74$      | 95,7           |      |
| $\overline{2}$  | 2.749                     | Main Bus             | <b>Bus 101</b>   | 11,045               | 1,156     | 0,531       | 66,0  | 8,0       | 4,7      | 0,74         | 90,9           |      |
|                 |                           |                      | <b>Bus 102</b>   | 11,038               | 14,285    | 6,547       | 815,5 | 96,9      | 84,7     | 0,79         | 90,9           |      |
|                 |                           | Total Rugi-rugi Daya |                  |                      |           |             |       | 220,6     | 1.096,7  |              |                |      |
|                 | 2.724                     | <b>GI</b> Martabe    | <b>GI Mining</b> | 149,1                | 14,517    | 5,039       | 59,1  | 84,5      | $-395,5$ | 0,60         | 94,5           |      |
|                 |                           | <b>GI Mining</b>     | Main Bus         | 11,124               | 17,889    | 5,433       | 72,4  | 31,2      | 1.404,1  | $-1,72$      | 95,7           |      |
| 3               |                           |                      | Main Bus         | <b>Bus 101</b>       | 11,043    | 1,156       | 0,531 | 66,0      | 8,0      | 4,7          | 0,74           | 90,9 |
|                 |                           |                      |                  | <b>Bus 102</b>       | 11,037    | 14,279      | 6,547 | 815,3     | 96,9     | 84,6         | 0,79           | 90,9 |
|                 |                           |                      |                  | Total Rugi-rugi Daya |           |             |       | 220,6     | 1.097,9  |              |                |      |
| $\overline{4}$  | 2.699                     | <b>GI</b> Martabe    | <b>GI</b> Mining | 149,1                | 14,509    | 5,069       | 66,0  | 84,6      | $-395,5$ | 0,60         | 94,4           |      |
|                 |                           | <b>GI Mining</b>     | Main Bus         | 11,122               | 17,888    | 5,466       | 72,4  | 31,2      | 1.405,5  | $-1,71$      | 95,6           |      |
|                 |                           |                      | Main Bus         | <b>Bus 101</b>       | 11,042    | 1,155       | 0,531 | 66,0      | 8,0      | 4,7          | 0,74           | 90,9 |
|                 |                           |                      | <b>Bus 102</b>   | 11,035               | 14,274    | 6,546       | 815,1 | 96,9      | 84,6     | 0,79         | 90,9           |      |
|                 |                           |                      |                  | Total Rugi-rugi Daya |           |             |       | 220,7     | 1.099,3  |              |                |      |

Tabel 4.4. Hasil Simulasi dengan Penurunan Injeksi kVar SVC
| <b>Simulasi</b><br>5<br>6<br>$\overline{7}$ | kVAR       | Dari Bus ke Bus   |                  |                      | <b>Aliran Daya</b> |             |       |       | Rugi-rugi |              | <b>Faktor</b>                        |
|---------------------------------------------|------------|-------------------|------------------|----------------------|--------------------|-------------|-------|-------|-----------|--------------|--------------------------------------|
|                                             | <b>SVC</b> |                   |                  | kV                   | <b>MW</b>          | <b>MVar</b> | Amp   | kW    | kVar      | Vd<br>$(\%)$ | Daya<br>$\left( \frac{6}{6} \right)$ |
|                                             |            | <b>GI</b> Martabe | <b>GI</b> Mining | 149,1                | 14,501             | 5,102       | 59,2  | 84,6  | $-395,5$  | 0,60         | 94,3                                 |
|                                             |            | <b>GI Mining</b>  | Main Bus         | 11,121               | 17,888             | 5,499       | 72,5  | 31,3  | 1.406,8   | $-1,70$      | 95,6                                 |
|                                             | 2.674      | Main Bus          | <b>Bus 101</b>   | 11,040               | 1,155              | 0,530       | 65,9  | 8,0   | 4,7       | 0,73         | 90,9                                 |
|                                             |            |                   | <b>Bus 102</b>   | 11,034               | 14,268             | 6,546       | 815,0 | 96,8  | 84,6      | 0,79         | 90,9                                 |
|                                             |            |                   |                  | Total Rugi-rugi Daya |                    |             |       | 220,7 | 1.100,6   |              |                                      |
|                                             |            | <b>GI</b> Martabe | <b>GI</b> Mining | 149,1                | 14,493             | 5,136       | 59,2  | 84,7  | $-395,4$  | 0,60         | 94,3                                 |
|                                             |            | <b>GI</b> Mining  | Main Bus         | 11,119               | 17,887             | 5,533       | 72,5  | 31,3  | 1.408,2   | $-1,68$      | 95,5                                 |
|                                             | 2.649      | Main Bus          | <b>Bus 101</b>   | 11,039               | 1,153              | 0,530       | 65,9  | 8,0   | 4,7       | 0,73         | 90,8                                 |
|                                             |            |                   | <b>Bus 102</b>   | 11,032               | 14,262             | 6,546       | 814,8 | 96,8  | 84,5      | 0,79         | 90,9                                 |
|                                             |            |                   |                  | Total Rugi-rugi Daya |                    |             |       | 220,8 | 1.102,0   |              |                                      |
|                                             |            | <b>GI</b> Martabe | <b>GI Mining</b> | 149,1                | 14,485             | 5,169       | 59,2  | 84,7  | $-395,4$  | 0,60         | 94,2                                 |
|                                             |            | <b>GI Mining</b>  | Main Bus         | 11,118               | 17,886             | 5,566       | 72,5  | 31,3  | 1.409,5   | $-1,67$      | 95,5                                 |
|                                             | 2.624      | Main Bus          | <b>Bus 101</b>   | 11,037               | 1,152              | 0,530       | 65,8  | 8,0   | 4,7       | 0,73         | 90,8                                 |
|                                             |            |                   | <b>Bus 102</b>   | 11,031               | 14,256             | 6,545       | 814,6 | 96,7  | 84,5      | 0,79         | 90,9                                 |
|                                             |            |                   |                  | Total Rugi-rugi Daya |                    |             |       | 220,7 | 1.103,3   |              |                                      |
|                                             |            | <b>GI</b> Martabe | <b>GI</b> Mining | 149,1                | 14,478             | 5,199       | 59,2  | 84,7  | $-395,4$  | 0,60         | 94,2                                 |
|                                             |            | <b>GI Mining</b>  | Main Bus         | 11,116               | 17,885             | 5,595       | 72,6  | 31,4  | 1.410,8   | $-1,66$      | 95,5                                 |
| 8                                           | 2.601      | Main Bus          | <b>Bus 101</b>   | 11,036               | 1,151              | 0,530       | 65,8  | 8,0   | 4,7       | 0,73         | 90,8                                 |
|                                             |            |                   | <b>Bus 102</b>   | 11,029               | 14,251             | 6,545       | 814,5 | 96,7  | 84,5      | 0,79         | 90,9                                 |
|                                             |            |                   |                  | Total Rugi-rugi Daya |                    |             |       | 220,8 | 1.104,6   |              |                                      |

Lanjutan Tabel 4.4. Hasil Simulasi dengan Penurunan Injeksi kVar SVC

| <b>Simulasi</b><br>9<br>10<br>11 | kVAR       | <b>Aliran Daya</b><br>Dari Bus ke Bus |                  |                      |           |             |       | Rugi-rugi |          | <b>Faktor</b> |                                      |
|----------------------------------|------------|---------------------------------------|------------------|----------------------|-----------|-------------|-------|-----------|----------|---------------|--------------------------------------|
|                                  | <b>SVC</b> |                                       |                  | kV                   | <b>MW</b> | <b>MVar</b> | Amp   | kW        | kVar     | Vd<br>$(\%)$  | Daya<br>$\left( \frac{6}{6} \right)$ |
|                                  |            | <b>GI</b> Martabe                     | <b>GI Mining</b> | 149,1                | 14,470    | 5,232       | 59,2  | 84,8      | $-395,4$ | 0,60          | 94,0                                 |
|                                  |            | <b>GI</b> Mining                      | Main Bus         | 11,115               | 17,884    | 5,629       | 72,6  | 31,4      | 1.412,2  | $-1,64$       | 95,4                                 |
|                                  | 2.576      | Main Bus                              | <b>Bus 101</b>   | 11,034               | 1,150     | 0,530       | 65,8  | 8,0       | 4,7      | 0,73          | 90,8                                 |
|                                  |            |                                       | <b>Bus 102</b>   | 11,028               | 14,245    | 6,545       | 814,3 | 96,7      | 84,4     | 0,79          | 90,9                                 |
|                                  |            |                                       |                  | Total Rugi-rugi Daya |           |             |       | 220,9     | 1.105,9  |               |                                      |
|                                  |            | <b>GI</b> Martabe                     | <b>GI</b> Mining | 149,1                | 14,463    | 5,265       | 59,2  | 84,8      | $-395,4$ | 0,60          | 94,0                                 |
|                                  |            | <b>GI Mining</b>                      | Main Bus         | 11,113               | 17,884    | 5,662       | 72,6  | 31,4      | 1.413,6  | $-1,63$       | 95,3                                 |
|                                  | 2.550      | Main Bus                              | <b>Bus 101</b>   | 11,033               | 1,149     | 0,530       | 65,7  | 8,0       | 4,7      | 0,73          | 90,8                                 |
|                                  |            |                                       | <b>Bus 102</b>   | 11,026               | 14,240    | 6,544       | 814,1 | 96,6      | 84,4     | 0,79          | 90,9                                 |
|                                  |            |                                       |                  | Total Rugi-rugi Daya |           |             |       | 220,8     | 1.107,3  |               |                                      |
|                                  |            | <b>GI</b> Martabe                     | <b>GI Mining</b> | 149,1                | 14,455    | 5,299       | 59,3  | 84,9      | $-395,3$ | 0,60          | 93,9                                 |
|                                  |            | <b>GI Mining</b>                      | Main Bus         | 11,112               | 17,883    | 5,695       | 72,7  | 31,4      | 1.415,0  | $-1,61$       | 95,3                                 |
|                                  | 2.525      | Main Bus                              | <b>Bus 101</b>   | 11,031               | 1,148     | 0,530       | 65,7  | 7,9       | 4,7      | 0,73          | 90,8                                 |
|                                  |            |                                       | <b>Bus 102</b>   | 11,025               | 14,234    | 6,544       | 814,0 | 96,6      | 84,4     | 0,79          | 90,9                                 |
|                                  |            |                                       |                  | Total Rugi-rugi Daya |           |             |       | 220,8     | 1.108,8  |               |                                      |
|                                  |            | <b>GI</b> Martabe                     | <b>GI</b> Mining | 149,1                | 14,447    | 5,332       | 59,3  | 84,9      | $-395,3$ | 0,60          | 93,8                                 |
|                                  |            | <b>GI Mining</b>                      | Main Bus         | 11,110               | 17,882    | 5,729       | 72,7  | 31,5      | 1.416,4  | $-1,60$       | 95,2                                 |
| 12                               | 2.499      | Main Bus                              | <b>Bus 101</b>   | 11,030               | 1,147     | 0,530       | 65,7  | 7,9       | 4,7      | 0,73          | 90,8                                 |
|                                  |            |                                       | <b>Bus 102</b>   | 11,023               | 14,228    | 6,544       | 813,8 | 96,6      | 84,3     | 0,79          | 90,9                                 |
|                                  |            |                                       |                  | Total Rugi-rugi Daya |           |             |       | 220,9     | 1.110,1  |               |                                      |

Lanjutan Tabel 4.4. Hasil Simulasi dengan Penurunan Injeksi kVar SVC

| <b>Simulasi</b><br>13<br>14<br>15 | <b>kVAR</b> |                   |                  |                      | <b>Aliran Daya</b> |             | Faktor<br>Rugi-rugi<br>Vd |       |          |         |                |
|-----------------------------------|-------------|-------------------|------------------|----------------------|--------------------|-------------|---------------------------|-------|----------|---------|----------------|
|                                   | <b>SVC</b>  | Dari Bus ke Bus   |                  | ${\bf kV}$           | <b>MW</b>          | <b>MVar</b> | Amp                       | kW    | kVar     | $(\%)$  | Daya<br>$(\%)$ |
|                                   |             | <b>GI</b> Martabe | <b>GI Mining</b> | 149,1                | 14,440             | 5,362       | 59,3                      | 85,0  | $-395,3$ | 0,60    | 93,7           |
|                                   |             | <b>GI Mining</b>  | Main Bus         | 11,109               | 17,881             | 5,758       | 72,7                      | 31,5  | 1.417,7  | $-1,59$ | 95,2           |
|                                   | 2.476       | Main Bus          | <b>Bus 101</b>   | 11,028               | 1,146              | 0,530       | 65,6                      | 7,9   | 4,7      | 0,73    | 90,8           |
|                                   |             |                   | <b>Bus 102</b>   | 11,022               | 14,223             | 6,543       | 813,7                     | 96,5  | 84,3     | 0,79    | 90,8           |
|                                   |             |                   |                  | Total Rugi-rugi Daya |                    |             |                           | 220,9 | 1.111,4  |         |                |
|                                   |             | <b>GI</b> Martabe | <b>GI Mining</b> | 149,1                | 14,432             | 5,395       | 59,3                      | 85,0  | $-395,3$ | 0,60    | 93,7           |
|                                   |             | <b>GI Mining</b>  | Main Bus         | 11,107               | 17,880             | 5,792       | 72,8                      | 31,5  | 1.419,1  | $-1,57$ | 95,1           |
|                                   | 2.451       | Main Bus          | <b>Bus 101</b>   | 11,027               | 1,145              | 0,530       | 65,6                      | 7,9   | 4,6      | 0,73    | 90,7           |
|                                   |             |                   | <b>Bus 102</b>   | 11,020               | 14,217             | 6,543       | 813,5                     | 96,5  | 84,3     | 0,79    | 90,8           |
|                                   |             |                   |                  | Total Rugi-rugi Daya |                    |             |                           | 220,9 | 1.112,7  |         |                |
|                                   |             | <b>GI</b> Martabe | <b>GI Mining</b> | 149,1                | 14,424             | 5,428       | 59,3                      | 85,1  | $-395,2$ | 0,60    | 93,6           |
|                                   |             | <b>GI Mining</b>  | Main Bus         | 11,106               | 17,879             | 5,825       | 72,8                      | 31,6  | 1.420,5  | $-1,56$ | 95,1           |
|                                   | 2.425       | Main Bus          | <b>Bus 101</b>   | 11,025               | 1,144              | 0,530       | 65,6                      | 7,9   | 4,6      | 0,73    | 90,7           |
|                                   |             |                   | <b>Bus 102</b>   | 11,019               | 14,212             | 6,543       | 813,3                     | 96,4  | 84,2     | 0,79    | 90,8           |
|                                   |             |                   |                  | Total Rugi-rugi Daya |                    |             |                           | 221,0 | 1.114,1  |         |                |
|                                   |             | <b>GI</b> Martabe | <b>GI Mining</b> | 149,1                | 14,409             | 5,492       | 59,4                      | 85,1  | $-395,2$ | 0,60    | 93,4           |
|                                   |             | <b>GI Mining</b>  | Main Bus         | 11,103               | 17,878             | 5,888       | 72,9                      | 31,6  | 1.420,5  | $-1,56$ | 95,0           |
| 16                                | 2.376       | Main Bus          | <b>Bus 101</b>   | 11,023               | 1,142              | 0,530       | 65,5                      | 7,9   | 4,6      | 0,73    | 90,7           |
|                                   |             |                   | <b>Bus 102</b>   | 11,016               | 14,201             | 6,542       | 813,0                     | 96,4  | 84,2     | 0,79    | 90,8           |
|                                   |             |                   |                  | Total Rugi-rugi Daya |                    |             |                           | 221,0 | 1.114,1  |         |                |

Tabel 4.4. Hasil Simulasi dengan Penurunan Injeksi kVar SVC

| <b>Simulasi</b><br>17<br>18<br>19 | kVAR       | <b>Aliran Daya</b><br>Dari Bus ke Bus |                  |                      |           |             |       | Rugi-rugi |          | <b>Faktor</b> |                                      |
|-----------------------------------|------------|---------------------------------------|------------------|----------------------|-----------|-------------|-------|-----------|----------|---------------|--------------------------------------|
|                                   | <b>SVC</b> |                                       |                  | kV                   | <b>MW</b> | <b>MVar</b> | Amp   | kW        | kVar     | Vd<br>$(\%)$  | Daya<br>$\left( \frac{6}{6} \right)$ |
|                                   |            | <b>GI</b> Martabe                     | <b>GI</b> Mining | 149,1                | 14,395    | 5,555       | 59,4  | 85,3      | $-395,1$ | 0,60          | 93,3                                 |
|                                   |            | <b>GI</b> Mining                      | Main Bus         | 11,100               | 17,876    | 5,951       | 72,9  | 31,7      | 1.426,1  | $-1,51$       | 94,9                                 |
|                                   | 2.326      | Main Bus                              | <b>Bus 101</b>   | 11,020               | 1,141     | 0,530       | 65,5  | 7,9       | 4,6      | 0,73          | 90,7                                 |
|                                   |            |                                       | <b>Bus 102</b>   | 11,013               | 14,190    | 6,541       | 813,0 | 96,3      | 84,1     | 0,79          | 90,8                                 |
|                                   |            |                                       |                  | Total Rugi-rugi Daya |           |             |       | 221,2     | 1.119,7  |               |                                      |
|                                   |            | <b>GI</b> Martabe                     | <b>GI</b> Mining | 149,1                | 14,379    | 5,622       | 59,4  | 85,4      | $-395,1$ | 0,60          | 93,1                                 |
|                                   |            | <b>GI</b> Mining                      | Main Bus         | 11,097               | 17,875    | 6,018       | 73,0  | 31,8      | 1.429,1  | $-1,48$       | 94,8                                 |
|                                   | 2.274      | Main Bus                              | <b>Bus 101</b>   | 11,017               | 1,139     | 0,530       | 65,3  | 7,9       | 4,6      | 0,73          | 90,7                                 |
|                                   |            |                                       | <b>Bus 102</b>   | 11,010               | 14,179    | 6,541       | 812,4 | 96,2      | 84,1     | 0,79          | 90,8                                 |
|                                   |            |                                       |                  | Total Rugi-rugi Daya |           |             |       | 221,3     | 1.122,7  |               |                                      |
|                                   |            | <b>GI</b> Martabe                     | <b>GI</b> Mining | 149,1                | 14,364    | 5,685       | 59,5  | 85,5      | $-395,0$ | 0,60          | 93,0                                 |
|                                   |            | <b>GI Mining</b>                      | Main Bus         | 11,094               | 17,873    | 6,082       | 73,1  | 31,8      | 1.432,0  | $-1,45$       | 94,7                                 |
|                                   | 2.224      | Main Bus                              | <b>Bus 101</b>   | 11,014               | 1,137     | 0,530       | 65,3  | 7,8       | 4,6      | 0,73          | 90,6                                 |
|                                   |            |                                       | <b>Bus 102</b>   | 11,007               | 14,168    | 6,540       | 812,1 | 96,1      | 84,0     | 0,79          | 90,8                                 |
|                                   |            |                                       |                  | Total Rugi-rugi Daya |           |             |       | 221,2     | 1.125,6  |               |                                      |
|                                   |            | <b>GI</b> Martabe                     | <b>GI</b> Mining | 149,1                | 14,350    | 5,749       | 59,5  | 85,7      | $-395,0$ | 0,60          | 92,8                                 |
|                                   |            | <b>GI Mining</b>                      | Main Bus         | 11,092               | 17,872    | 6,145       | 73,2  | 31,9      | 1.434,9  | $-1,43$       | 94,6                                 |
| 20                                | 2.174      | Main Bus                              | <b>Bus 101</b>   | 11,011               | 1,135     | 0,530       | 65,2  | 7,8       | 4,6      | 0,73          | 90,6                                 |
|                                   |            |                                       | <b>Bus 102</b>   | 11,004               | 14,157    | 6,539       | 811,8 | 96,1      | 83,9     | 0,79          | 90,8                                 |
|                                   |            |                                       |                  | Total Rugi-rugi Daya |           |             |       | 221,5     | 1.128,4  |               |                                      |

Lanjutan Tabel 4.4. Hasil Simulasi dengan Penurunan Injeksi kVar SVC

| <b>Simulasi</b><br>21 | kVAR       | Dari Bus ke Bus   |                  |                      | <b>Aliran Daya</b> |             |       |       | Rugi-rugi |              | <b>Faktor</b>                        |
|-----------------------|------------|-------------------|------------------|----------------------|--------------------|-------------|-------|-------|-----------|--------------|--------------------------------------|
|                       | <b>SVC</b> |                   |                  | kV                   | <b>MW</b>          | <b>MVar</b> | Amp   | kW    | kVar      | Vd<br>$(\%)$ | Daya<br>$\left( \frac{6}{6} \right)$ |
|                       |            | <b>GI</b> Martabe | <b>GI</b> Mining | 149,1                | 14,336             | 5,808       | 59,5  | 85,8  | $-394,9$  | 0,60         | 92,7                                 |
|                       |            | <b>GI Mining</b>  | Main Bus         | 11,088               | 17,870             | 6,205       | 73,2  | 31,9  | 1.437,6   | $-1,40$      | 94,5                                 |
|                       | 2.126      | Main Bus          | <b>Bus 101</b>   | 11,008               | 1,133              | 0,530       | 65,1  | 7,8   | 4,6       | 0,73         | 90,6                                 |
|                       |            |                   | <b>Bus 102</b>   | 11,001               | 14,147             | 6,539       | 811,5 | 96,0  | 83,9      | 0,79         | 90,8                                 |
|                       |            |                   |                  | Total Rugi-rugi Daya |                    |             |       | 221,5 | 1.131,2   |              |                                      |
|                       |            | <b>GI</b> Martabe | <b>GI</b> Mining | 149,1                | 14,322             | 5,872       | 59,6  | 85,9  | $-394,9$  | 0,60         | 92,5                                 |
|                       |            | <b>GI</b> Mining  | Main Bus         | 11,085               | 17,868             | 6,268       | 73,3  | 32,0  | 1.440,6   | $-1,38$      | 94,4                                 |
| 22                    | 2.075      | Main Bus          | <b>Bus 101</b>   | 11,005               | 1,133              | 0,530       | 65,1  | 7,8   | 4,6       | 0,73         | 90,6                                 |
|                       |            |                   | <b>Bus 102</b>   | 10,996               | 14,137             | 6,538       | 811,2 | 95,9  | 83,8      | 0,79         | 90,8                                 |
|                       |            |                   |                  | Total Rugi-rugi Daya |                    |             |       | 221,6 | 1.134,1   |              |                                      |
|                       |            | <b>GI</b> Martabe | <b>GI Mining</b> | 149,1                | 14,308             | 5,936       | 59,6  | 86,0  | $-394,8$  | 0,60         | 92,4                                 |
|                       |            | <b>GI Mining</b>  | Main Bus         | 11,082               | 17,867             | 6,332       | 73,3  | 32,1  | 1.443,6   | $-1,35$      | 94,3                                 |
| 23                    | 2.024      | Main Bus          | <b>Bus 101</b>   | 11,002               | 1,130              | 0,530       | 65,1  | 7,8   | 4,6       | 0,73         | 90,5                                 |
|                       |            |                   | <b>Bus 102</b>   | 10,995               | 14,126             | 6,537       | 811,2 | 95,9  | 83,7      | 0,79         | 90,8                                 |
|                       |            |                   |                  | Total Rugi-rugi Daya |                    |             |       | 221,8 | 1.137,1   |              |                                      |
|                       |            | <b>GI</b> Martabe | <b>GI</b> Mining | 149,1                | 14,294             | 5,996       | 59,7  | 86,2  | $-394,8$  | 0,60         | 92,2                                 |
|                       |            | <b>GI Mining</b>  | Main Bus         | 11,079               | 17,865             | 6,392       | 73,5  | 32,1  | 1.446,4   | $-1,32$      | 94,2                                 |
| 24                    | 1.976      | Main Bus          | <b>Bus 101</b>   | 11,000               | 1,128              | 0,530       | 64,9  | 7,8   | 4,6       | 0,72         | 90,5                                 |
|                       |            |                   | <b>Bus 102</b>   | 10,993               | 14,116             | 6,537       | 810,6 | 95,8  | 83,7      | 0,79         | 90,7                                 |
|                       |            |                   |                  | Total Rugi-rugi Daya |                    |             |       | 221,9 | 1.139,9   |              |                                      |

Lanjutan Tabel 4.4. Hasil Simulasi dengan Penurunan Injeksi kVar SVC

| <b>Simulasi</b><br>25<br>26<br>27<br>28 | <b>kVAR</b> | Dari Bus ke Bus   |                  |                      | <b>Aliran Daya</b> |             |       |       | Rugi-rugi |           | Faktor         |
|-----------------------------------------|-------------|-------------------|------------------|----------------------|--------------------|-------------|-------|-------|-----------|-----------|----------------|
|                                         | <b>SVC</b>  |                   |                  | kV                   | <b>MW</b>          | <b>MVar</b> | Amp   | kW    | kVar      | Vd<br>(%) | Daya<br>$(\%)$ |
|                                         |             | <b>GI</b> Martabe | <b>GI</b> Mining | 149,1                | 14,280             | 6,059       | 59,7  | 86,3  | $-394,7$  | 0,60      | 92,1           |
|                                         |             | <b>GI</b> Mining  | Main Bus         | 11,076               | 17,864             | 6,454       | 73,6  | 32,2  | 1.449,5   | $-1,30$   | 94,0           |
|                                         | 1.924       | Main Bus          | <b>Bus 101</b>   | 10,997               | 1,128              | 0,530       | 64,9  | 7,7   | 4,5       | 0,72      | 90,5           |
|                                         |             |                   | <b>Bus 102</b>   | 10,990               | 14,105             | 6,537       | 810,3 | 95,7  | 83,6      | 0,79      | 90,7           |
|                                         |             |                   |                  | Total Rugi-rugi Daya |                    |             |       | 221,9 | 1.142,9   |           |                |
|                                         |             | <b>GI</b> Martabe | <b>GI Mining</b> | 149,1                | 14,253             | 6,180       | 59,8  | 86,6  | $-394,6$  | 0,60      | 91,7           |
|                                         |             | <b>GI Mining</b>  | Main Bus         | 11,071               | 17,861             | 6,576       | 73,7  | 32,3  | 1.455,4   | $-1,25$   | 93,8           |
|                                         | 1.826       | Main Bus          | <b>Bus 101</b>   | 10,991               | 1,123              | 0,530       | 64,7  | 7,7   | 4,5       | 0,72      | 90,4           |
|                                         |             |                   | <b>Bus 102</b>   | 10,984               | 14,086             | 6,535       | 809,8 | 95,6  | 83,5      | 0,79      | 90,7           |
|                                         |             |                   |                  | Total Rugi-rugi Daya |                    |             |       | 222,2 | 1.148,8   |           |                |
|                                         |             | <b>GI</b> Martabe | <b>GI</b> Mining | 149,1                | 14,226             | 6,304       | 59,9  | 86,9  | $-394,4$  | 0,60      | 91,4           |
|                                         |             | <b>GI Mining</b>  | Main Bus         | 11,065               | 17,858             | 6,700       | 73,9  | 32,5  | 1.461,6   | $-1,20$   | 93,6           |
|                                         | 1.724       | Main Bus          | <b>Bus 101</b>   | 10,986               | 1,119              | 0,530       | 64,6  | 7,7   | 4,5       | 0,72      | 90,4           |
|                                         |             |                   | <b>Bus 102</b>   | 10,978               | 14,065             | 6,534       | 809,2 | 95,5  | 83,4      | 0,79      | 90,7           |
|                                         |             |                   |                  | Total Rugi-rugi Daya |                    |             |       | 222,6 | 1.155,1   |           |                |
|                                         |             | <b>GI</b> Martabe | <b>GI</b> Mining | 149,1                | 14,200             | 6,424       | 60,0  | 87,2  | $-394,3$  | 0,61      | 91,1           |
|                                         |             | <b>GI Mining</b>  | Main Bus         | 11,060               | 17,855             | 6,820       | 74,0  | 32,6  | 1.467,7   | $-1,15$   | 93,4           |
|                                         | 1.624       | Main Bus          | <b>Bus 101</b>   | 10,980               | 1,116              | 0,530       | 64,5  | 7,7   | 4,5       | 0,72      | 90,3           |
|                                         |             |                   | <b>Bus 102</b>   | 10,973               | 14,046             | 6,532       | 808,7 | 95,3  | 83,3      | 0,79      | 90,7           |
|                                         |             |                   |                  | Total Rugi-rugi Daya |                    |             |       | 222,8 | 1.161,2   |           |                |

Lanjutan Tabel 4.4. Hasil Simulasi dengan Penurunan Injeksi kVar SVC

| <b>Simulasi</b><br>29<br>30<br>31 | kVAR       |                   |                  |                      | <b>Aliran Daya</b> |             |       | Rugi-rugi | <b>Faktor</b> |              |                |
|-----------------------------------|------------|-------------------|------------------|----------------------|--------------------|-------------|-------|-----------|---------------|--------------|----------------|
|                                   | <b>SVC</b> | Dari Bus ke Bus   |                  | kV                   | <b>MW</b>          | <b>MVar</b> | Amp   | kW        | kVar          | Vd<br>$(\%)$ | Daya<br>$(\%)$ |
|                                   |            | <b>GI</b> Martabe | <b>GI Mining</b> | 149,1                | 14,175             | 6,542       | 60,1  | 87,5      | $-394,2$      | 0,61         | 90,8           |
|                                   |            | <b>GI Mining</b>  | Main Bus         | 11,054               | 17,852             | 6,973       | 74,2  | 32,8      | 1.473,8       | $-1,10$      | 93,2           |
|                                   | 1.525      | Main Bus          | <b>Bus 101</b>   | 10,975               | 1,113              | 0,529       | 64,4  | 7,6       | 4,5           | 0,72         | 90,3           |
|                                   |            |                   | <b>Bus 102</b>   | 10,967               | 14,027             | 6,531       | 808,1 | 95,2      | 83,2          | 0,79         | 90,7           |
|                                   |            |                   |                  | Total Rugi-rugi Daya |                    |             |       | 223,1     | 1.167,3       |              |                |
|                                   |            | <b>GI</b> Martabe | <b>GI</b> Mining | 149,1                | 14,150             | 6,659       | 60,2  | 87,5      | $-394,2$      | 0,61         | 90,5           |
|                                   |            | <b>GI Mining</b>  | Main Bus         | 11,049               | 17,849             | 7,055       | 74,3  | 32,8      | 1.473,8       | $-1,10$      | 93,0           |
|                                   | 1.426      | Main Bus          | <b>Bus 101</b>   | 10,970               | 1,110              | 0,529       | 64,3  | 7,6       | 4,5           | 0,72         | 90,3           |
|                                   |            |                   | <b>Bus 102</b>   | 10,962               | 14,008             | 6,530       | 807,6 | 95,2      | 83,2          | 0,79         | 90,6           |
|                                   |            |                   |                  | Total Rugi-rugi Daya |                    |             |       | 223,1     | 1.167,3       |              |                |
|                                   |            | <b>GI</b> Martabe | <b>GI Mining</b> | 149,1                | 14,101             | 6,894       | 60,4  | 88,5      | $-393,7$      | 0,61         | 89,8           |
|                                   |            | <b>GI Mining</b>  | Main Bus         | 11,038               | 17,843             | 7,290       | 74,6  | 33,2      | 1.492,8       | $-0,95$      | 92,6           |
|                                   | 1.225      | Main Bus          | <b>Bus 101</b>   | 10,959               | 1,103              | 0,529       | 64,0  | 7,5       | 4,4           | 0,71         | 90,2           |
|                                   |            |                   | <b>Bus 102</b>   | 10,951               | 13,970             | 6,528       | 806,6 | 94,8      | 82,9          | 0,79         | 90,6           |
|                                   |            |                   |                  | Total Rugi-rugi Daya |                    |             |       | 224,0     | 1.186,4       |              |                |
|                                   |            | <b>GI</b> Martabe | <b>GI</b> Mining | 149,1                | 14,054             | 7,123       | 60,6  | 89,2      | $-393,4$      | 0,61         | 89,2           |
|                                   |            | <b>GI Mining</b>  | Main Bus         | 11,027               | 17,837             | 7,518       | 75,0  | 33,5      | 1.505,6       | $-0,86$      | 92,1           |
| 32                                | 1.027      | Main Bus          | <b>Bus 101</b>   | 10,949               | 1,097              | 0,529       | 63,8  | 7,5       | 4,4           | 0,71         | 90,1           |
|                                   |            |                   | <b>Bus 102</b>   | 10,941               | 13,934             | 6,525       | 805,6 | 94,6      | 82,6          | 0,79         | 90,6           |
|                                   |            |                   |                  | Total Rugi-rugi Daya |                    |             |       | 224,8     | 1.199,2       |              |                |

Lanjutan Tabel 4.4. Hasil Simulasi dengan Penurunan Injeksi kVar SVC

| <b>Simulasi</b><br>33<br>34<br>35 | kVAR       |                   |                  |                      | <b>Aliran Daya</b> |             |       |       | Rugi-rugi |              | <b>Faktor</b>                        |
|-----------------------------------|------------|-------------------|------------------|----------------------|--------------------|-------------|-------|-------|-----------|--------------|--------------------------------------|
|                                   | <b>SVC</b> | Dari Bus ke Bus   |                  | kV                   | <b>MW</b>          | <b>MVar</b> | Amp   | kW    | kVar      | Vd<br>$(\%)$ | Daya<br>$\left( \frac{6}{6} \right)$ |
|                                   |            | <b>GI</b> Martabe | <b>GI</b> Mining | 149,1                | 14,008             | 7,352       | 60,9  | 89,9  | $-393,1$  | 0,61         | 88,5                                 |
|                                   |            | <b>GI</b> Mining  | Main Bus         | 11,016               | 17,832             | 7,747       | 75,3  | 33,8  | 1.518,9   | $-0,76$      | 91,7                                 |
|                                   | 825        | Main Bus          | <b>Bus 101</b>   | 10,938               | 1,091              | 0,529       | 63,6  | 7,4   | 4,4       | 0,71         | 90,0                                 |
|                                   |            |                   | <b>Bus 102</b>   | 10,930               | 13,898             | 6,523       | 804,6 | 94,4  | 82,5      | 0,79         | 90,5                                 |
|                                   |            |                   |                  | Total Rugi-rugi Daya |                    |             |       | 225,5 | 1.212,7   |              |                                      |
|                                   |            | <b>GI</b> Martabe | <b>GI</b> Mining | 149,1                | 13,964             | 7,575       | 61,1  | 90,7  | $-392,7$  | 0,62         | 87,9                                 |
|                                   |            | <b>GI Mining</b>  | Main Bus         | 11,006               | 17,826             | 7,969       | 75,6  | 34,0  | 1.532,2   | $-0,67$      | 91,3                                 |
|                                   | 625        | Main Bus          | <b>Bus 101</b>   | 10,928               | 1,085              | 0,529       | 63,3  | 7,4   | 4,3       | 0,71         | 89,9                                 |
|                                   |            |                   | <b>Bus 102</b>   | 10,920               | 13,864             | 6,521       | 803,7 | 94,2  | 82,3      | 0,78         | 90,5                                 |
|                                   |            |                   |                  | Total Rugi-rugi Daya |                    |             |       | 226,3 | 1.226,1   |              |                                      |
|                                   |            | <b>GI</b> Martabe | <b>GI Mining</b> | 149,1                | 13,921             | 7,794       | 61,4  | 91,5  | $-392,4$  | 0,62         | 87,3                                 |
|                                   |            | <b>GI Mining</b>  | Main Bus         | 10,996               | 17,820             | 8,188       | 76,0  | 34,3  | 1.545,7   | $-0,58$      | 90,9                                 |
|                                   | 426        | Main Bus          | <b>Bus 101</b>   | 10,918               | 1,080              | 0,529       | 63,1  | 7,3   | 4,3       | 0,71         | 89,8                                 |
|                                   |            |                   | <b>Bus 102</b>   | 10,909               | 13,831             | 6,519       | 802,8 | 94,0  | 82,1      | 0,78         | 90,5                                 |
|                                   |            |                   |                  | Total Rugi-rugi Daya |                    |             |       | 227,1 | 1.239,7   |              |                                      |
|                                   |            | <b>GI</b> Martabe | <b>GI</b> Mining | 149,1                | 13,880             | 8,014       | 61,7  | 92,4  | $-392,0$  | 0,62         | 86,6                                 |
|                                   |            | <b>GI Mining</b>  | Main Bus         | 10,985               | 17,815             | 8,408       | 76,3  | 34,7  | 1.559,6   | $-0,49$      | 90,4                                 |
| 36                                | 224        | Main Bus          | <b>Bus 101</b>   | 10,908               | 1,074              | 0,528       | 62,9  | 7,3   | 4,3       | 0,70         | 89,7                                 |
|                                   |            |                   | <b>Bus 102</b>   | 10,899               | 13,798             | 6,516       | 802,0 | 93,8  | 81,9      | 0,78         | 90,4                                 |
|                                   |            |                   |                  | Total Rugi-rugi Daya |                    |             |       | 228,2 | 1.253,8   |              |                                      |

Lanjutan Tabel 4.4. Hasil Simulasi dengan Penurunan Injeksi kVar SVC

| <b>kVAR</b><br><b>Simulasi</b><br>37<br>38<br>$\mathbf{0}$ |            |                   |                  |                      | <b>Aliran Daya</b> |             |       | Rugi-rugi |          |                                    | <b>Faktor</b>  |
|------------------------------------------------------------|------------|-------------------|------------------|----------------------|--------------------|-------------|-------|-----------|----------|------------------------------------|----------------|
|                                                            | <b>SVC</b> | Dari Bus ke Bus   |                  | kV                   | <b>MW</b>          | <b>MVar</b> | Amp   | kW        | kVar     | Vd<br>$\left( \frac{0}{0} \right)$ | Daya<br>$(\%)$ |
|                                                            |            | <b>GI</b> Martabe | <b>GI</b> Mining | 149,1                | 13,840             | 8,227       | 62,0  | 93,2      | $-391,6$ | 0,62                               | 86,0           |
|                                                            |            | <b>GI Mining</b>  | Main Bus         | 10,976               | 17,810             | 8,621       | 76,6  | 35,0      | 1.573,5  | $-0,40$                            | 90,0           |
|                                                            | 26         | Main Bus          | <b>Bus 101</b>   | 10,898               | 1,069              | 0,528       | 62,7  | 7,2       | 4,2      | 0,70                               | 89,6           |
|                                                            |            |                   | <b>Bus 102</b>   | 10,889               | 13,766             | 6,514       | 801,1 | 93,6      | 81,7     | 0,78                               | 90,4           |
|                                                            |            |                   |                  | Total Rugi-rugi Daya |                    |             |       | 229,0     | 1.267,8  |                                    |                |
|                                                            |            | <b>GI</b> Martabe | <b>GI</b> Mining | 149,1                | 13,835             | 8,255       | 62,9  | 93,3      | $-391,6$ | 0,62                               | 85,9           |
|                                                            |            | <b>GI</b> Mining  | Main Bus         | 10,974               | 17,809             | 8,648       | 76,7  | 35,0      | 1.575,3  | $-0,39$                            | 90,0           |
|                                                            |            | Main Bus          | <b>Bus 101</b>   | 10,897               | 1,068              | 0,528       | 62,7  | 7,2       | 4,2      | 0,70                               | 89,6           |
|                                                            |            |                   | <b>Bus 102</b>   | 10,888               | 13,762             | 6,514       | 801,0 | 93,5      | 81,7     | 0,78                               | 90,4           |
|                                                            |            |                   |                  | Total Rugi-rugi Daya |                    |             |       | 229,0     | 1.269,6  |                                    |                |

Lanjutan Tabel 4.4. Hasil Simulasi dengan Penurunan Injeksi kVar SVC

## **4.1.1. Optimasi Nilai Injeksi Daya Reaktif Minimum SVC**

Simulasi penurunan nilai kVar dari injeksi daya reaktif SVC yang telah dilakukan adalah sampai dengan nilai maksimum kVar yaitu sampai dengan injeksi daya reaktif SVC sama dengan 0 kVar, dikarenakan perubahan nilai dari penurunan tegangan, kenaikan rugi-rugi daya, dan adanya penurunan faktor daya masih dalam kotegori toleransi yang diperbolehkan. Dari hasil 38 simulasi yang telah dilakukan dan perubahan-perubahan nilai tegangan, aliran daya, rugi-rugi daya, dan faktor daya tercatat pada Tabel 4.4, didapat optimasi nilai injeksi daya reaktif minimum SVC adalah 0 kVar. Nilai-nilai perubahan aliran daya, dan rugi-rugi daya dapat digambarkan dengan melalui grafik, yaitu:

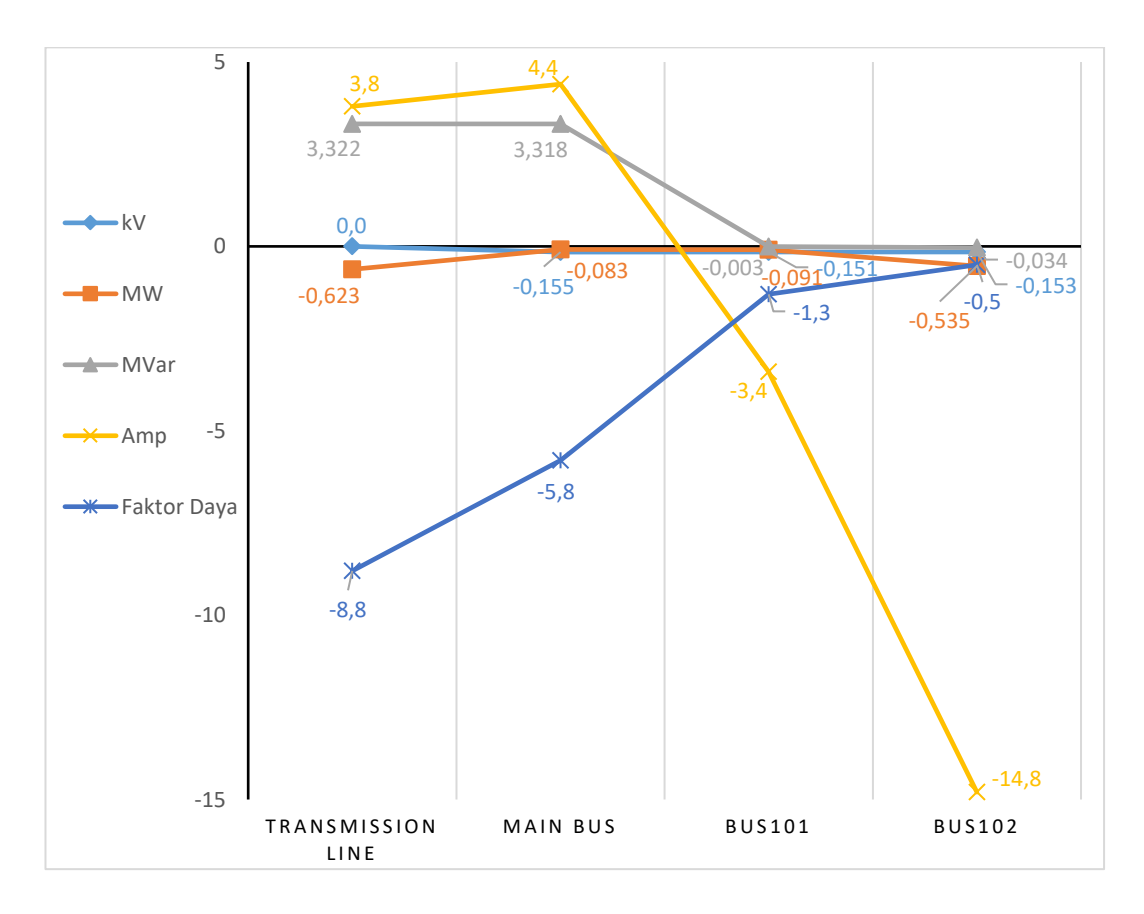

Gambar 4.7. Grafik Aliran Daya Hasil Simulasi

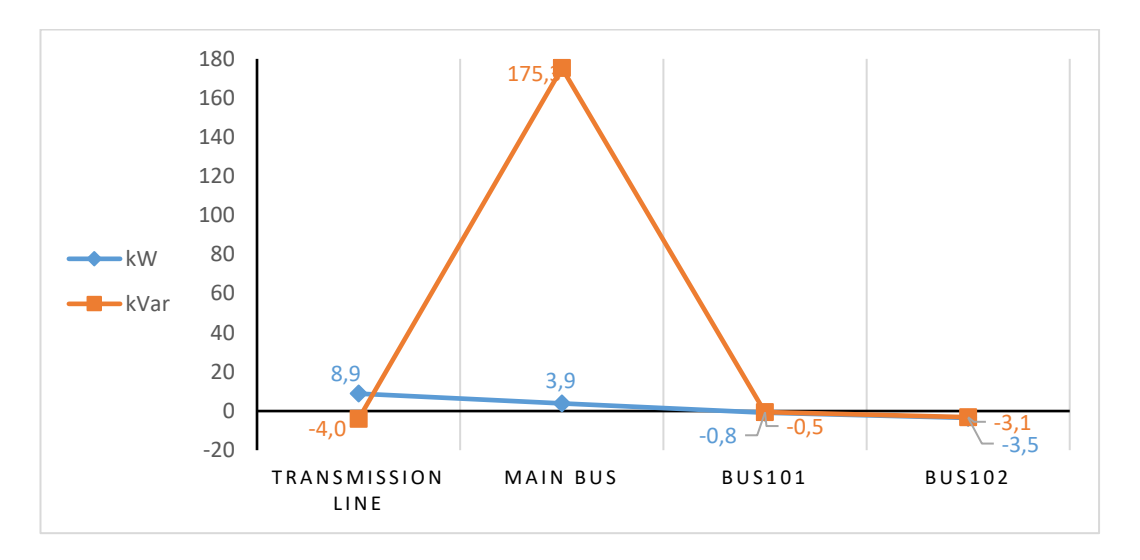

Gambar 4.8. Grafik Rugi-rugi Daya Hasil Simulasi

Penyelesaian hasil simulasi iterasi aliran daya dengan menggunakan metode fast decoupled pada setiap simulasi pada lembar kerja ETAP versi 12.6.0, hanya membutuhkan waktu tidak lebih dari 2 detik.

# **4.2. Analisis Hasil Optimasi Sistem SVC**

Dari nilai-nilai data hasil simulasi sebagai data existing yang dijadikan data operasional saat ini sebagai data pembanding untuk data simulasi-simulasi optimasi daya reaktif pada SVC selanjutnya, dan adanya perubahan nilai-nilai dari tegangan, aliran daya, serta rugi-rugi daya aktif dan rugi-rugi daya reaktif pada setiap hasil simulasi, dapat dianalisis, antara lain:

a. Simulasi untuk memperoleh optimasi nilai injeksi daya reaktif minimum SVC dapat dilakukan dengan nilai maksimum yaitu nilai injeksi daya reaktif SVC adalah sebesar 0 kVar.

- b. Simulasi dengan pengurangan nilai injeksi daya reaktif pada SVC terhadap aliran daya, rugi-rugi daya, dan faktor daya, lebih berpengaruh terhadap *Transmission Line* atau bus pada tegangan tinggi atau bus sumber, apabila dibandingkan dengan *Mainbus*, Bus101, dan Bus102 atau bus pembebanan.
- c. Simulasi dengan pengurangan nilai injeksi daya reaktif pada SVC terhadap penurunan tegangan, berpengaruh kecil atau masih masuk dalam kategori toleransi yang diperbolehkan pada *Mainbus*, Bus101, dan Bus102 atau bus pembebanan, sedangkan pada *Transmission Line* tidak terjadi penurunan tegangan.

Hasil optimasi system SVC dengan sistem simulasi seperti dalam Tabel 4.4 didapat pada simulasi ke 38 dengan status injeksi daya reaktif SVC sama dengan 0 kVar. Perubahan-perubahan nilai dari profil tegangan, aliran daya, dan faktor daya yang dibandingkan dengan data *existing* dimana status injeksi daya reaktif SVC maksimal sebesar 2801 kVar, dapat dilihat pada Tabel 4.5.

Tabel 4.5. Tabel Perubahan Nilai Hasil Simulasi ke 38

|    | Tegangan   |                          | Nilai Awal | Nilai Akhir | Satuan | Perubahan | Persentase |
|----|------------|--------------------------|------------|-------------|--------|-----------|------------|
|    |            | <b>Transmission Line</b> | 149,1      | 149,1       | kV     |           | 0,00%      |
| a. | <b>Bus</b> | Mainbus                  | 11,129     | 10,974      | kV     | 0,155     | 1,39%      |
|    |            | <b>Bus101</b>            | 11,048     | 10,897      | kV     | 0,151     | 1,37%      |
|    |            | Bus102                   | 11,041     | 10,888      | kV     | 0,153     | 1,39%      |
|    |            |                          |            |             |        |           |            |

|    | Daya       |                          | Nilai Awal | Nilai Akhir | Satuan                   | Perubahan | Persentase |
|----|------------|--------------------------|------------|-------------|--------------------------|-----------|------------|
|    |            | <b>Transmission Line</b> | 14,458     | 13,835      | <b>MW</b>                | 0,623     | 4,31%      |
|    |            |                          | 4,933      | 8,255       | <b>MVar</b>              | $-3,322$  | $-67,34%$  |
|    |            | <b>Mainbus</b>           | 17,892     | 17,809      | <b>MW</b>                | 0,083     | 0,46%      |
| b. | <b>Bus</b> |                          | 5,33       | 8,648       | MVar                     | $-3,318$  | $-62,25%$  |
|    |            | <b>Bus101</b>            | 1,159      | 1,068       | <b>MW</b>                | 0,091     | 7,85%      |
|    |            |                          | 0,531      | 0,528       | <b>MVar</b>              | 0,003     | 0,56%      |
|    |            | <b>Bus102</b>            | 14,297     | 13,762      | <b>MW</b>                | 0,535     | 3,74%      |
|    |            |                          | 6,548      | 6,514       | <b>MVar</b>              | 0,034     | 0,52%      |
|    |            |                          |            |             |                          |           |            |
|    | Arus       |                          | Nilai Awal | Nilai Akhir | Satuan                   | Perubahan | Persentase |
|    |            | <b>Transmission Line</b> | 59,1       | 62,9        | Amp                      | $-3,8$    | $-6,43%$   |
| c. | <b>Bus</b> | Mainbus                  | 72,3       | 76,7        | Amp                      | $-4,4$    | $-6,09\%$  |
|    |            | <b>Bus101</b>            | 66,1       | 62,7        | Amp                      | 3,4       | 5,14%      |
|    |            | <b>Bus102</b>            | 815,8      | 801,0       | Amp                      | 14,8      | 1,81%      |
|    |            |                          |            |             |                          |           |            |
|    |            | Rugi-rugi Daya           | Nilai Awal | Nilai Akhir | Satuan                   | Perubahan | Persentase |
|    |            | <b>Transmission Line</b> | 84,4       | 93,3        | kW                       | $-8,9$    | $-10,55%$  |
|    |            |                          | $-395,6$   | $-391,6$    | kVar                     | $-4$      | 1,01%      |
|    |            | Mainbus                  | 31,1       | 35,0        | kW                       | $-3,9$    | $-12,54%$  |
|    | <b>Bus</b> |                          | 1400,0     | 1.575,3     | kVar                     | $-175,3$  | $-12,52%$  |
| d. |            | <b>Bus101</b>            | 8,0        | 7,2         | kW                       | 0,8       | 10,00%     |
|    |            |                          | 4,7        | 4,2         | kVar                     | 0,5       | 10,64%     |
|    |            | <b>Bus102</b>            | 97,0       | 93,5        | kW                       | 3,5       | 3,61%      |
|    |            |                          | 84,8       | 81,7        | kVar                     | 3,1       | 3,66%      |
|    |            | Total Rugi-rugi Daya     | 220,5      | 229,0       | kW                       | $-8,5$    | $-3,85%$   |
|    |            |                          | 1093,9     | 1269,6      | kVar                     | $-175,7$  | $-16,06%$  |
|    |            |                          |            |             |                          |           |            |
|    |            | Faktor Daya              | Nilai Awal | Nilai Akhir | Satuan                   | Perubahan | Persentase |
|    |            | <b>Transmission Line</b> | 94,7       | 85,9        | -                        | 8,8       | 9,29%      |
| e. | <b>Bus</b> | Mainbus                  | 95,8       | 90,0        | -                        | 5,8       | 6,05%      |
|    |            | <b>Bus101</b>            | 90,9       | 89,6        | $\overline{\phantom{0}}$ | 1,3       | 1,43%      |
|    |            | <b>Bus102</b>            | 90,9       | 90,4        | $\overline{\phantom{0}}$ | 0,5       | 0,55%      |
|    |            |                          |            |             |                          |           |            |

Lanjutan Tabel 4.5. Tabel Perubahan Nilai Hasil Simulasi ke 38

Tanda nilai minus (-) diatas adalah merupakan tanda kebalikan dari penurunan yaitu kenaikan.

#### **4.3. Pembahasan**

Dari deskripsi hasil, simulasi, optimasi, dan analisis penelitian pada sistem jaringan distribusi 11 kV PT Agincourt Resources di lembar kerja *software* ETAP versi 12.6.0, dihasilkan 38 simulasi dengan pendekatan *trial and error*, untuk memperoleh nilai optimasi injeksi minimum daya reaktif SVC pada sistem distribusi tenaga listrik 11 kV PT Agincourt Resources dengan simulasi aliran daya metode *fast decoupled*, dan data *existing* sebagai data pembanding.

Hasil dari 38 simulasi yang telah dilakukan dapat dijelaskan bahwa setiap perubahan nilai dari tegangan, aliran daya, rug-rugi daya, yaitu:

- a. Penurunan tegangan terjadi pada Main bus, Bus101, dan Bus102 sebesar 150 Volt atau 1,3%. Besarnya perubahan tegangan dipengaruhi dari nilai besar-kecilnya beban. Tegangan pada bus sumber tidak berpengaruh terhadap perubahan nilai injeksi daya reaktif SVC.
- b. Perubahan nilai daya aktif dan daya reaktif terjadi pada *Transmission Line*, *Mainbus*, Bus101 dan Bus102. Ada penurunan daya aktif dan kenaikan daya reaktif pada *Transmission Line* dan *Mainbus*. Ada penurunan daya aktif dan daya reaktif pada Bus101 dan Bus102 dengan nilai penurunan daya aktif sebesar 7% dan 3%, dan penurunan daya reaktif sebesar 0,5%.
- c. Perubahan arus terjadi pada *Transmission Line*, *Mainbus*, Bus101 dan Bus102. Ada kenaikan arus pada *Transmission Line* dan *Mainbus* sebesar 6%, dan ada penurunan arus pada Bus101 dan Bus102 sebesar 5,14% dan 1,81%. Besarnya persentase penurunan arus pada Bus101

dan Bus102 dari besar-kecilnya jumlah beban, dimana semakin besar jumlah beban pada bus, maka persentase penurunan arus semakin kecil.

d. Perubahan rugi-rugi daya aktif dan daya reaktif terjadi pada *Transmission Line*, *Mainbus*, Bus101 dan Bus102. Pada *Transmission Line* terdapat kenaikan rugi-rugi daya aktif sebesar 10,55% dan penurunan rugi-rugi daya reaktif sebesar 1,01%. Pada *Mainbus* terdapat kenaikan rugi-rugi daya aktif sebesar 12,54%, dan kenaikan rugi-rugi daya reaktif sebesar 12,52%. Pada Bus101 terdapat penurunan rugi-rugi daya aktif dan daya reaktif sebesar 10%. Pada Bus102 terdapat penurunan rugi-rugi daya aktif dan daya reaktif sebesar 3%.

Jika rugi-rugi daya aktif dan reaktif diakumulasikan pada setiap simulasi, maka didapat akumulasi kenaikan rugi-rugi daya aktif sebesar 3,85%; dan kenaikan rugi-rugi daya reaktif sebesar 16,06%.

e. Penurunan injeksi daya reaktif pada SVC menyebabkan penurunan faktor daya. Faktor daya pada *Transmission Line* mengalami penurunan yang cukup besar yaitu dari 94,7 menjadi 85,9; faktor daya *pada Mainbus* mengalami penurunan dari 95,8 menjadi 90,0; tetapi pada bus pembebanan penurunan faktor daya perpengaruh kecil, faktor daya pada Bus101 mengalami penurunan dari 90,9 menjadi 98,6; dan pada Bus102 mengalami penurunan dari 90,9 menjadi 90,4.

## **4.4. Nilai Error Penelitian**

Nilai error pada simulasi dengan *software* ETAP penelitian ini didapat dengan cara membandingkan hasil pembacaan alat ukur dari bus102 yaitu Sepam S80 (Gambar 4.3.) dengan hasil simulasi pertama sebagai data *existing* aliran daya, rugi-rugi daya, dan faktor daya (Tabel 4.3.). Didapat perbedaan hasil simulasi tegangan antar fasa yaitu fasa A-B sebesar 119 Volt, fasa B-C sebesar 97 Volt, fasa C-A sebesar 87 Volt. Sebagai nilai error diambil perbedaan tegangan fasa terbesar adalah fasa A-B yaitu sebesar 119 Volt atau 1,07%, perbedaan daya aktif sebesar - 1,459 MW atau -8,15%, perbedaan daya reaktif sebesar 0,655 MVar atau 12,29%, dan perbedaan faktor daya sebesar -2,8 atau -2,92%.

Jika nilai error ini menjadi pertimbangan terhadap hasil simulasi optimasi injeksi minimum daya reaktif SVC, maka nilai error ini menjadi nilai yang ditambahkan pada simulasi yang mendapatkan nilai optimasi daya reaktif pada SVC, yaitu simulasi ke 38, maka perubahan nilai dari aliran daya, rugi-rugi daya dan factor daya pada simulasi ke 38 menjadi seperti pada Table 4.6.

|                 | <b>kVAR</b>    |                   |                      |        | <b>Aliran Daya</b> |             |       | Rugi-rugi |                     | <b>Faktor</b>                        |
|-----------------|----------------|-------------------|----------------------|--------|--------------------|-------------|-------|-----------|---------------------|--------------------------------------|
| <b>Simulasi</b> | <b>SVC</b>     |                   | Dari Bus ke Bus      | kV     | <b>MW</b>          | <b>MVar</b> | kW    | kVar      | Vd<br>$\frac{9}{0}$ | Daya<br>$\left( \frac{9}{6} \right)$ |
|                 |                | <b>GI</b> Martabe | <b>GI</b> Mining     | 150,7  | 12,707             | 9,269       | 85,7  | $-439,7$  | 0,62                | 83,4                                 |
|                 |                | <b>GI</b> Mining  | Main Bus             | 11,091 | 16,357             | 9,711       | 32,1  | 1.768,9   | $-0,39$             | 87,4                                 |
| 38              | $\overline{0}$ | Main Bus          | <b>Bus 101</b>       | 11,014 | 0,981              | 0,593       | 6,6   | 4,7       | 0,70                | 87,0                                 |
|                 |                |                   | <b>Bus 102</b>       | 11,004 | 12,640             | 7,315       | 85,9  | 91,7      | 0,78                | 87,8                                 |
|                 |                |                   | Total Rugi-rugi Daya |        |                    |             | 210,3 | 1.425,6   |                     |                                      |

Tabel 4.6. Hasil Simulasi ke 38 dengan Penambahan Nilai Error

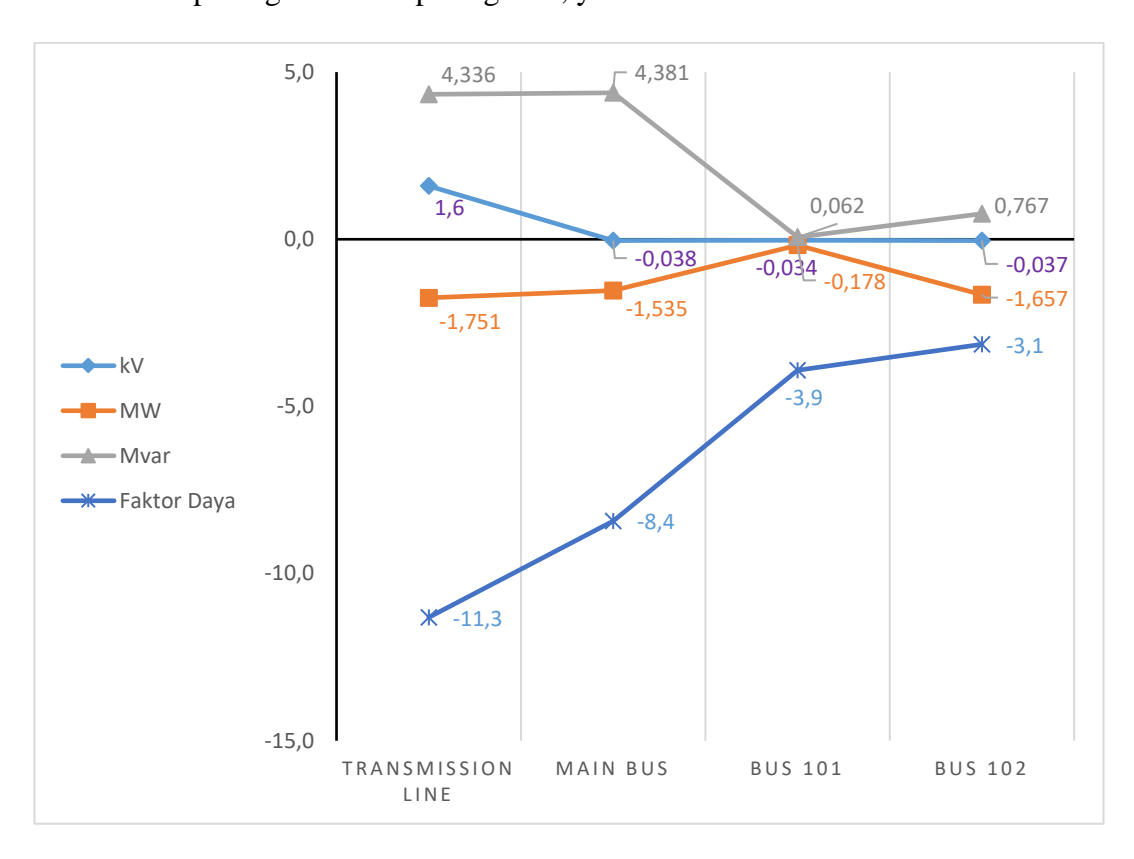

Perubahan nilai simulasi ke 38 ini dengan penambahan nilai error pada

Tabel 4.5 dapat digambarkan pada grafik, yaitu:

Gambar 4.9. Grafik Aliran Daya Hasil Simulasi dengan Penambahan Nilai Error

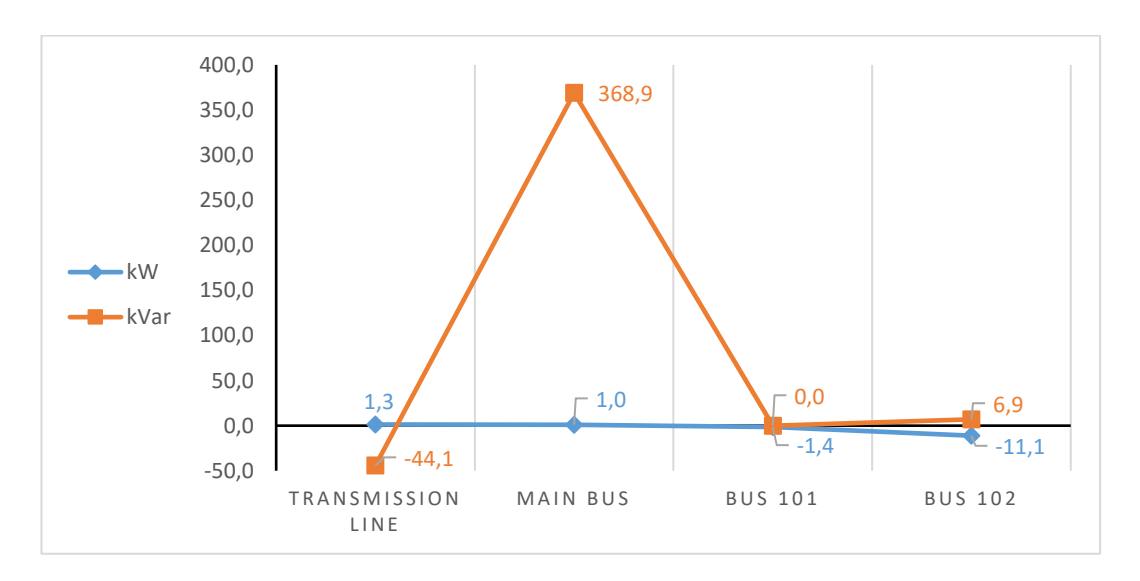

Gambar 4.10. Grafik Rugi-rugi Daya Hasil Simulasi dengan Penambahan Nilai Error

Hasil analisis dari nilai optimasi simulasi ke 38 dengan penambahan nilai error dapat dilihat pada Tabel 4.7.

|                | Tegangan             |                          | Nilai Awal | Nilai Akhir | Satuan                   | Perubahan | Persentase |
|----------------|----------------------|--------------------------|------------|-------------|--------------------------|-----------|------------|
| a.             | <b>Bus</b>           | <b>Transmission Line</b> | 149,1      | 150,7       | kV                       | $-1,6$    | $-1,07%$   |
|                |                      | Mainbus                  | 11,129     | 11,091      | kV                       | 0,038     | 0,34%      |
|                |                      | <b>Bus101</b>            | 11,048     | 11,014      | kV                       | 0,034     | 0,31%      |
|                |                      | <b>Bus102</b>            | 11,041     | 11,004      | kV                       | 0,037     | 0,34%      |
|                |                      |                          |            |             |                          |           |            |
| b.             | Daya                 |                          | Nilai Awal | Nilai Akhir | Satuan                   | Perubahan | Persentase |
|                | <b>Bus</b>           | <b>Transmission Line</b> | 14,458     | 12,707      | <b>MW</b>                | 1,751     | 12,11%     |
|                |                      |                          | 4,933      | 9,269       | <b>MVar</b>              | $-4,336$  | $-87,90%$  |
|                |                      | Mainbus                  | 17,892     | 16,357      | <b>MW</b>                | 1,535     | 8,58%      |
|                |                      |                          | 5,33       | 9,711       | <b>MVar</b>              | $-4,381$  | $-82,20%$  |
|                |                      | <b>Bus101</b>            | 1,159      | 0,981       | MW                       | 0,178     | 15,36%     |
|                |                      |                          | 0,531      | 0,593       | MVar                     | $-0,062$  | $-11,68%$  |
|                |                      | <b>Bus102</b>            | 14,297     | 12,64       | <b>MW</b>                | 1,657     | 11,59%     |
|                |                      |                          | 6,548      | 7,315       | MVar                     | $-0,767$  | $-11,71%$  |
|                |                      |                          |            |             |                          |           |            |
| $\mathbf{c}$ . | Rugi-rugi Daya       |                          | Nilai Awal | Nilai Akhir | Satuan                   | Perubahan | Persentase |
|                | <b>Bus</b>           | <b>Transmission Line</b> | 84,4       | 85,7        | kW                       | $-1,3$    | $-1,54%$   |
|                |                      |                          | $-395,6$   | $-439,7$    | kVar                     | 44,1      | $-11,15%$  |
|                |                      | Mainbus                  | 31,1       | 32,1        | kW                       | $-1,0$    | $-3,22%$   |
|                |                      |                          | 1400,0     | 1.768,9     | kVar                     | $-368,9$  | $-26,35%$  |
|                |                      | <b>Bus101</b>            | 8,0        | 6,6         | kW                       | 1,4       | 17,50%     |
|                |                      |                          | 4,7        | 4,7         | kVar                     | 0,0       | 0,00%      |
|                |                      | <b>Bus102</b>            | 97,0       | 85,9        | kW                       | 11,1      | 11,44%     |
|                |                      |                          | 84,8       | 91,7        | kVar                     | $-6,9$    | $-8,14%$   |
|                | Total Rugi-rugi Daya |                          | 220,5      | 210,3       | kW                       | 10,2      | 4,63%      |
|                |                      |                          | 1093,9     | 1425,6      | kVar                     | $-331,7$  | $-30,32%$  |
|                |                      |                          |            |             |                          |           |            |
| d.             | Faktor Daya          |                          | Nilai Awal | Nilai Akhir | Satuan                   | Perubahan | Persentase |
|                | <b>Bus</b>           | <b>Transmission Line</b> | 94,7       | 83,4        |                          | 11,3      | 11,93%     |
|                |                      | Mainbus                  | 95,8       | 87,4        | $\overline{\phantom{0}}$ | 8,4       | 8,77%      |
|                |                      | <b>Bus101</b>            | 90,9       | 87,0        | $\overline{\phantom{0}}$ | 3,9       | 4,29%      |
|                |                      | <b>Bus102</b>            | 90,9       | 87,8        | $\overline{\phantom{0}}$ | 3,1       | 3,41%      |
|                |                      |                          |            |             |                          |           |            |

Tabel 4.7. Perubahan Nilai Hasil Simulasi ke 38 dengan Penambahan Nilai Error

Perubahan nilai simulasi ke 38 ini dengan penambahan nilai error tidak terlalu berpengaruh terhadap perubahan nilai kenaikan tegangan, karena masih masuk dalam kategori toleransi. Pada perubahan daya, sangat berpengaruh terhadap penurunan nilai daya aktif pada Bus101, dan Bus102, serta berpengaruh terhadap kenaikan nilai daya reaktif pada *Transmission Line* dan *Mainbus*. Pada perubahan nilai faktor daya, yaitu mempengaruhi penurunan nilai faktor daya pada *Transmission Line*, *Mainbus*, Bus101, dan Bus102.

Kenaikan dan penurunan nilai-nilai dari tegangan, daya aktif dan reaktif, serta faktor daya ini, masih masuk dalam toleransi operasional kerja produksi saat ini, dikarenakan besarnya beban-beban daya reaktif yang dihasilkan pada Bus101 dan Bus102 pada proses produksi.

# **BAB 5**

#### **PENUTUP**

## **5.1. Kesimpulan**

Dari hasil penelitian dalam simulasi optimasi daya reaktif pada SVC pada lembar kerja software ETAP dengan menggunakan metode *Fast Decoupled* dapat diambil kesimpulan sebagai berikut:

1. Adanya pengaruh nilai injeksi daya reaktif SVC pada sistem distribusi tenaga listrik 11 kV di PT Agincourt Resources, terhadap kestabilan tegangan fasa, terhadap perubahan nilai aliran daya, dan terhadap perubahan rugi-rugi daya pada sistem distribusi tenaga listrik.

Nilai optimasi didapat pada simulasi ke 38, yaitu terdapat perubahan tegangan sebesar 150 Volt pada setiap bus 11 kV yang terhubung dengan beban. Pada aliran daya terdapat adanya penurunan daya reaktif sebesar 3 kVar pada Bus101 dan sebesar 34 kVar pada Bus102. Pada rugi-rugi daya terdapat adanya penurunan rugi-rugi daya aktif sebesar 0,8 kW pada Bus101 dan 3,5 kW pada Bus102, serta penurunan rugi-rugi daya reaktif sebesar 0,5 kVar pada Bus101 dan 3,1 kVar pada Bus102.

2. Batas nilai yang dibutuhkan untuk injeksi daya reaktif minimum SVC pada sistem distribusi tenaga listrik distribusi 11 kV di PT Agincourt Resources dengan tercapainya nilai optimasi adalah 0 kVar.

Pengurangan nilai injeksi daya reaktif SVC didapat secara maksimum, mempengaruhi terhadap penurunan tegangan, perubahan nilai aliran daya, perubahan rugi-rugi daya, dan penurunan faktor daya, masih dalam kategori toleransi yang diperbolehkan, sehingga profil tegangan dan parameter dari aliran daya terutama pada bus pembebanan tidak berdampak secara signifikan, hal ini dikarenakan besarnya beban-beban daya reaktif yang dihasilkan dari beban motor-motor listrik industri yang beroperasinal pada Bus101 dan Bus102.

# **5.2. Saran**

Berdasarkan dari simpulan dan implikasi diatas, dapat diajukan saran sebagai pengembangan kelanjutan dari penelitian analisis optimasi daya reaktif pada SVC ini, antara lain:

- 1. Dilakukannya penelitian-penelitian analisis optimasi injeksi daya reaktif terhadap SVC yang sudah terpasang, baik pada jaringan distribusi tenaga listrik maupun jaringan transmisi tegangan tinggi, sebagai pembanding dari hasil penelitian ini.
- 2. Dari penelitian ini, dapat dilanjutkan terhadap penelitian-penelitian dengan hasil berfokus terhadap hasil yang dapat membandingkan pengaruh injeksi daya reaktif SVC yang sudah terpasang, maupun analisis perencanaan pemasangan SVC, terhadap jaringan distribusi sistem tenaga listrik tegangan menengah dengan jaringan transmisi tenaga listrik tegangan tinggi yang terkoneksi secara langsung dengan SVC maupun terkoneksi dengan transformator daya di Gardu Induk.
- 3. Adanya pembahasan atau kajian kembali oleh pihak-pihak terkait terhadap percobaan (*real*) untuk implementasi penurunan nilai seting injeksi daya reaktif SVC secara bertahap pada sistem distribusi tenaga listrik 11 kV di PT Agincourt Resources dengan tetap mempertahankan nilai kontrol pada filter kapasitor SVC.
- 4. Untuk perbaikan profil tegangan dan mengurangi rugi-rugi daya sistem tenaga listrik industri pada jaringan distribusi tegangan menengah atau sisi sekunder dari transformator daya dapat dilakukan dengan *Power Factor Correction dan Harmonic Filter*, sedangkan pada jaringan transmisi atau pada jaringan primer dari transformator daya, dapat dilakukan dengan *Static Var Compensator* sebagai penyeimbang beban kapasitif yang terbentuk pada jaringan transmisi.

## **DAFTAR PUSTAKA**

- [1] Hartwell, Frederic P., McPartland, Joseph F., McPartland, Brian J., 2017, *National Electrical Code Handbook, 29th Edition*, Amerika Serikat, McGraw-Hill Education.
- [2] Enrique A., Fuerte, C. R., Hugo, A. P., Cesar A.C., 2004, *FACTS Modelling and Simulation in Power Network*, England, John Wiley & Sons Ltd.
- [3] Reddy, M. Damodar, Veera, V.C., 2005, *"Optimal Capacitor Placement Using Fuzzy and Real Coded Genetic Algorithm for Maximum Savings"*  Journal of Theoretical and Applied Information Technology.
- [4] Eltamaly, A. M., Elghaffar, Amer N.A., 2016, "*Load Flow Analysis by Gauss-Seidel Method"*, International Journal of Mechatronics, Electrical, and Computer Technology (IJMEC), Mansoura University.
- [5] Ambriz, P. H., 2002, "*Advanced SVC models for Newton-Raphson load flow and Newton optimal power flow studies*," IEEE Transactions on Power Apparatus and systems, vol. 15, pp. 129-136.
- [6] Arief A, Nappu M.B., Dong Z. Y., Arief. M., 2010, "*Under Voltage Load Shedding Incorporating Bus Partition Factor"*, IEEE, Singapore IPEC.
- [7] PT. PLN Bidang Pusat Pendidikan dan Pelatihan, 2000, "*Konsep Dasar Analisis Aliran Daya*", Surabaya, PLN.
- [8] Badan Standarisasi Nasional (BSN), 2014, *Persyaratan Umum Instalasi Listrik tahun 2011 (PUIL 2011)*, Standar Nasional Indonesia (SNI). Jakarta: Yayasan PUIL.
- [9] Saadat, Hadi, 1999, *Power System Analysis*, America, The McGraw-Hill Companies.
- [10] IEEE, 2001, "*IEEE Recommended Practice for Protection and Coordination of Industrial and Commercial Power Systems – IEEE Buff Book*", IEEE Std 242-2001 in IEEE Colour Book, New York, Institute of Electrical and Electronics Engineers, Inc.
- [11] Yoa Y., Li Mingwu, 2012, *"Design of Fast Decoupled Load Flow for Study Purpose"*, International Conference on Future Electrical Power and Energy System, Hainan University Tiongkok, Elsevier Ltd.
- [12] Zulfahri, Zondra, Elvira, 2020, "*Optimasi Penempatan Optimal Peralatan SVC dengan Metode Algoritma Genetika*", Jurnal Teknik-UNILAK SulTeng, volume 14, Nomor1, Edisi April 2020, Hal 114-120.
- [13] Anwar S., Suyono, Soekotjo, 2012, "*Optimasi Penempatan SVC untuk Memperbaiki Profil Tegangan dengan Menggunakan Algoritma Genetika*", Jurnal Elektro ELTEK, Vol. 3, No. 1, April 2012, ISSN: 2086-8944.
- [14] Sianturi, Risien, "*Pengaruh Pemasangan Static Var Compensator (SVC) terhadap Aliran Daya Jaringan Distribusi 20 kV*", Universitas Sumatera Utara, USU-IR, 4 Mei 2016.
- [15] Syahputra, R., Syukriyadin, 2012, "*Analisis Penempatan Static Var Compensator (SVC) pada Sistem Interkoneksi Sumut-Aceh 150 kV Menggunakan Metode Bus Participation Factor*", KITEKRO, volume 1, halaman 67-75, ISSN: 2252-7036.
- [16] Peraturan Menteri Energi dan Sumber Daya Mineral Nomor 4 Tahun 2009, Tentang Aturan Distribusi Tenaga Listrik.
- [17] Liliana, Syahputra, 2014, "*Penempatan SVC (Static Var Compensator) Pada Jaringan Distribusi Dengan ETAP 7.5.0*", Jurnal Sains, Teknologi dan Industri, Vol. 12, No. 1, ISSN 1693-2390.
- [18] User manual ETAP 12.6, [https://dokumen.tips/download/link/etap-user](https://dokumen.tips/download/link/etap-user-guide-5681cbcf58985)[guide-5681cbcf58985](https://dokumen.tips/download/link/etap-user-guide-5681cbcf58985) (internet).
- [19] Sugiyono, 2015, *Metode Penelitian Kuantitatif, Kualitatif, dan R&D*, Bandung, Alfabeta.
- [20] Pusat Bahasa, 2008, *Kamus Bahasa Indonesia*, Departemen Pendidikan Nasional, Jakarta
- [21] Supranto. J, 2000, *Teknik Sampling untuk Survei dan Eksperimen*, Jakarta, PT Rineka Cipta.
- [22] Dajan. Anto, 1986, *Penghantar Metode Statistik II*, Jakarta, LP3ES.
- [23] Arikunto. Suharsimi, 2006, *Prosedur Penelitian: Suatu Pendekatan Praktik, Edisi Revisi VI*, Jakarta, PT Rineka Cipta.
- [24] Badan Pengembangan dan Pembinaan Bahasa, 2016, *Pedoman Umum Ejaan Bahasa Indonesia*, Kementrian Pendidikan dan Kebudayaan Republik Indonesia, Jakarta.
- [25] Anumaka, M.C., 2012, "*Analysis of Technical Losses in Electrical Power System – Nigerian 330kV network as a case study"*. International

Journal of Recent Research and Applied Studies (IJRRAS), 12 (2), hlm.320-327.

- [26] Balanathan, R., Pahalawaththa, N.C., Annakkage U. D., 1998, *"A Strategy for Undervoltage Load Shedding in Power Systems"*, in Proceedings International Conference on Power System Technology, POWERCON Beijing, China, 18-21 August, pp. 1494-1498 vol.2.
- [27] Jaleel, A, Shabna, S., 2013, "*Load Flow Analysis and Reliability Evaluation of 220kV Kerala power system"*. International Journal of Engineering and Innovative Technology (IJEIT), 3 (2), hlm.558-563.
- [28] Rohana, Surya Hardi, J DA. Tambunan, Arnawan Hasibuan, 2020, "*Influence of Static VAR Compensator Application for Improving Power Quality in Distribution Lines Supplied Industry*", IOP Conf. Series: Materials Science and Engineering 1003 (2020) 012136. IOP Publishing.
- [29] Suprijono, B., 2012, *Analisa Aliran Daya*, Malang, ITATS.
- [30] Theraja A.K., Theraja B.L., Khedkar, M.K., 20013, A Textbook of Electrical Technology, *Volume: III, Transmission, Distribution and Utilization*.
- [31] Wankhade, C. M., Saoji, B. P., Vaidya, A. P., 2012, "*Comparative Study of GA Based Optimal Power Flow*", International Journal on Advanced Electrical and Electronics Engineering, ISSN 2278-8948, Volume-1, Issue-1.
- [32] Zhu, J., 2015, *Optimization of Power System Operation,* America, IEEE press series on Power Engineering, OPSO, John Willey & Sons Inc.

# **LAMPIRAN**

blia menjawap surat in<br>nomor dan tanggalnya

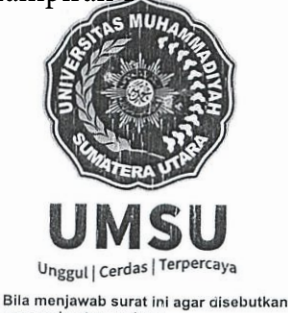

MAJELIS PENDIDIKAN TINGGI PENELITIAN & PENGEMBANGAN

# UNIVERSITAS MUHAMMADIYAH SUMATERA UTARA **PROGRAM PASCASARJANA**

Jl. Denai No. 217 Medan 20226 Telp. 061 - 88811104 Fax. 061 - 88811111 Website : www.umsu.ac.id - www.pascasarjana.umsu.ac.id E-mail: pps@umsu.ac.id

**SURAT PERSETUJUAN** 

Nomor: 266 /II.3-AU/UMSU-PPs/F/2021

Tentang:

# PENETAPAN JUDUL TESIS DAN PENGHUNJUKAN PEMBIMBING **BAGI MAHASISWA PROGRAM STUDI MAGISTER TEKNIK ELEKTRO** PROGRAM PASCASARJANA UNIVERSITAS MUHAMMADIYAH SUMATERA UTARA

# Bismillahirrahmanirrahim

Program Pascasarjana Universitas Muhammadiyah Sumatera Utara, sesuai dengan persetujuan judul dan pembimbing tesis mahasiswa Program Studi Magister Teknik Free trajaan jaadi dan pembintung tesis manasiswa Program Studi Magister Teknik<br>Elektro UMSU tanggal 01 Maret 2021 dengan ini memutuskan untuk menetapkan Judul Tesis dan Pembimbing:

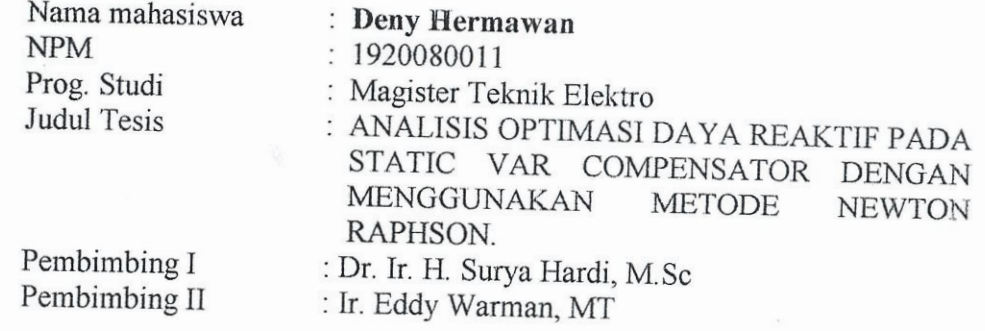

Surat Persetujuan Penetapan Judul Tesis dan Pembimbing ini berlaku s.d. tanggal 01 Maret 2022. Surat Persetujuan ini dianggap batal apabila sampai batas waktu yang ditetapkan, yang bersangkutan belum menyelesaikan Tesis.

Demikian Surat Persetujuan ini diterbitkan dan diberikan kepada yang bersangkutan untuk dapat dilaksanakan dan dipatuhi. Apabila dikemudian hari ternyata terdapat kekeliruan akan diperbaiki sebagaimana mestinya.

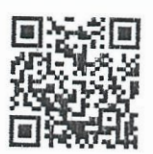

Pada Tanggal, 17 Rajab 1442 H 01 Maret 2021 M Direkt **BAHRI, M.AP** N.0121065801

Ditetapkan di Medan

Tembusan: 1. Ketua Prodi MTE UMSU: 2. Dosen Pembimbing I dan II;

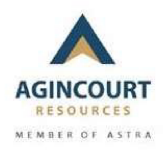

# **SURAT KETERANGAN**

Saya yang bertandatangan dibawah ini, menerangkan bahwa:

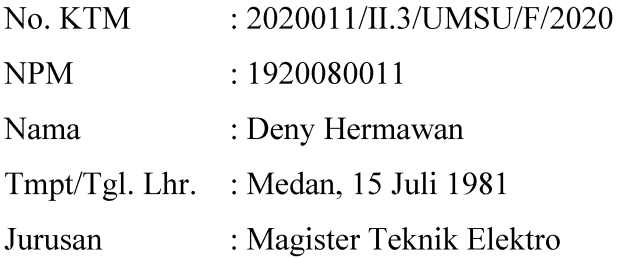

Benar nama yang tersebut diatas telah melaksanakan penelitian dari bulan Maret 2021 s/d Agustus 2021 di PT AGINCOURT RESOURCES, Jl. Merdeka Barat Km 2,5 Aek Pining, Batangtoru, Tapanuli Selatan, dengan judul "Analisis Optimasi Daya Reaktif pada Static VAR Compensator Dengan Metode Fast Decoupled".

Demikian surat keterangan ini dibuat untuk dpat dipergunakan sebagaimana mestinya.

Batangtoru, 23 Januari 2022

Superintendent Electrical & Instrumentation

 $\int_{A}$ 

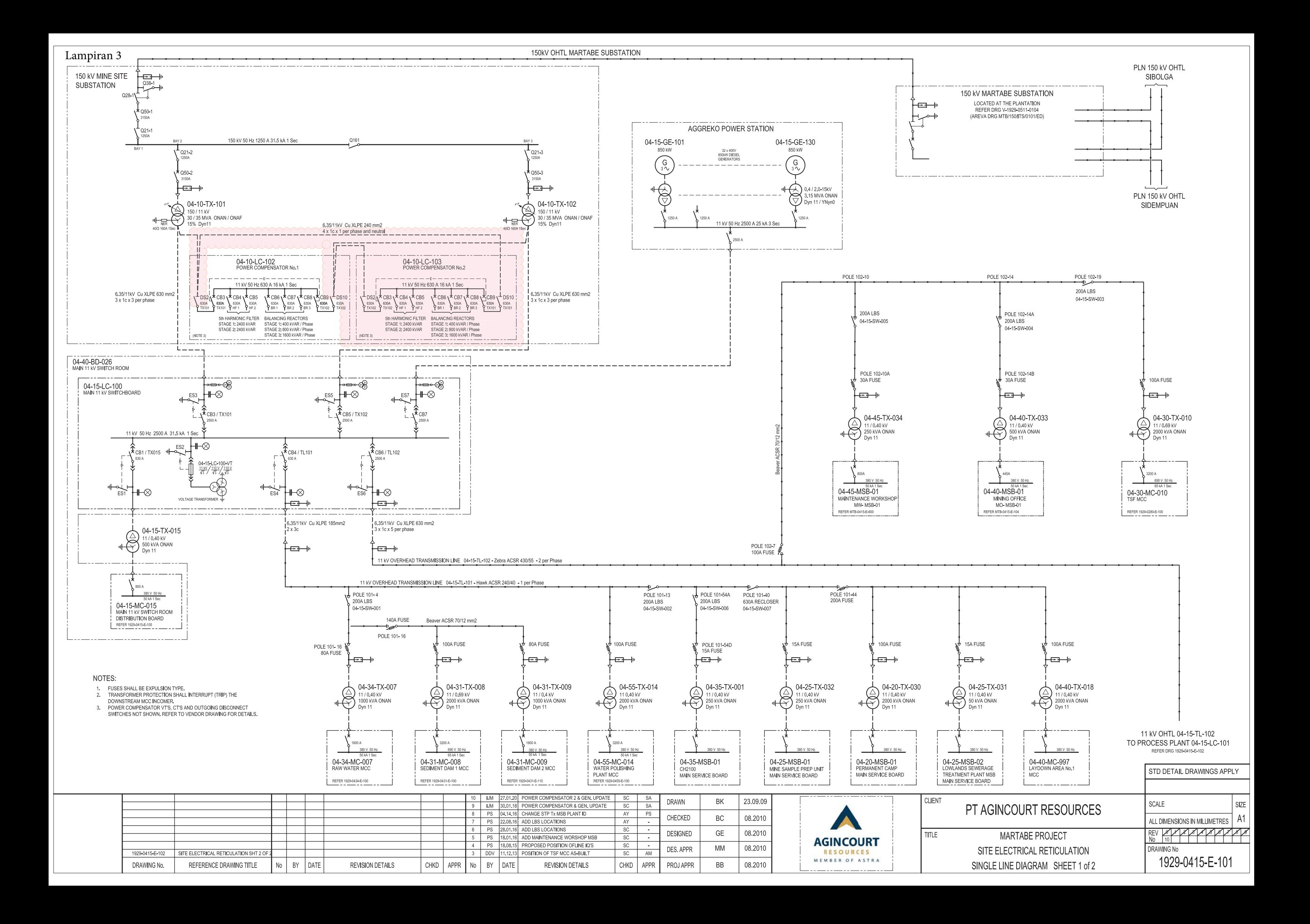

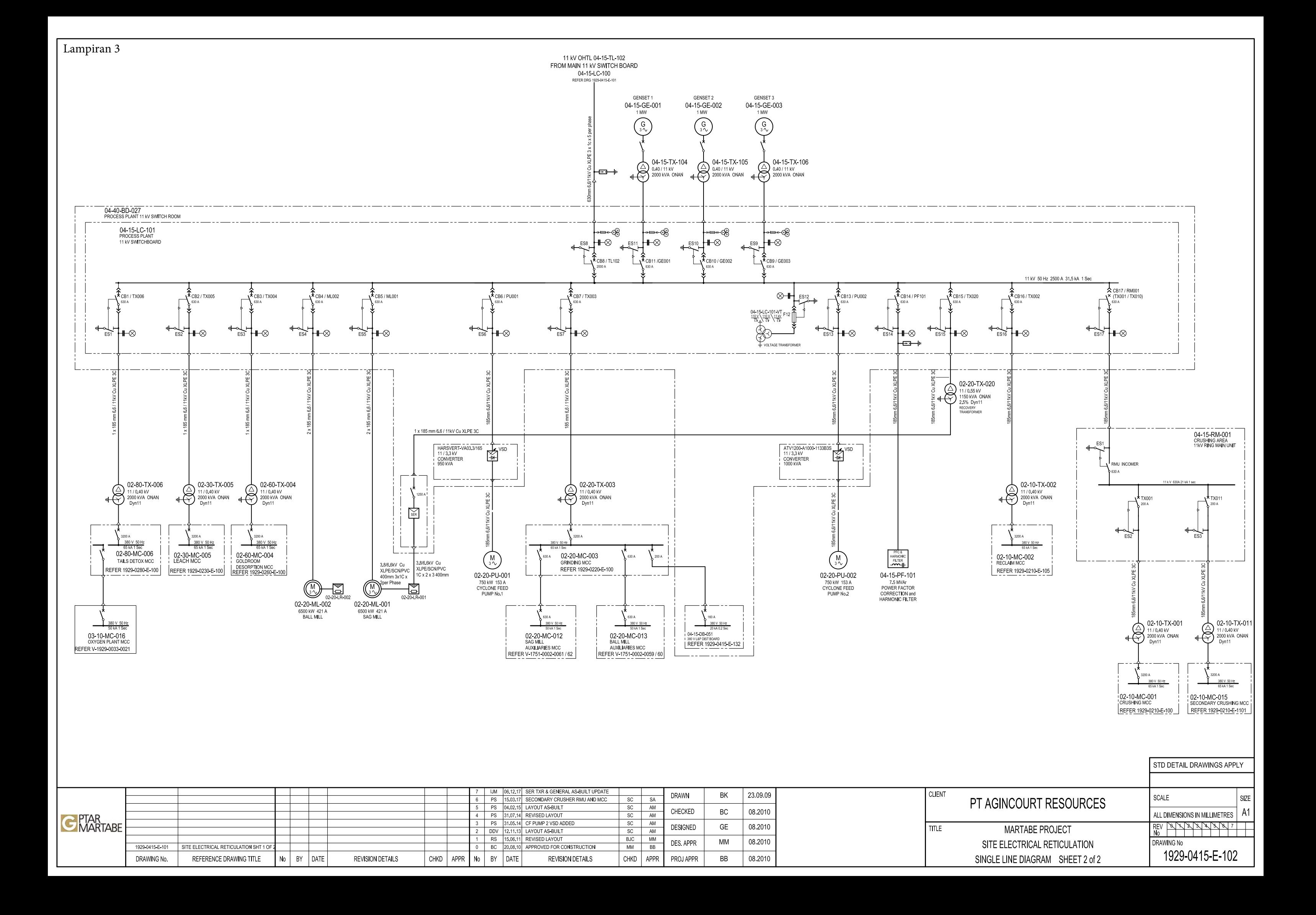

# Nameplate Transformator Daya 150 / 11 kV

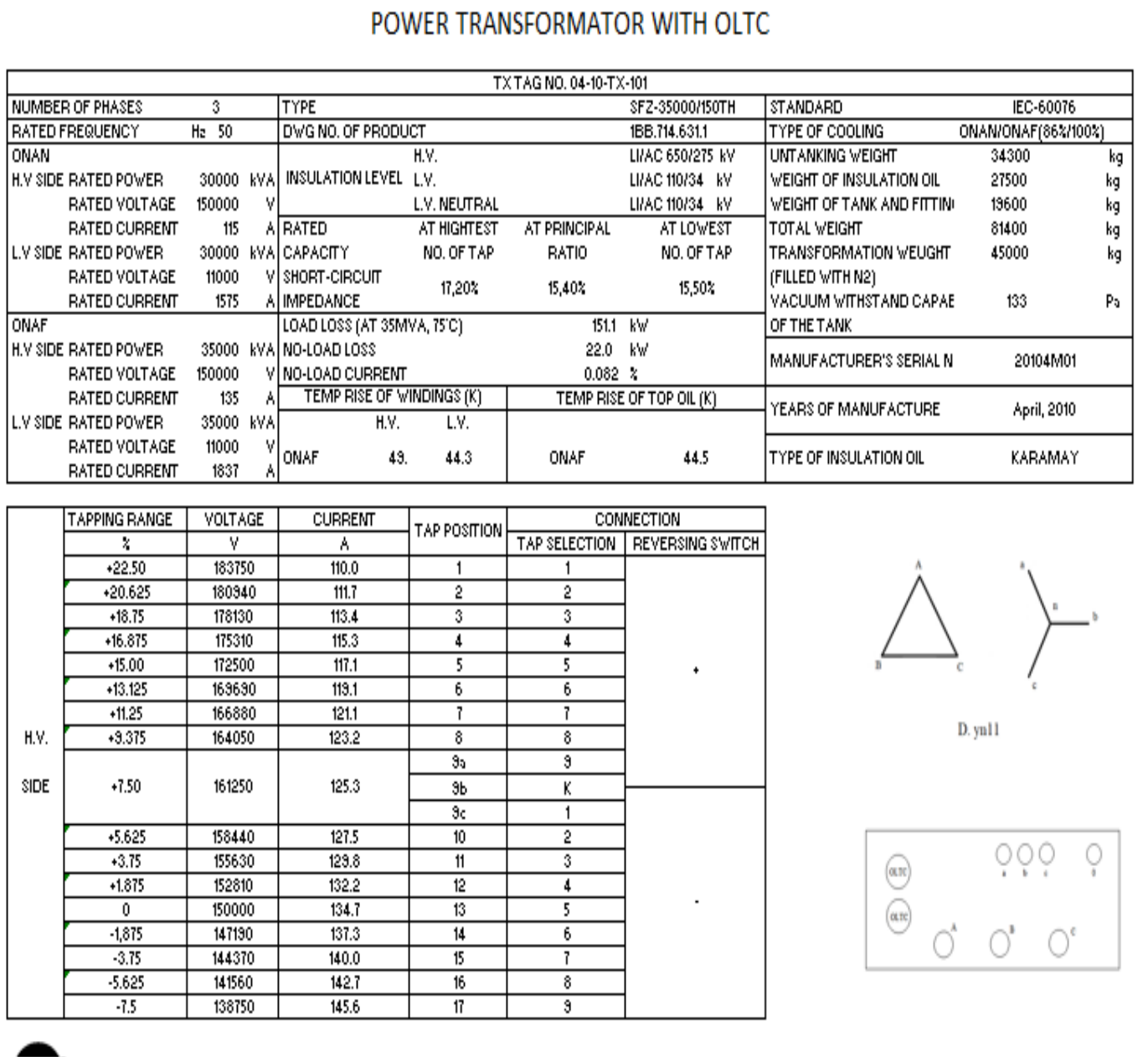

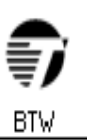

BAODING BAOLING TRANSFORMER CO., LTD

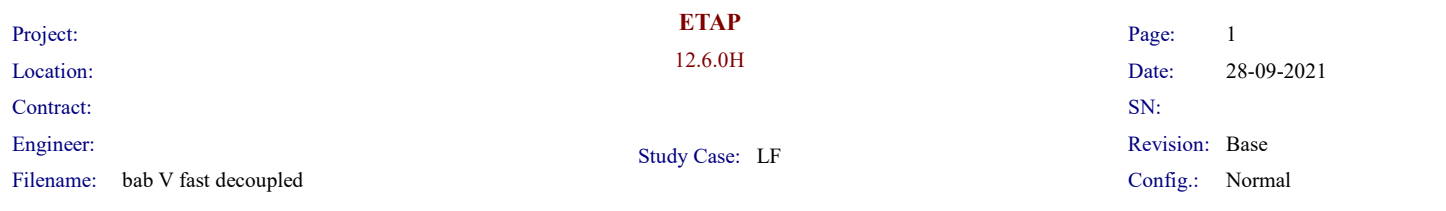

#### LOAD FLOW REPORT

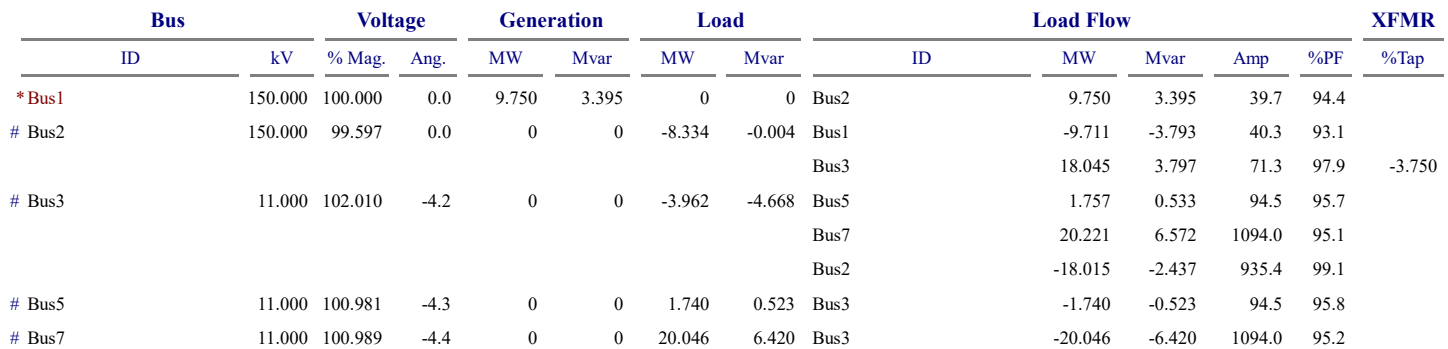

\* Indicates a voltage regulated bus (voltage controlled or swing type machine connected to it)

# Indicates a bus with a load mismatch of more than 0.1 MVA

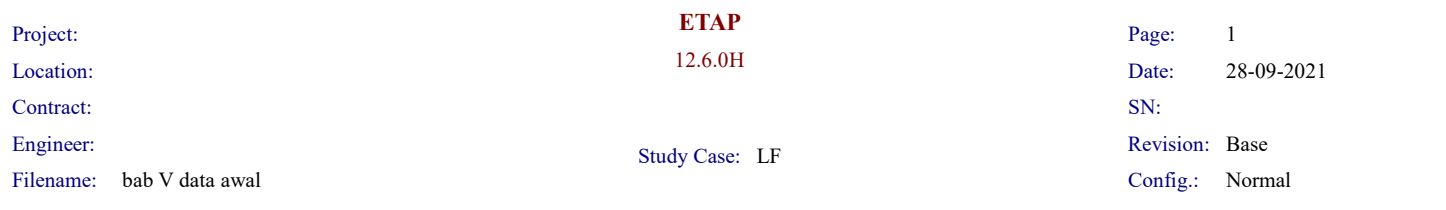

#### LOAD FLOW REPORT

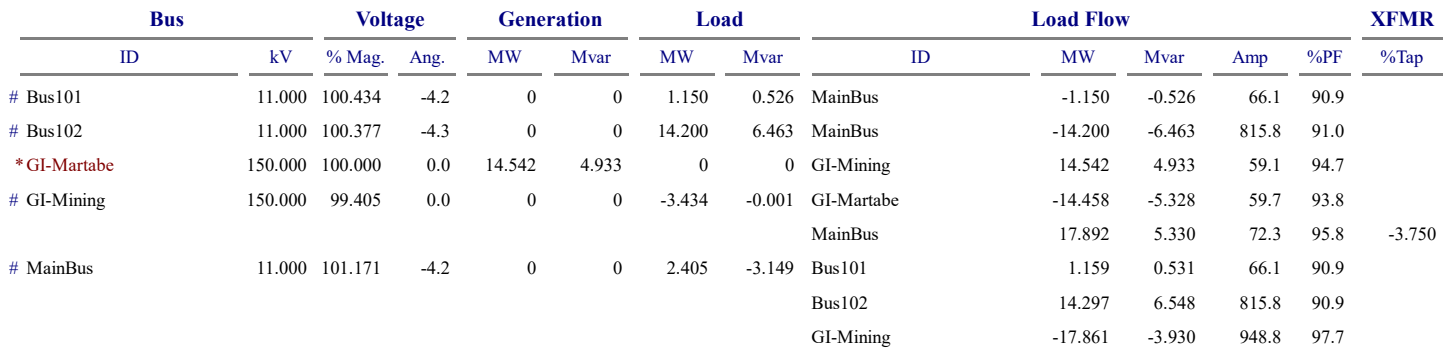

\* Indicates a voltage regulated bus (voltage controlled or swing type machine connected to it)

# Indicates a bus with a load mismatch of more than 0.1 MVA

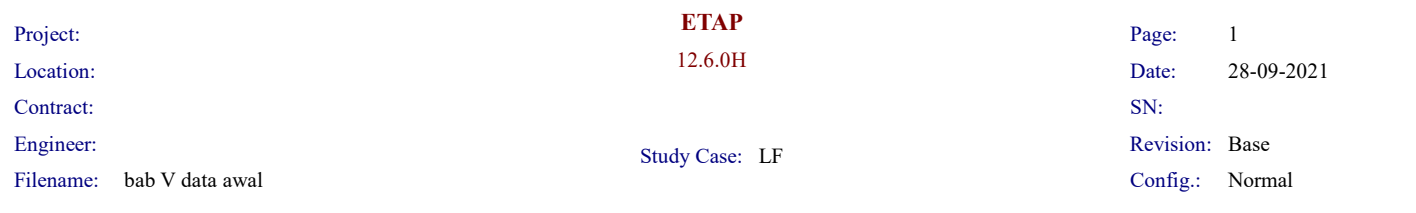

#### Branch Losses Summary Report

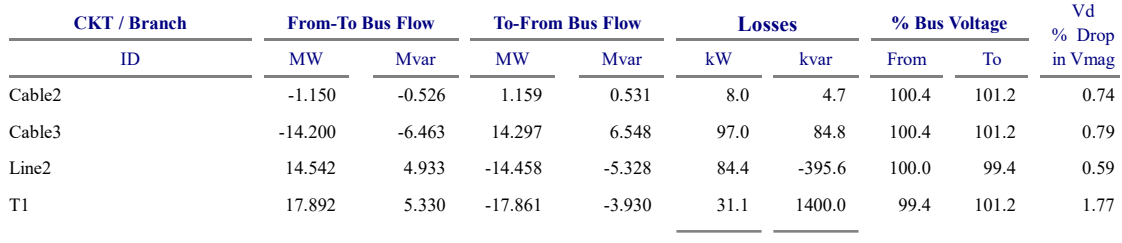

220.6 1093.9

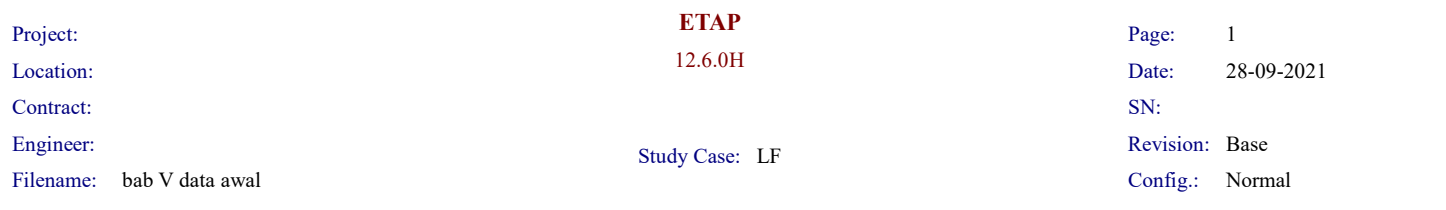

#### LOAD FLOW REPORT

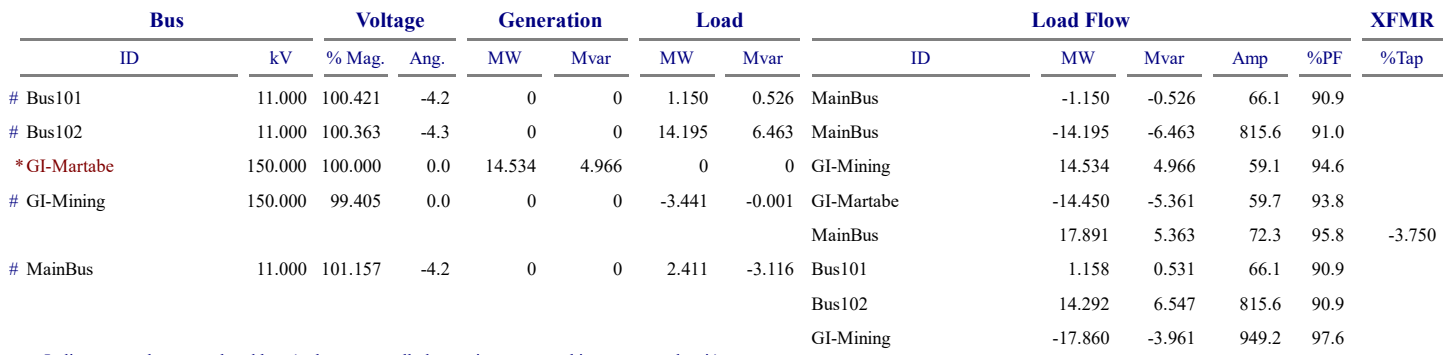

\* Indicates a voltage regulated bus (voltage controlled or swing type machine connected to it)

# Indicates a bus with a load mismatch of more than 0.1 MVA

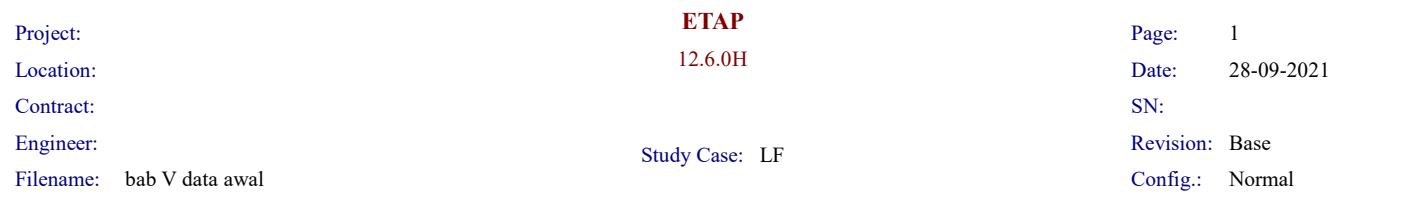

# Branch Losses Summary Report

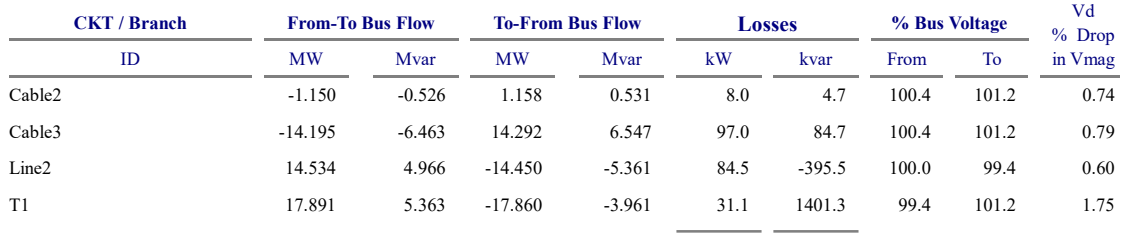

220.6 1095.2
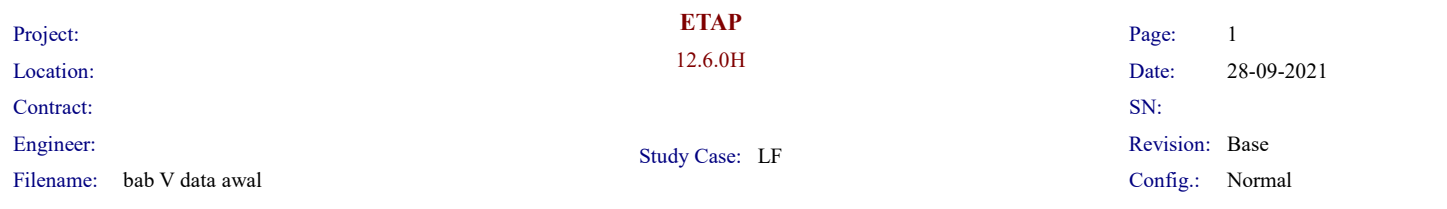

#### LOAD FLOW REPORT

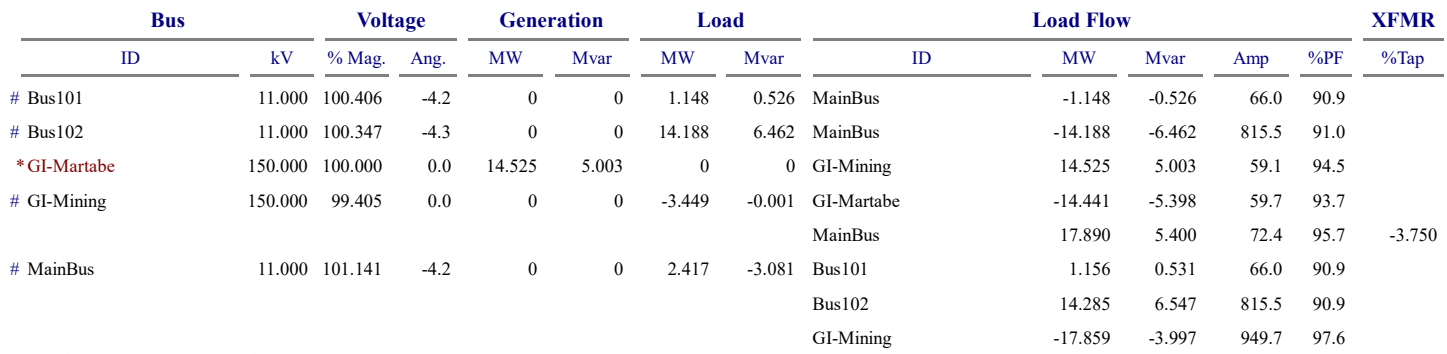

\* Indicates a voltage regulated bus (voltage controlled or swing type machine connected to it)

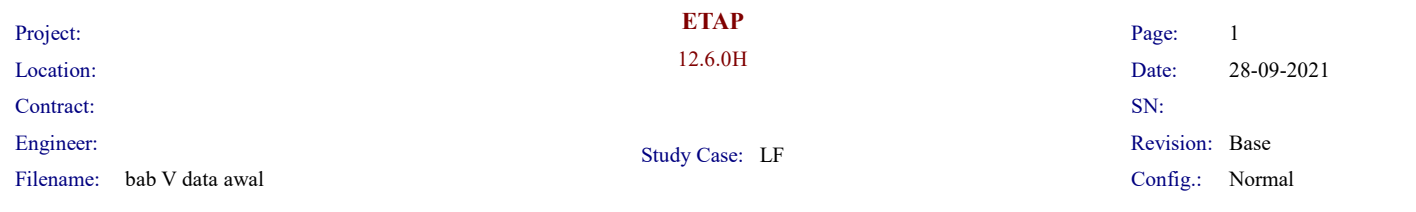

#### Branch Losses Summary Report

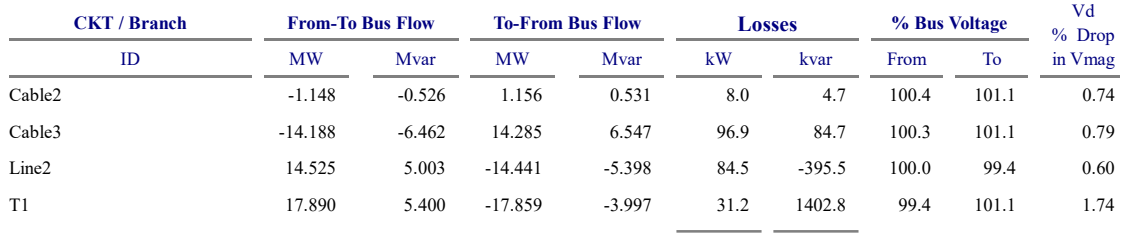

220.6 1096.7

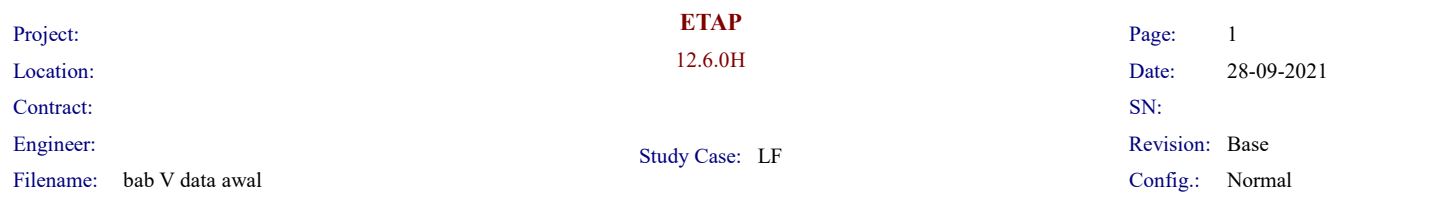

#### LOAD FLOW REPORT

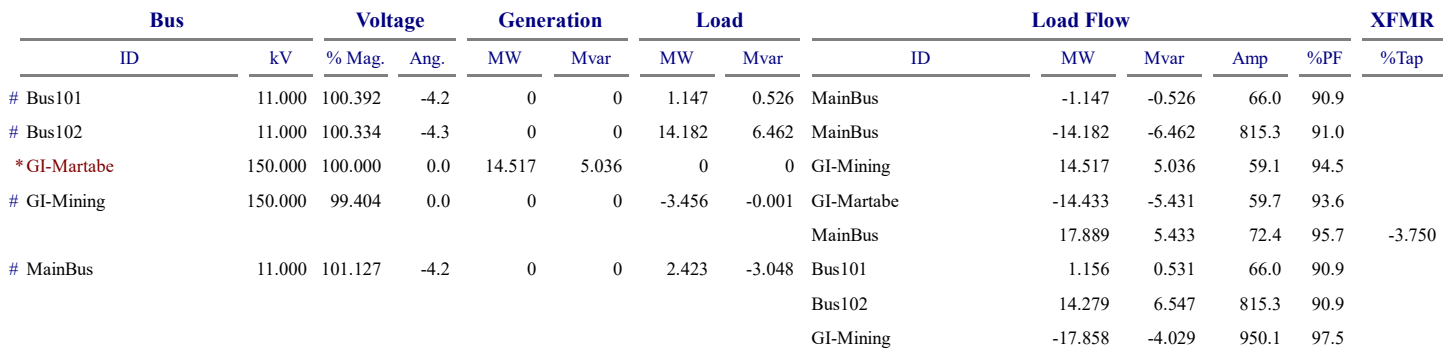

\* Indicates a voltage regulated bus (voltage controlled or swing type machine connected to it)

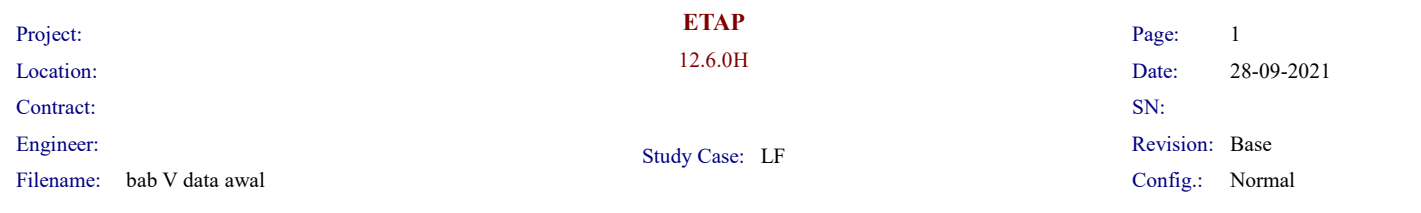

#### Branch Losses Summary Report

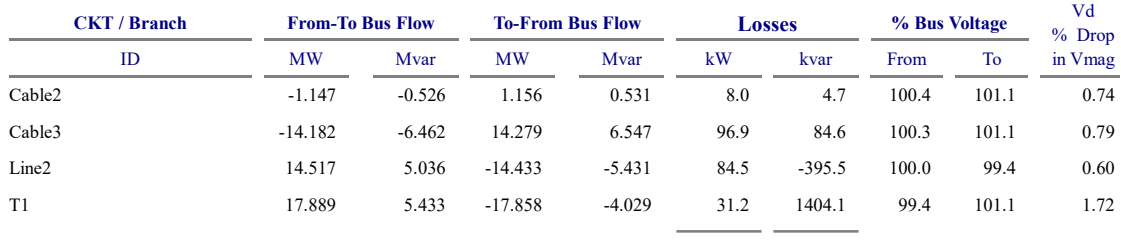

220.7 1098.0

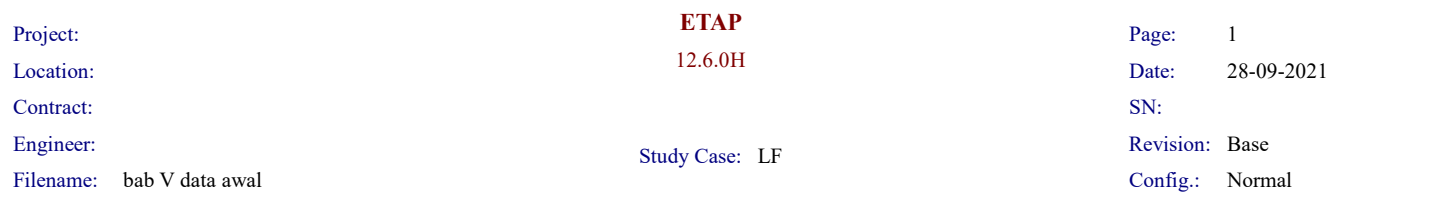

#### LOAD FLOW REPORT

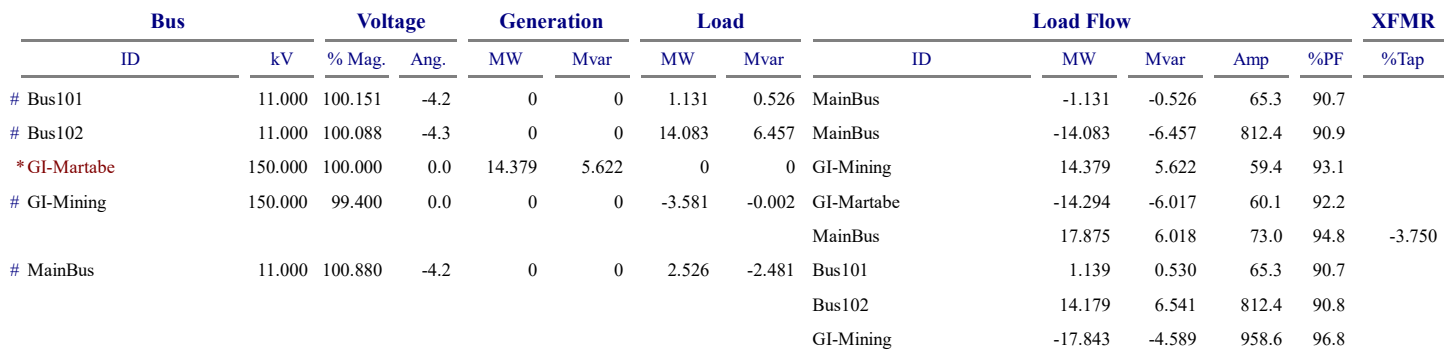

\* Indicates a voltage regulated bus (voltage controlled or swing type machine connected to it)

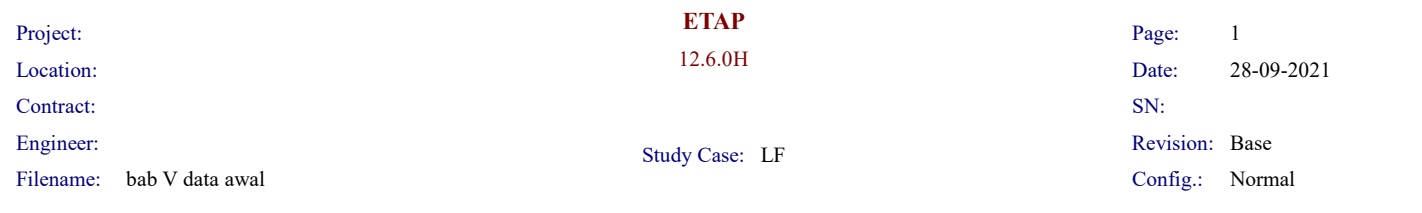

### Branch Losses Summary Report

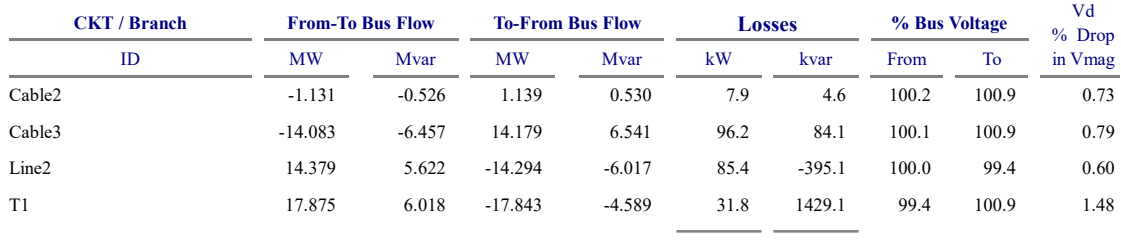

221.3 1122.7

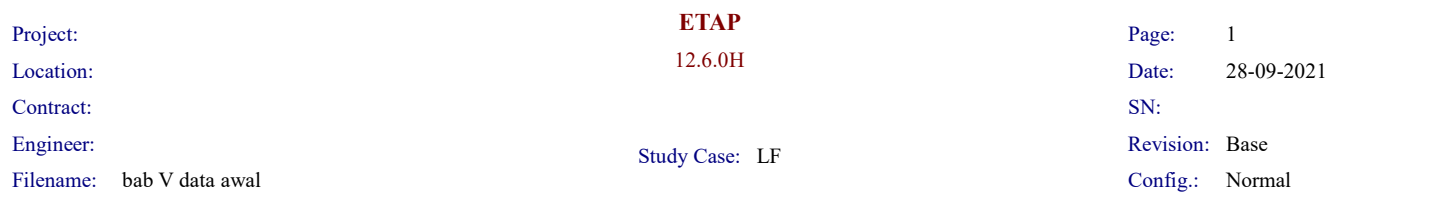

#### LOAD FLOW REPORT

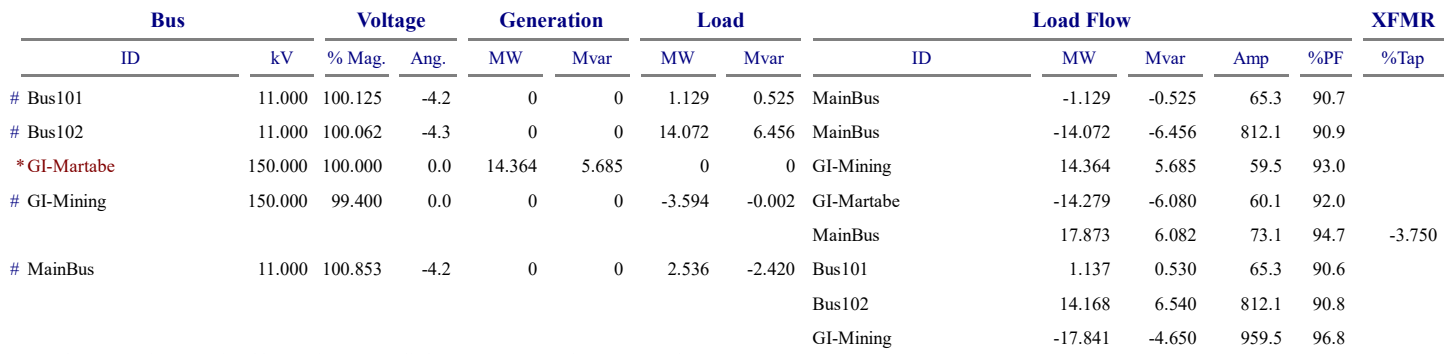

\* Indicates a voltage regulated bus (voltage controlled or swing type machine connected to it)

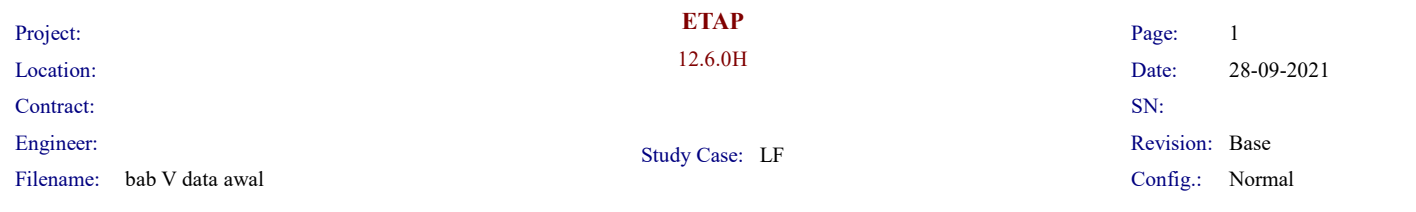

### Branch Losses Summary Report

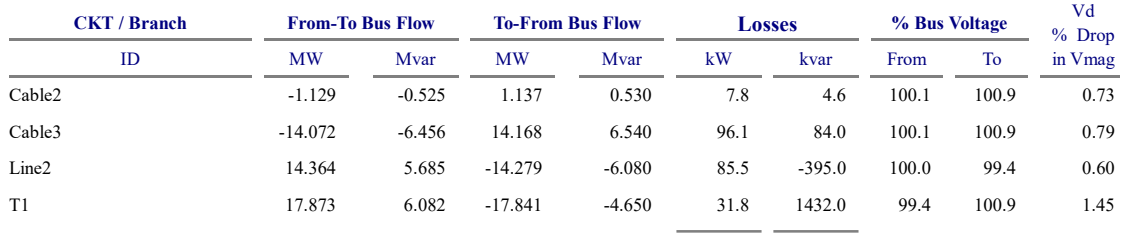

221.4 1125.5

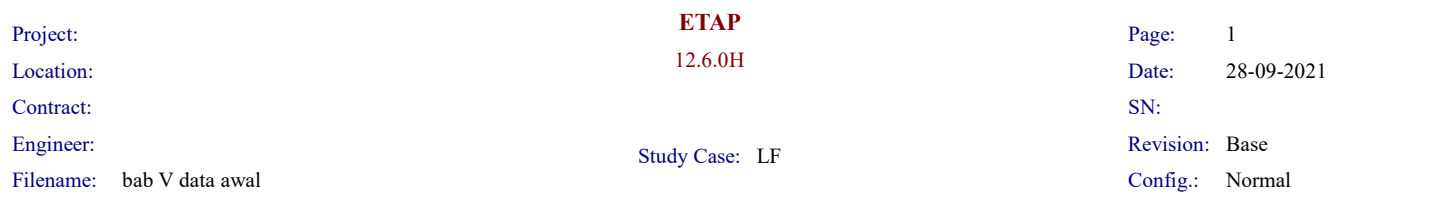

#### LOAD FLOW REPORT

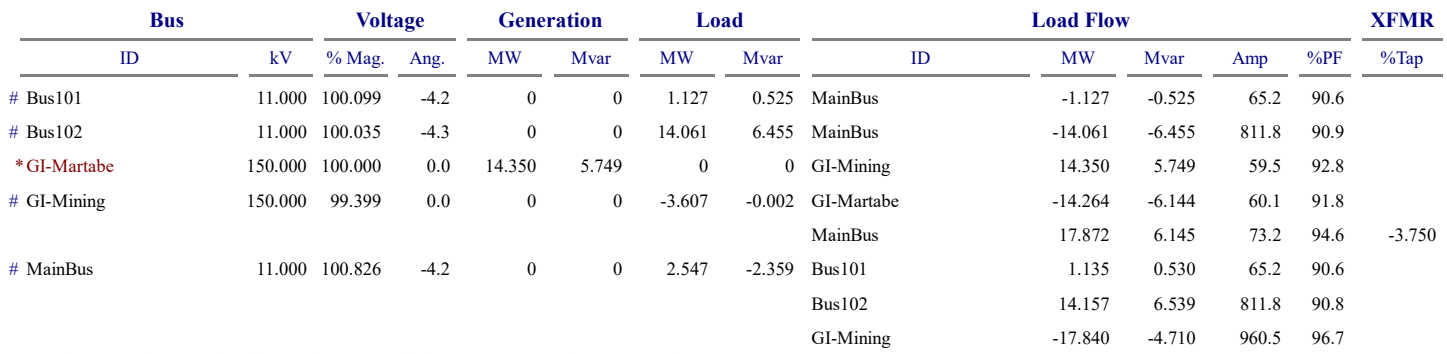

\* Indicates a voltage regulated bus (voltage controlled or swing type machine connected to it)

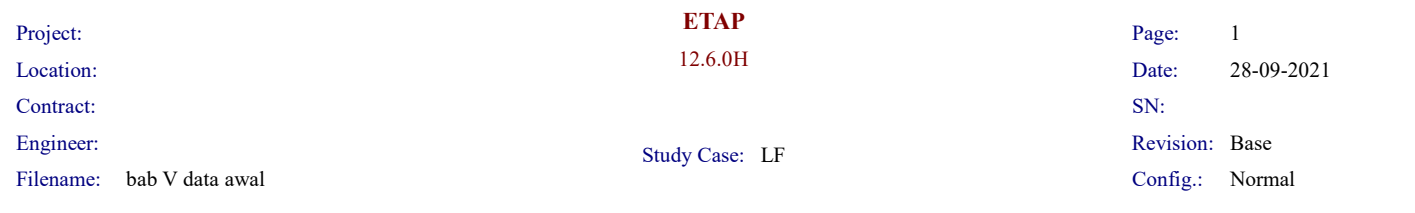

#### Branch Losses Summary Report

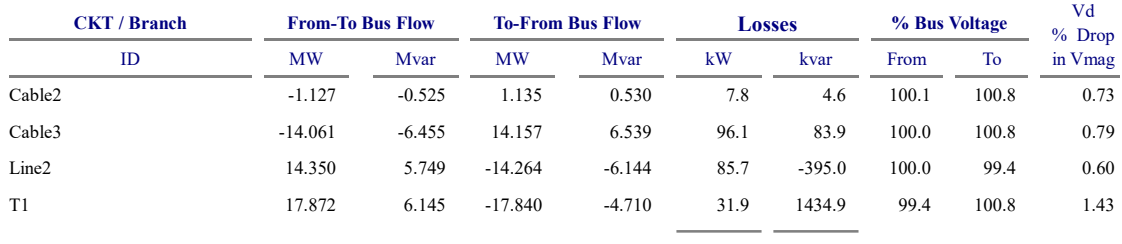

221.4 1128.4

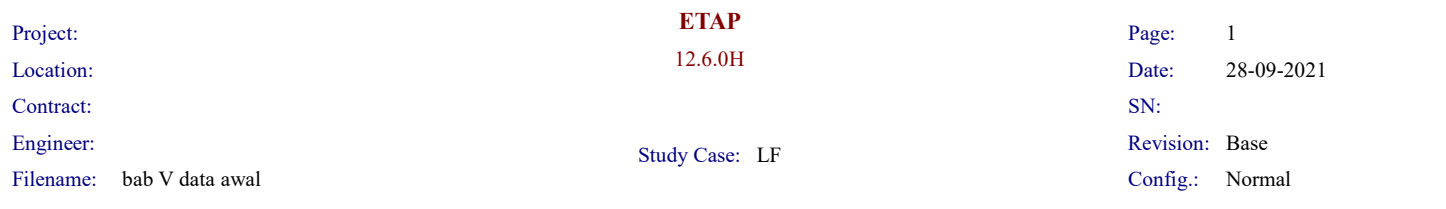

#### LOAD FLOW REPORT

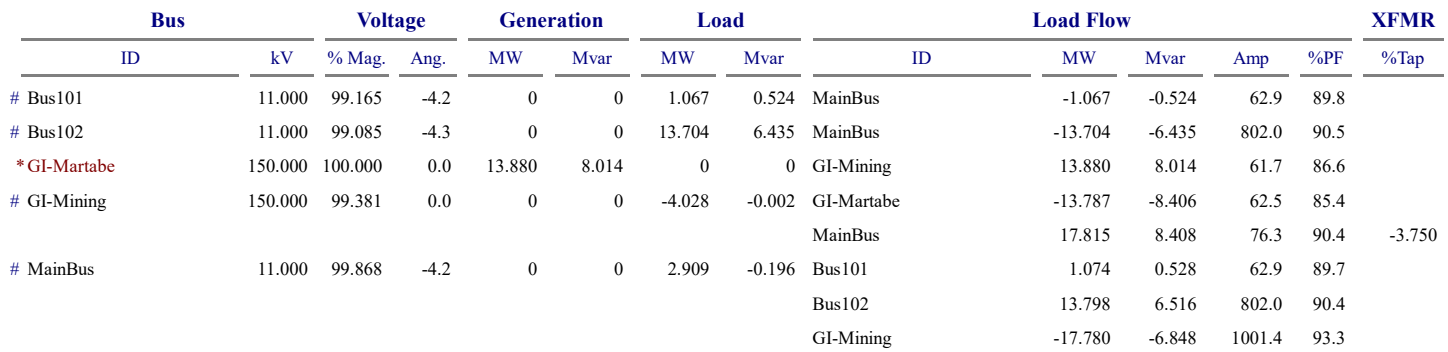

\* Indicates a voltage regulated bus (voltage controlled or swing type machine connected to it)

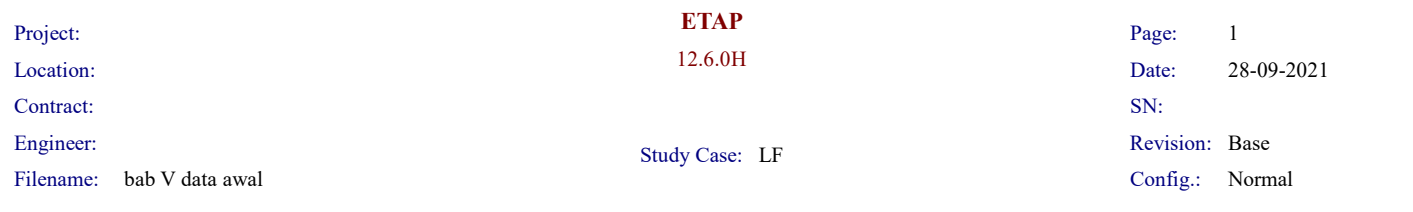

#### Branch Losses Summary Report

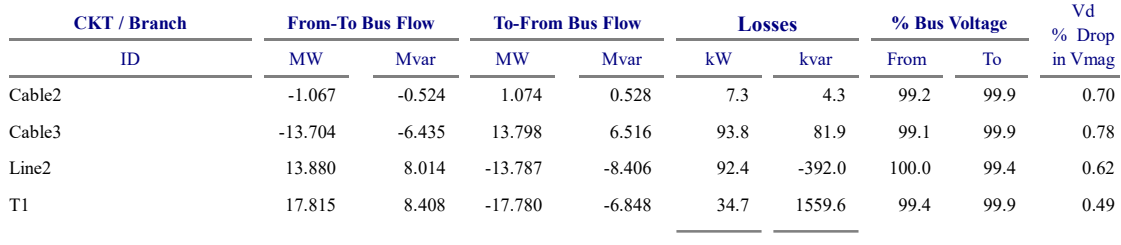

228.1 1253.8

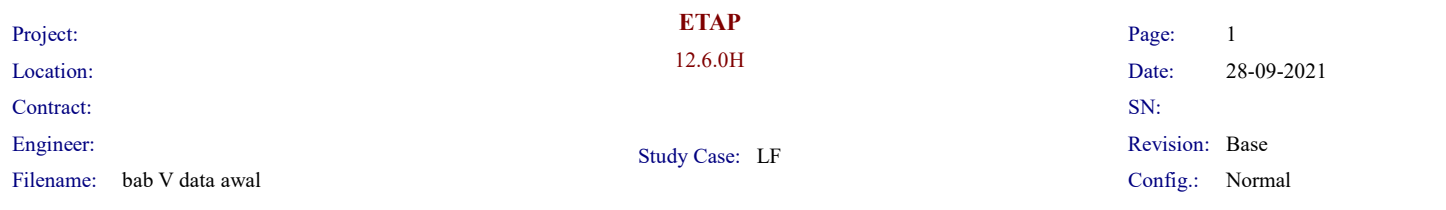

#### LOAD FLOW REPORT

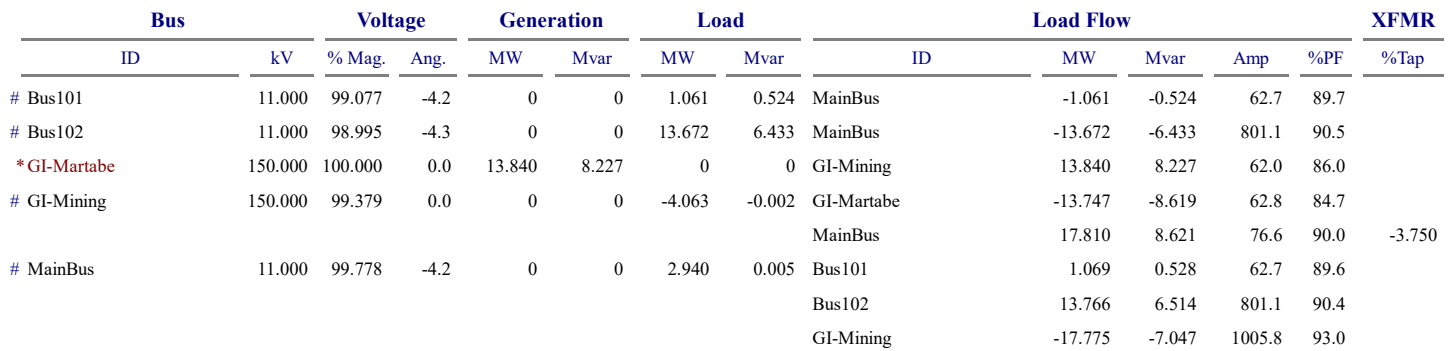

\* Indicates a voltage regulated bus (voltage controlled or swing type machine connected to it)

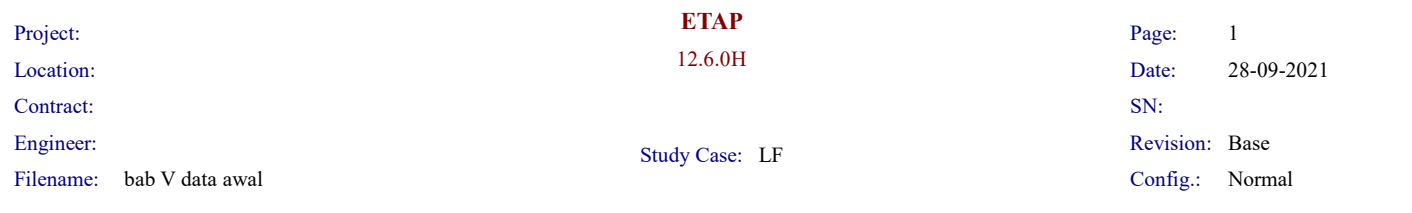

#### Branch Losses Summary Report

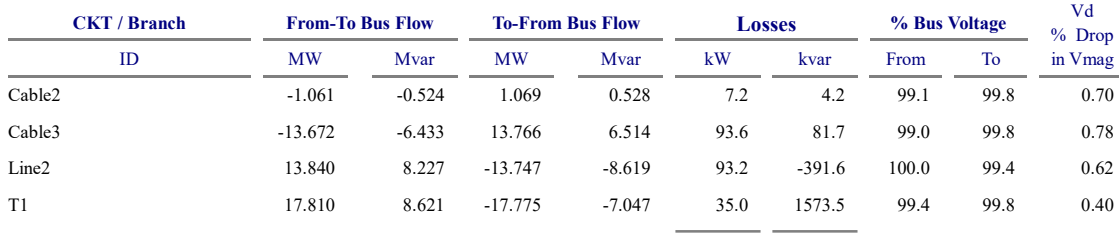

229.0 1267.8

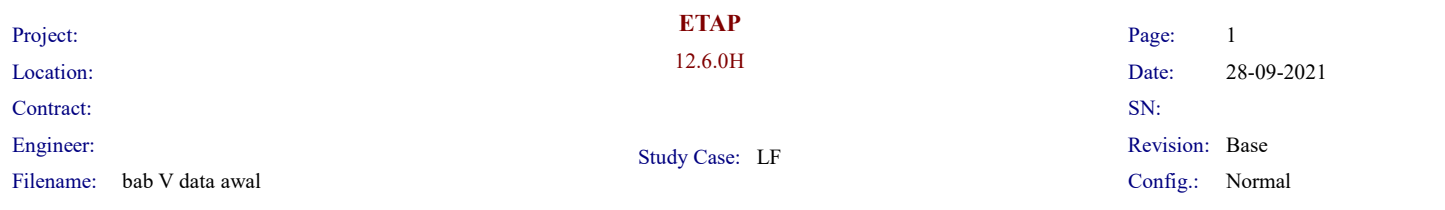

#### LOAD FLOW REPORT

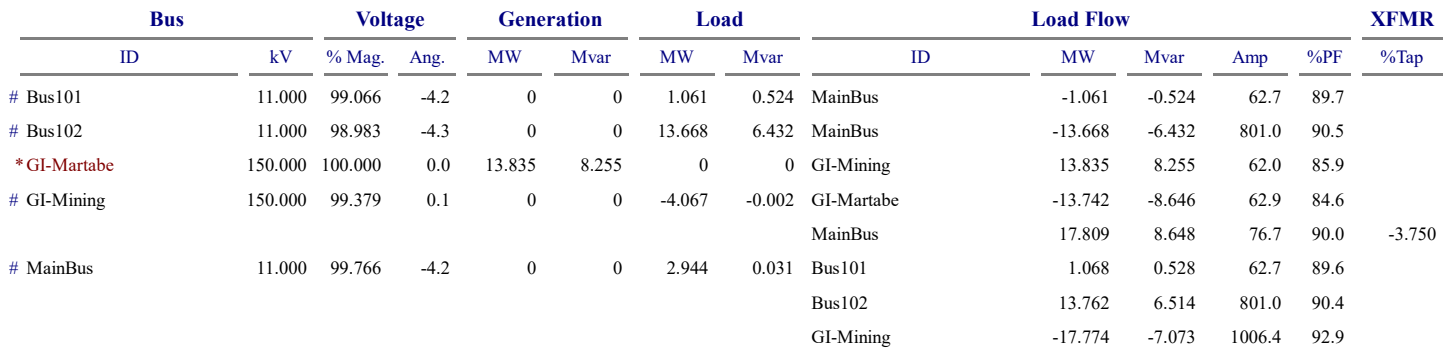

\* Indicates a voltage regulated bus (voltage controlled or swing type machine connected to it)

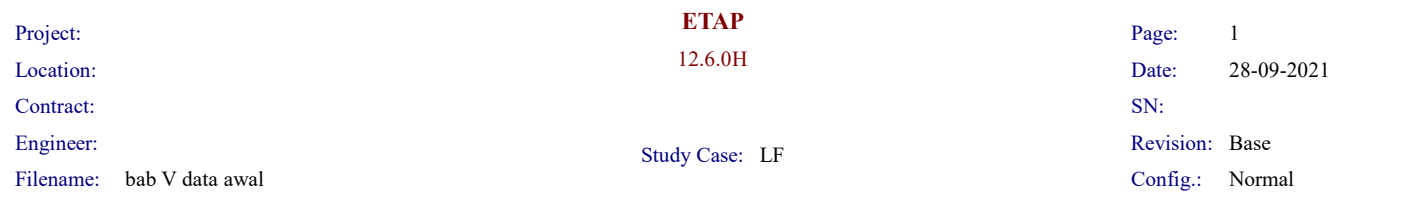

#### Branch Losses Summary Report

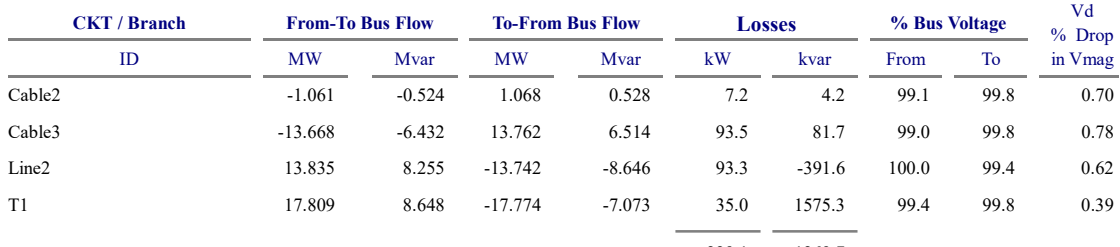

229.1 1269.7